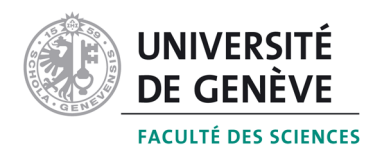

Master en Sciences Naturelles de l'Environnement

# **PRÉFÉRENCES ÉCOLOGIQUES**

# **DE QUELQUES ESPÈCES DE**

# **CHAROPHYTES**

Mémoire présenté par

**Aurélie Boissezon**  licenciée en Biologie

Encadrement : Docteur Dominique Auderset Joye Directeur de laboratoire : Professeur Jean-Bernard Lachavanne

Laboratoire d'Ecologie et de Biologie Aquatique (LEBA) Université de Genève

Mémoire n<sup>9</sup>161

2008

# **DROIT D'AUTEUR**

Les citations tirées du présent mémoire ne sont permises que dans la mesure où elles servent de commentaire, référence ou démonstration à son utilisateur. La citation doit impérativement indiquer la source et le nom de l'auteur. La loi fédérale sur le droit d'auteur est applicable.

# **Remerciements**

Mes premiers remerciements vont à Dominique Auderset Joye qui m'a transmis son savoir et sa passion « charophytique », si bien que mon sommeil est régulièrement perturbé par des découvertes de nouvelles stations à Characées ! C'est elle qui m'a suivie, épaulée et supportée pendant plus d'an (et ce n'est pas fini !). Et c'est aussi avec elle que j'ai pu faire le tour de la Suisse par ses étangs, ses mares et ses lacs.

Je remercie évidemment Jean-Bernard Lachavanne qui m'a offert la possibilité de réaliser un travail de diplôme interdisciplinaire dans un domaine qui me tient à cœur, à savoir l'écologie des plantes aquatiques. Ce travail m'a permis d'allier à la fois le travail de laboratoire, de terrain, d'analyse spatiale et d'analyse statistique.

Tous mes remerciements vont également à toutes les personnes qui m'ont accordé de leur temps, pas forcément libre. Lorsqu'il m'a fallu brasser de l'« R », Emmanuel Castella a été d'un précieux secours. Il a régulièrement recentré ma stratégie d'analyse de données pas toujours judicieuse. Grâce à Lionel Sager, en pleine rédaction de mémoire de thèse, et Anthony Lehmann, débordé de projets, mes analyses spatiales ont pu aboutir. Merci pour leur patience.

Je tiens à remercier Serge Stoll et Daniel Palomino pour m'avoir accueillie et aidée pendant près d'un mois dans la conception d'un protocole d'analyse du phosphore total. Merci également pour avoir pris le risque de me laisser manipuler le lambda 35 ! Je remercie évidemment Jean-Pascal Bourgeois et Alessandro Rizzo pour avoir mis à ma disposition le laboratoire d'analyse du SECOE et pour leur assistance indispensable dans la réalisation de mes analyses de phosphore total.

 Un grand merci à toutes les personnes qui prennent le temps de récolter des Characées lorsqu'ils en rencontrent, notamment à Bernard Bal et Denis Jordan qui se sont mis dans la construction d'une base de données Charophytes hautsavoyardes !

 Je remercie également la Société de Physique et d'Histoire Naturelle de Genève qui m'a attribué une bourse Augustin Lombard pour la réalisation de ce travail de master.

Enfin merci à Nadine et à mon petit mari qui se sont débrouillés sans moi aux « Gourmandises savoyardes » presque toute la saison (parce que les travaux de diplôme durent toujours plus longtemps que ce qu'on avait imaginé).

(Et, parce que je ne suis pas rancunière, félicitations à la SNCF pour avoir réduit son temps de grève et augmenté la fréquence des trains Evian-Genève !)

# **GLOSSAIRE DES SIGLES**

CABE : Laboratoire de Chimie Analytique et Biophysico-chimie de l'Environnement

CIPEL : Commission Internationale pour la Protection du Léman

DIAE : Département de l'Intérieur de l'Agriculture et de l'Environnement, canton de Genève

- GAM : Generalized Additive Model
- GRASP : Generalized Regression Analysis and Spatial Predictions
- IGKB : Internationale Gewässerschutzkommission für den Bodensee
- LEBA : Laboratoire d'Ecologie et de Biologie Aquatique
- OFEV : Office Fédéral de l'Environnement
- OFS : Office Fédéral de la Statistique
- OMI : Outlier Mean Index
- SECOE : Service de l'Ecologie de l'Eau, canton de Genève
- SIG : Système d'Information Géographique
- UICN : Union Internationale pour la Conservation de la Nature

# **TABLE DES MATIERES**

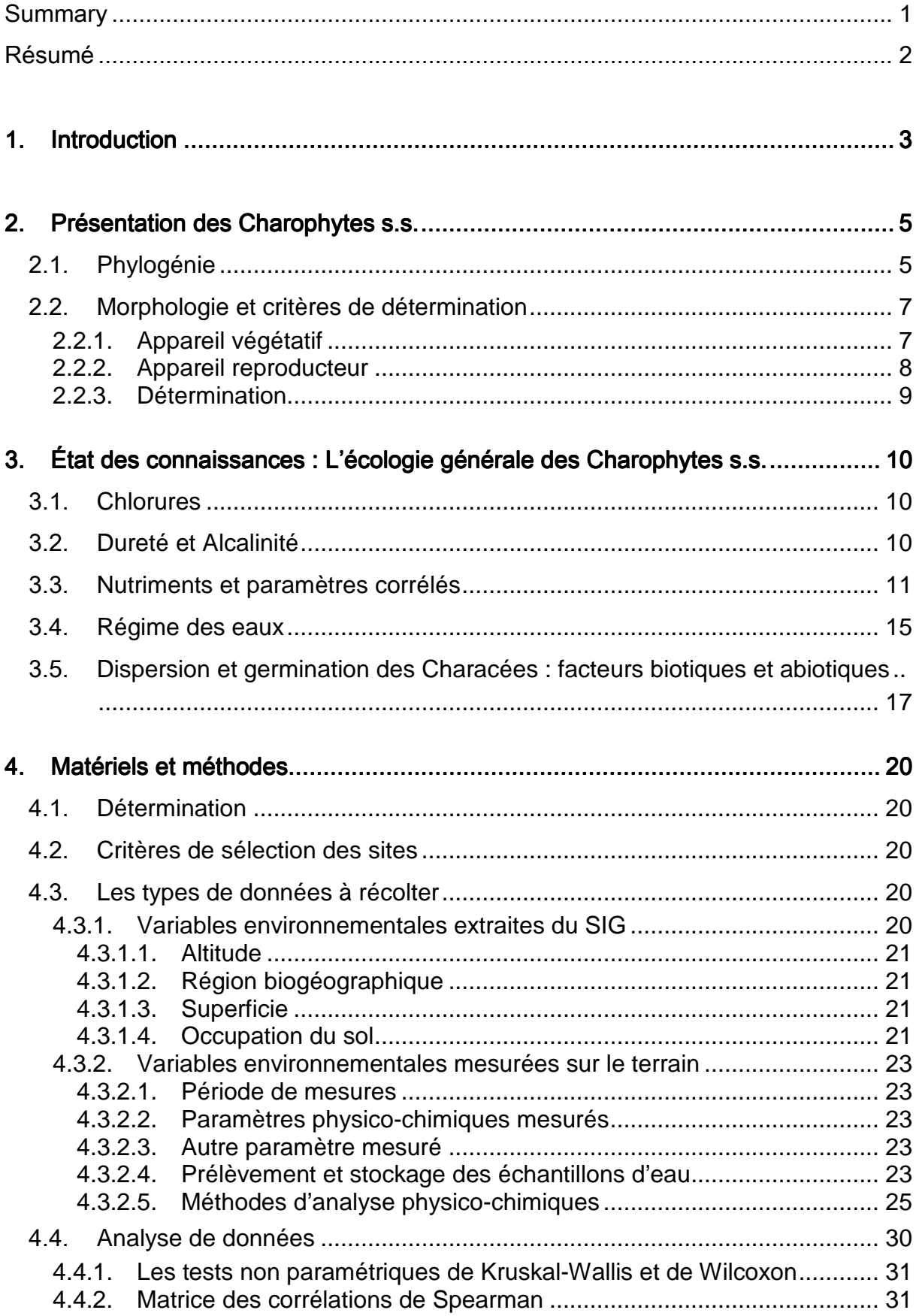

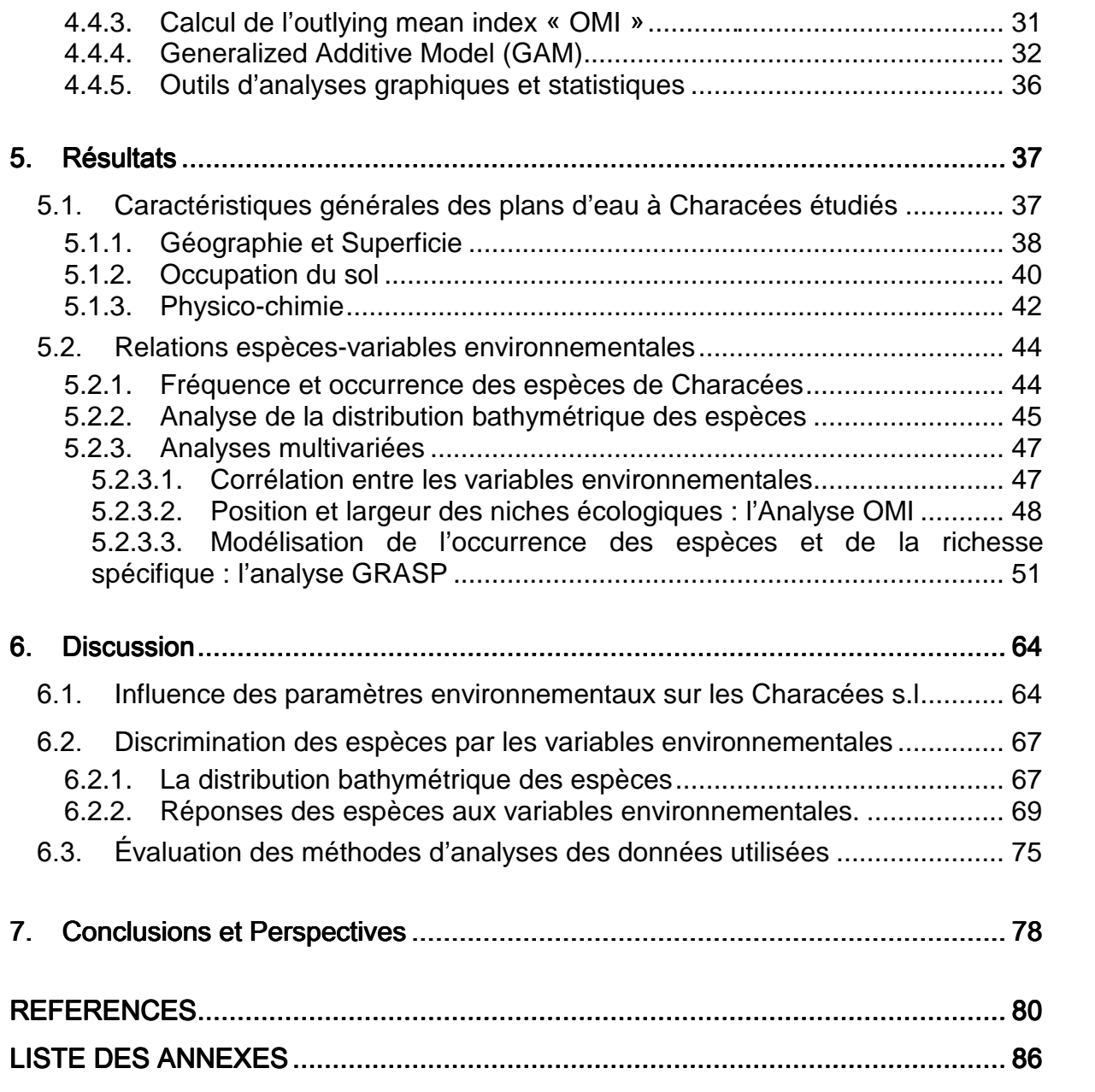

# **Summary**

The goal of this Master's work was to use presence/absence data of the Charophytes of Switzerland in order to model the species distribution in aquatic environments and to improve our understanding of the ecology of these macro-algae, a field of research still little explored.

79 sites (60 ponds and 19 lakes), colonized by Charophytes and distributed all over the Swiss territory, were selected. Regional and local explanatory variables were measured. Altitude, biogeographic region, colonisable area and land-use data were extracted from Geographic Information System. Shade by tree cover and physico-chemical data (total phosphorus, mineral nitrogen, calcic hardness, temperature, conductivity and turbidity) were obtained from field work.

Individual species and species richness responses to environmental gradients were analysed in a descriptive way through a realized niche analysis (Outlier Mean Index) and were modelled using Generalized Additive Models methods. Patterns could be underlined. Altitude, area, conductivity and calcium were the most contributive explanatory variables for th presence of Charophytes. Eutrophy parameters (nitrogen and phophorus nutrients) were also discriminating. A positive relation between Charophyte richness and waterbody area was highlighted. In parallel, the ecological profile of Charophyte habitats (in general) was drawn. The bio-indicative value of Charophytes for oligo-mesotrophic and slightly calcareous waters was confirmed. The results also indicated a prevalence of sites colonized by Charophytes at low altitude, in catchment areas of slight to fair levels of agriculture. Finally, average depth of colonization in lake habitats revealed the different colonization capacity between species.

Discrimination of species according to the habitats they occupy (realized niches) gave fairly good results both with descriptive analysis of marginality (OMI) and GAM modelling tools. The construction of predictive models presents however a good basis for the appropriate management of Charophytes habitats. To improve modelling more information about species should be collected. Even in this case, the rarest species which are specialists will be better modelised than the generalists (the most frequent).

This study also revealed that additional environmental variables are needed in order to explain species distribution and thus leavaing open on new perspectives of research.

# **Résumé**

L'objectif de ce travail de diplôme est d'utiliser les données de présence/absence issues de la Liste Rouge des espèces de Charophytes de Suisse afin de modéliser leur répartition et de mieux comprendre l'écologie de ces macroalgues, un domaine de recherche encore peu exploré.

79 plans d'eau (60 étangs et 19 lacs), colonisés par des Characées et répartis sur le territoire Suisse, ont été sélectionnés. Des variables explicatives régionales et locales ont été mesurées. Les données altitude, région biogéographique, superficie colonisable, occupation du sol ont été extraites du Système d'Information Géographique. L'ombrage par la strate arborée et les données physico-chimiques (phosphore total, azote minéral, dureté calcique, température, conductivité et turbidité) sont issues des relevés de terrain.

La réponse des espèces et de la richesse spécifique aux gradients environnementaux a été analysée de manière descriptive grâce à l'Outlier Mean Index et modélisée grâce à la méthode Generalized Additive Models. Des tendances ont pu être soulignées. L'altitude, la superficie, la conductivité ou le calcium se sont avérées être les variables explicatives les plus contributives de l'occurrence des Characées dans les plans d'eau. Les variables de la trophie (nutriments azotés et phosphorés) ont également permis de discriminer les espèces. Une relation positive entre la richesse des milieux en Characées et leur superficie a été mise en évidence. En parallèle, le profil écologique des sites à Characées (tous taxons confondus) a été dessiné. La valeur bio-indicatrice des Characées des eaux oligo-mésotrophes, moyennement calcaires, a été confirmée. Les résultats ont également indiqué une prédominance de plan d'eau hébergeant des Characées aux faibles altitudes, dans les bassins versants faiblement à moyennement agricoles. Enfin, une analyse des profondeurs moyennes de colonisation des habitats lacustres a montré l'existence de capacités de colonisation différentes entre les espèces.

La discrimination des espèces selon les habitats qu'elles occupent ("niches" réalisées) a donné des résultats moyennement satisfaisants, que ce soit avec l'analyse descriptive de marginalité ou avec l'outil de modélisation GAM. La construction de modèles prédictifs présente cependant une base solide pour la gestion appropriée des milieux à Characées. Pour améliorer la modélisation, davantage d'information à propos des différentes espèces devrait être récoltée. Même dans cette condition, les espèces les plus rares, qui sont des spécialistes, seront mieux modélisées que les généralistes (les plus fréquentes).

Cette étude a démontré également que des variables supplémentaires sont à rechercher pour expliquer la distribution des Characées et ouvre donc sur de nouvelles perspectives de recherche.

# 1. **Introduction**

Afin de fournir un constat de l'état de la biodiversité, des enjeux et des progrès à faire, les organismes de protection de la nature de 140 pays ont pour priorité d'établir des Listes Rouges selon les critères définis par l'Union Internationale pour la Conservation de la Nature (UICN, 2001) d'ici l'horizon 2010. Ces premiers résultats doivent servir à l'identification des espèces et des biotopes ayant un besoin particulier de protection. Afin d'établir des programmes de conservation efficaces à long terme, l'acquisition de connaissances pointues sur les exigences écologiques des espèces animales et végétales est fondamentale (Fielding et Bell, 1997 ; Elith et al., 2006). Depuis une vingtaine d'années, quantifier les relations espèceenvironnement est devenu un des objectifs principaux des travaux de recherche en écologie (Guisan et Thuillier, 2005). Ils servent à comprendre les facteurs déterminant la répartition des espèces mais également à prédire leur évolution sous l'effet des diverses pressions anthropiques (réchauffement climatique, utilisation des sols, pollution des eaux naturelles, etc…). La construction de modèles prédictifs de l'occurrence des espèces est l'approche statistique la plus répandue. Des améliorations sont sans cesse apportées, augmentant ainsi l'efficacité des techniques de modélisation (Engler, Guisan et Rechsteiner, 2004 ; Guisan et Thuillier, 2005 ; Elith et al., 2006).

L'objectif de ce travail de master est d'apporter des informations sur les préférences écologiques des espèces d'une famille de macro-algues d'eau douce, les Characées, grâce aux outils statistiques de modélisation développés récemment, notamment les Generalized Additive Models (GAMs).

Les Charophytes s.s sont des composants essentiels de la végétation submergée aquatique. Suspectées d'être les plus proches parentes des plantes terrestres, leur phylogénie est largement étudiée. En revanche, l'écologie de ces macro-algues a été moins approfondie, certainement en raison de la difficulté d'accès des écosystèmes lacustres (profondeur des lacs) et de la complexité de leur identification (Auderset Joye, 1993). À partir des années 1980, un regain d'intérêt pour les sciences naturelles et l'écologie a engendré la publication de plusieurs travaux dans différentes régions du monde, notamment sur la valeur indicatrice de la qualité des eaux des Characées et sur leur importance pour la gestion des plans d'eau (Coops, 2002 ; Stelzer, Schneider et Melzer, 2005). En Suisse, les plus récentes études à ce sujet ont été entreprises par Auderset Joye (Auderset Joye, 1993 ; Auderset Joye et al., 2002, 2006 a, 2007, 2008). Les Characées nécessitant globalement une eau de bonne qualité (Fiche Habitat 3140, 1999 ; Alvarez-Cobelas Sanchez-Carillo et Cirujano, 2001 ; Bornette et Arens, 2002 ; Lambert-Servien et al., 2006 ; etc…), une perte progressive de diversité de ces plantes suite à l'eutrophisation des plans d'eau est soupçonnée. À l'échelle de la Suisse, ce risque a conduit à l'élaboration du projet de Liste Rouge des Charophytes (2005-2010). Les résultats provisoires sont en accord avec les résultats définitifs des différentes listes rouges déjà publiées plusieurs pays européens (Suède, Grande-Bretagne, Allemagne), c'est à dire que la plupart des espèces obtiennent des degrés de menace très sévères. Ce constat justifie la mise en place de ce travail de diplôme avec comme objectif de contribuer à mieux comprendre l'écologie des Characées et de modéliser la distribution de quelques espèces présentes en Suisse à partir des informations environnementales, issues des analyses d'eau et de la plateforme du Système d'Information Géographique. Une gestion appropriée des milieux naturels hébergeant des

Charophytes passe effectivement par une bonne connaissance de l'exigence écologique de ces espèces.

Dans un premier temps, le savoir acquis jusqu'à aujourd'hui à propos de l'écologie des Characées a été rassemblé. Cela a permis de constater l'étendue des lacunes et des controverses actuelles dans ce domaine mais également d'avoir une idée plus précise des paramètres environnementaux auxquels pourraient être sensibles les Characées.

Basée sur ce travail bibliographique, sur l'expérience de D. Auderset Joye et sur les données acquises au cours des deux premières années de la Liste Rouge, la préparation de la phase de terrain s'est ensuite déroulée. Cette phase a consisté à la détermination des échantillons restants de Characées (récoltées durant la deuxième année du projet Liste Rouge des Charophytes de Suisse), au choix des paramètres environnementaux et des sites à analyser et, bien sûr, aux techniques d'analyses de l'eau. Deux types de variables environnementales ont été récoltées, à savoir :

-les variables régionales issues du SIG: altitude, région biogéographique, superficie, occupation du sol dans le bassin versant et à 500 et 1000 m,

-les variables locales : ombrage, turbidité, température, phosphore total, nitrates et calcium.

Quatre semaines de terrain ont permis de récolter les informations environnementales locales sur une soixantaine de plans d'eau répartis sur quasiment l'ensemble du territoire Suisse. Les données sur la physico-chimie de l'eau ont été complétées par celles des grands lacs de Suisses (n=19) provenant du suivi régulier réalisé par les services cantonaux de protection des eaux.

L'ensemble des données a été explorée de manière approfondie afin de bien en saisir la structure. Plusieurs approches statistiques différentes ont été appliquées. Le profil écologique des plans d'eau à Characées le long des divers gradients a été illustré à l'aide d'histogrammes. La profondeur moyenne de colonisation enregistrée pour chacune des occurrences a permis de distinguer les potentiels de colonisation des espèces. L'identification des facteurs principaux de la discrimination des habitats a été menée grâce à un outil d'analyse multivariée, l'Outlier Mean Index (OMI, Dolédec et al., 2000). L'étape ultime a consisté à la modélisation de l'occurrence de quelques espèces grâce aux Generalized Additive Models (GAMs, Lehmann et al., 2002).

Les tendances mises en lumière quant aux caractéristiques écologiques des Characées s.l. et aux préférences écologiques de quelques espèces ont été discutées. Les espèces les plus rares n'ayant pas pu être modélisées faute de données suffisantes, quelques paragraphes leur ont néanmoins été consacrés dans la discussion. Enfin, la qualité des résultats obtenus a permis de dégager de nouvelles perspectives relatives à l'étude de l'écologie des Characées.

# 2. **Présentation des Charophytes s.s.**

# 2.1. Phylogénie

Depuis la fin du XVIème siècle, la position des Characées dans le règne végétal fait l'objet de nombreuses interprétations successives (Corillion, 1975). L'amélioration des techniques d'observation et l'essor des analyses moléculaires permettent progressivement de préciser la phylogénie des Characées. De plus en plus de scientifiques s'accordent à dire qu'elles seraient sœurs des bryophytes au vu de leur complexité morphologique, de leur appareil reproducteur (œuf recouvert par cinq cellules spiralées jointives dans la partie apicale par une coronule de cellules plus petites, spermatozoïdes hélicoïdaux et biflagellés) ainsi que des analyses moléculaires réalisées jusqu'à présent. Ainsi, la famille des Characées est la seule représentante actuelle de l'ordre des Charales qui ferait partie, avec six autres groupes, de la division des Charophytes sens large (Thallophytes eucaryotes) (Mc Court, Delwiche et Karol, 2004) (Fig. 1 et 2). Le terme de Charophyte sensu stricto est toutefois encore communément utilisé pour désigner l'ordre des Charales et la famille des Characées.

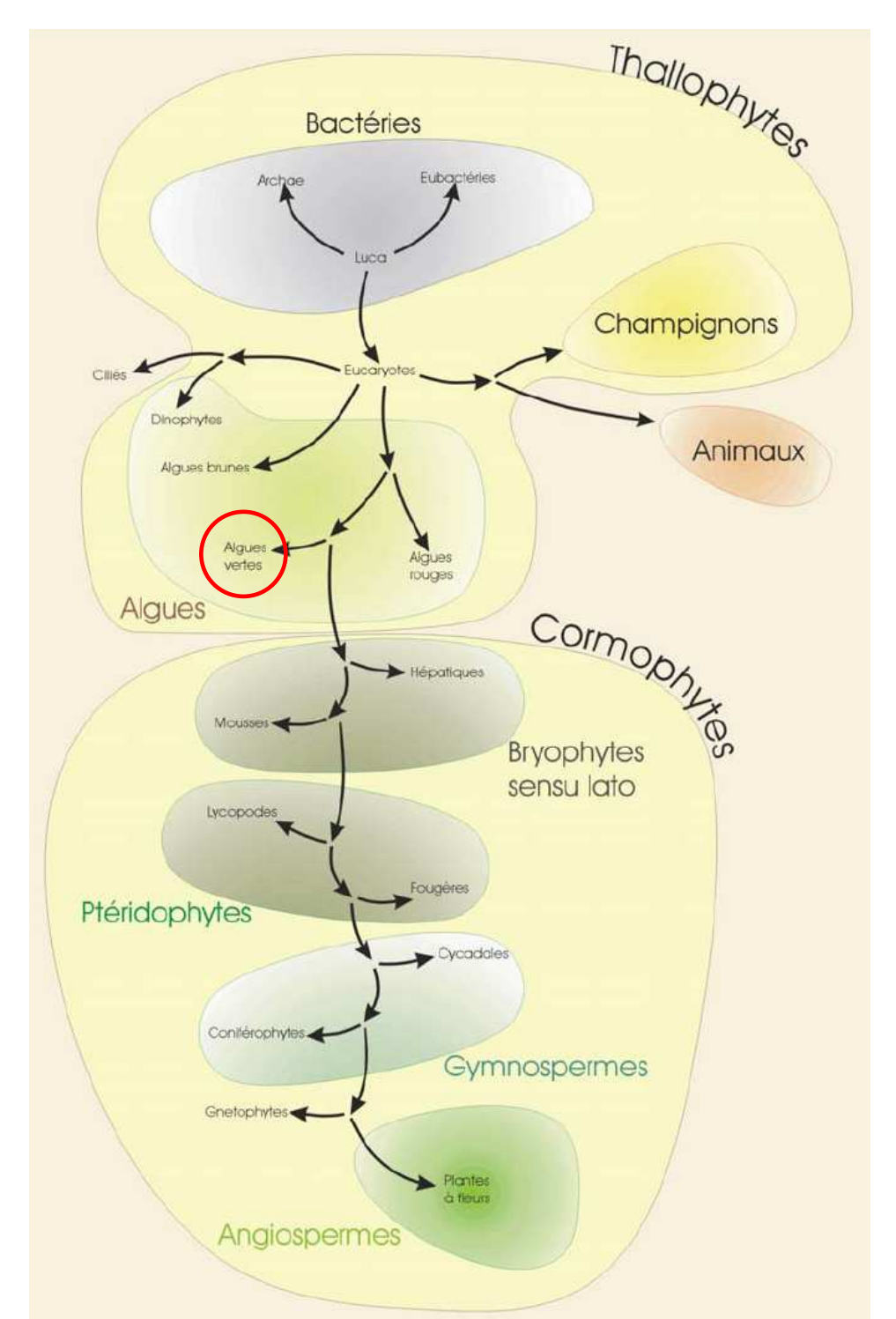

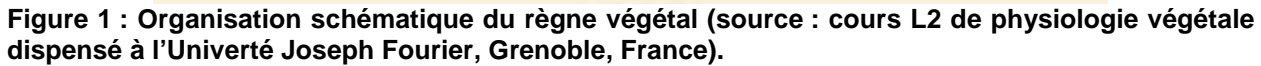

Avec les Chlorophytes s.s., les Charophytes rentrent dans le groupe des Algues vertes (entourée en rouge).

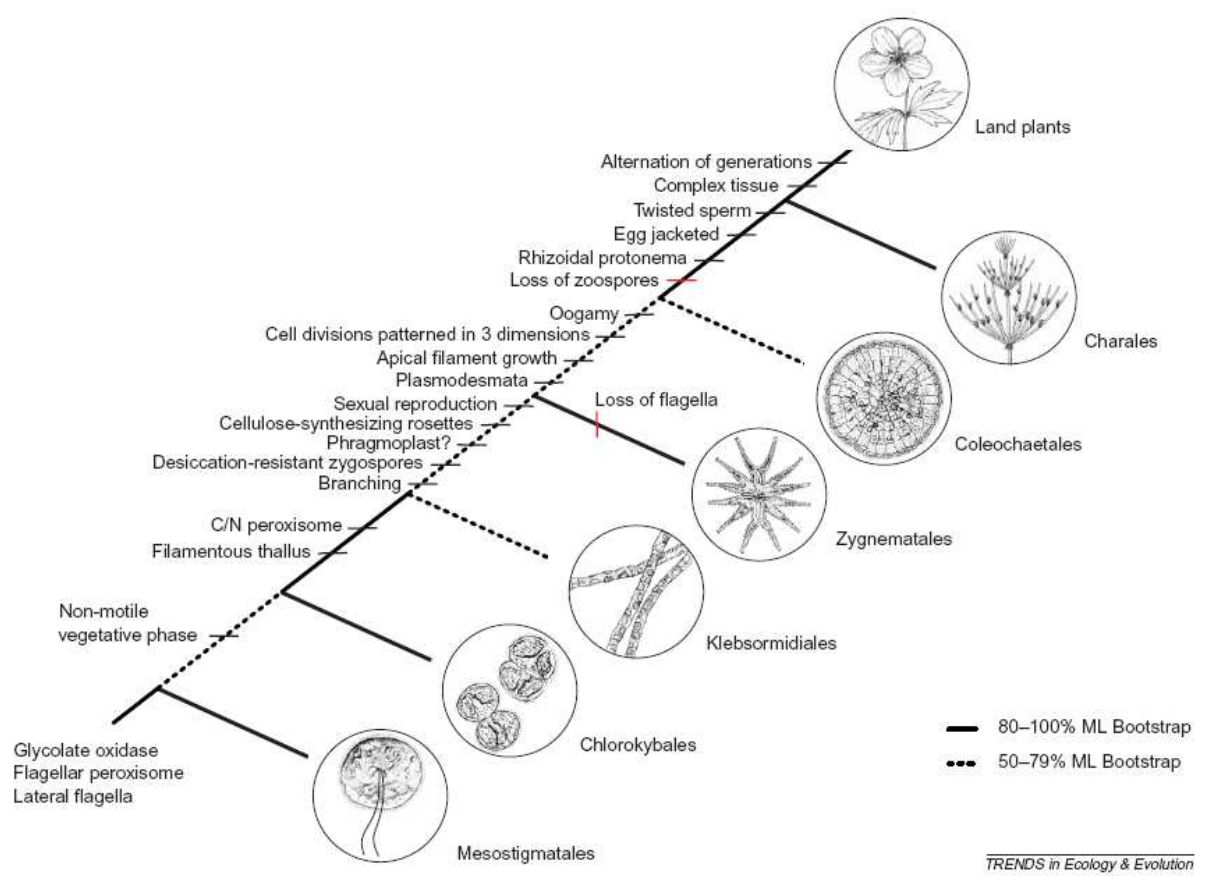

**Figure 2 : La phylogénie des charophytes s.l. et des plantes terrestres sur la base sur l'étude moléculaire réalisée par Karol et al., 2001 (source : Mc Court et al., 2004).** 

# 2.2. Morphologie et critères de détermination

#### 2.2.1. Appareil végétatif

L'ensemble de l'appareil végétatif d'une plante adulte de Charophytes (« fronde ») est formé :

- d'un axe principal à croissance indéfinie, constitué d'une série de segments cellulaires (nœuds et entre-nœuds alternés régulièrement).
- De pleuridies (phylloïdes et filaments corticants) produites par les nœuds de l'axe principal et de structure semblable à celle de l'axe mais à croissance définie (fig.3).

La fronde peut, selon les espèces, mesurer de quelques centimètres à environ 1m de haut.

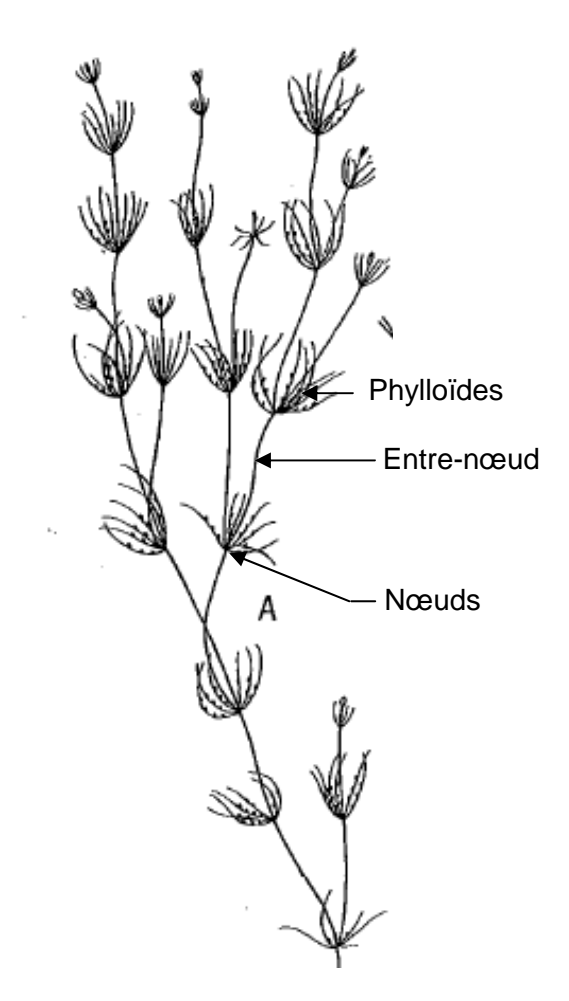

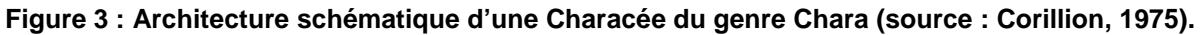

#### 2.2.2. Appareil reproducteur

Pour assurer leur reproduction sexuée, les Characées différencient sur leur phylloïdes des gamétanges mâles sphériques (anthéridies) et des gamétanges femelles ovoïdes (oogones). Portés par un même individu (espèces monoïques) ou par deux individus séparés (espèces dioïques), ces gamétanges sont visibles à l'œil nu à maturité. Dans le genre Chara, les gamétanges se forment sur les nœuds inférieurs des phylloïdes, en position adaxiale. Chez les espèces monoïques, l'oogone est situé audessus de l'anthéridie (fig. 4 A). Dans le genre Nitella, les anthéridies sont situées sur les entre-nœuds supérieurs et terminaux des phylloïdes et les oogones sont latéraux (fig. 4 B). Chez Tolypella, les gamétanges sont latéraux et parfois pédicellés.

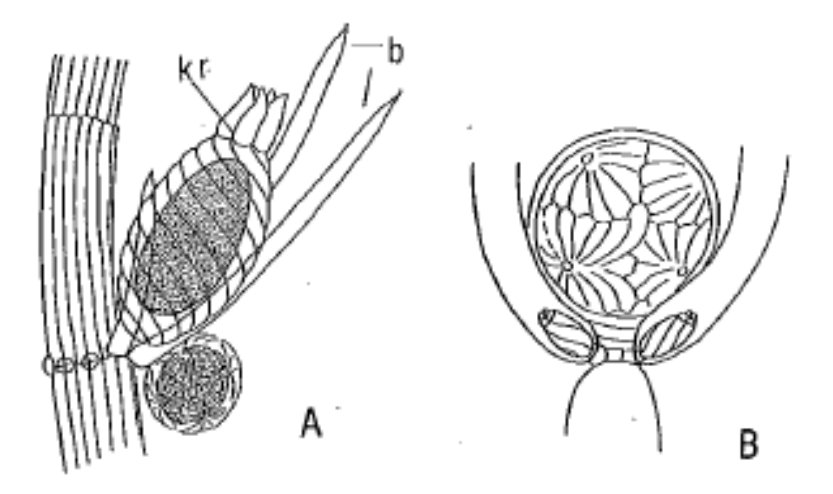

**Figure 4 : Position des gamétanges de Characées (source : Krause, 1997).**  A. Chara : l'oogone est au-dessus de l'anthéridie (kr=coronule, b=cellules-bractées), B. Nitella : l'anthéridie est au-dessus des oogones.

La fécondation de l'oogone par les spermatozoïdes aboutis à la formation d'un zygote appelé « oospore ». Cette sorte de graine prend des formes variables selon l'espèce : ovoïde à subcylindrique, coloration claire ou foncée. Elle porte la marque du cortex oogonial sous forme de crêtes plus ou moins proéminentes et nombreuses, enroulées de gauche à droite. Enfin, l'oospore est un organe très résistant capable de traverser le tractus intestinal des oiseaux herbivores sans dommages (zoochorie).

Certaines espèces de Characées peuvent également assurer leur reproduction végétative par la différenciation de bulbilles nodaux.

# 2.2.3. Détermination

La détermination des Characées est basée sur divers caractères morphologiques des appareils végétatif et reproducteur.

Dans une première approche, sur le terrain et à l'œil nu, il est possible de discerner certains caractères essentiels (cortication ou non, aspect des phylloïdes, taille de la plante…) et d'avoir une idée du genre et parfois même de l'espèce pour les plus typiques.

L'utilisation de la loupe binoculaire et du microscope est cependant indispensable, la première permettant d'observer précisément la plupart des caractères morphologiques et d'orienter la détermination qui ne sera confirmée, dans certain cas, qu'à la suite de l'observation des décorations des membranes d'oospores sur le second. Cet exercice nécessite la présence de fructifications mûres.

Le polymorphisme de l'appareil végétatif et reproducteur complique souvent la détermination et explique la divergence d'opinion lorsqu'il s'agit de classer l'espèce et ses subdivisions. Les clés utilisées dans ce travail sont celles de Corillion (1975) et de Krause (1997), cette dernière n'étant qu'une révision de la précédente.

# 3. **État des connaissances : L'écologie générale des**

# **Charophytes s.s.**

Ce travail vise à compléter les connaissances à propos de l'écologie des Characées, encore au stade exploratoire. Un récapitulatif des connaissances actuelles s'est donc imposé comme point de départ à ce travail.

Le type d'habitat caractérisé par les Characées est classé d'après le code européen Corine dans « Eaux dormantes. Eaux oligo-mésotrophes calcaires avec végétation benthique à Chara spp.» (Fiche habitat 3140, 1999). Toute une série de déclinaisons en habitats élémentaires est décrite selon la minéralisation et la trophie des eaux. Le calcium est nécessaire pour la plupart des Characées européennes et la teneur en calcium détermine deux communautés regroupées dans la classe des Charetea fragilis : 1- Communautés à Characées des eaux oligo-mésotrophes basiques (ordre des Charetalia hispidae) ; 2- Communautés à Characées des eaux oligo-mésotrophes faiblement acides à faiblement alcalines (ordre des Nitellatalia flexilis). Ces communautés se subdivisent ensuite en alliances en fonction du niveau trophique des eaux. Les Characées peuvent être observées depuis l'étage collinéen jusqu'à l'étage alpin. Ce sont des espèces pionnières, vernales ou estivales, peu compétitives et donc facilement éliminées par les autres macrophytes dans les milieux méso à eutrophes. Selon le type de milieu, elles forment des prairies sous lacustres plus ou moins denses, monospécifiques ou polyspécifiques (et dans ce cas plutôt paucispécifiques). Elles constituent en outre les dernières zones de végétation en profondeur dans les eaux oligotrophes du fait de leur capacité d'adaptation aux faibles radiations. Elles semblent très sensibles à la pollution nutritive et à la turbidité des eaux. Certaines espèces sont donc considérées comme de bonnes indicatrices de la qualité de celles-ci (Fiche habitat 3140, 1999).

# 3.1. Chlorures

Bien que les Characées soient des algues d'eau douce, un certain nombre d'entre elles occupent des biotopes plus ou moins salés. Certaines sont strictement halophiles telles que Chara canescens, C. baltica, Lamprothamnium papulosum, Tolypella nidifica (Olsen, 1944 ; Corillion, 1975 ; Schubert et Blindow, 2003). Les milieux saumâtres n'existant pas en Suisse, ces espèces n'ont donc aucune chance d'y être observées.

# 3.2. Dureté et Alcalinité

La plupart des Characées requièrent des eaux fortement alcalines (Corillion, 1975 ; Kufel & Kufel, 2002). Nitellopsis obtusa, Chara delicatula et C. fragilis (= C. globularis) sont des espèces croissant dans des eaux contenant 15 à 25 mg Ca/l. Les concentrations minimales pour Chara aspera, C. vulgaris et Nitella mucronata sont respectivement 47 mg Ca/l, 55 mg Ca/l et 60 mg Ca/l. Les espèces calcicoles appartiennent surtout aux genres Chara, Tolypella et Nitellopsis, alors que le genre

Nitella regroupe essentiellement des espèces calcifuges (Corillion, 1975). Dans la région des Balkans, reconnue comme un centre de diversité des Characées, Blazencic et al. (2006) ont effectivement observé une prédominance de Chara dans les eaux calcaires et seulement deux espèces, Chara braunii et Nitella opaca, dans les eaux acides d'un lac tourbeux. En France, dans la région des Pays de la Loire, Lambert-Servien et al (2006) ont pu également déduire une corrélation positive entre l'acidité des eaux et la présence d'espèce du genre Nitella.

La principale source de carbone inorganique pour les Characées est le bicarbonate  $HCO<sub>3</sub>$  dont les teneurs sont naturellement associées à celle du calcium dans les régions calcaires. Durant les périodes de forte activité photosynthétique des tapis de Characées, l'assimilation du bicarbonate est visible grâce aux incrustations de calcite sur les algues (Kufel & Kufel, 2002 ; Wetzel, 2001).

# 3.3. Nutriments et paramètres corrélés

Les Characées sont soupçonnées de jouer un rôle clef dans le cycle des nutriments des écosystèmes aquatiques.

Selon Rodrigo et al. (2007), les prairies de Chara peuvent agir comme un puit d'azote. Leurs expériences en laboratoire sur Chara hispida, prélevée au lac Colgada en Espagne, ont en effet montré sa capacité à accumuler dans sa biomasse l'azote de l'eau à hauteur de 0,03 à 0,09 mM/g poids sec et à en libérer des taux toujours moins élevés sous forme organique grâce à une décomposition lente (plus lente que celle des macrophytes vasculaires) et à sa persistance durant l'hiver. Kufel & Kufel (2002) indiquent en outre l'extrême variabilité des taux de nutriments enregistrés dans les Characées durant diverses études. Cela semble souligner la capacité de ces plantes à adapter leur taux d'assimilation aux conditions environnementales. Mis à part l'effet direct cité ci-dessus sur le cycle des nutriments, les prairies de Characées pourraient induire également selon le cas :

- une immobilisation du phosphore par piégeage dans la structure cristalline des particules de calcite précipitant à proximité des algues en cours de photosynthèse (diminution du taux de bicarbonate),
- une accélération des processus de dénitrification par oxygénation du substrat à proximité des rhizoïdes,
- une stabilisation du stock de fer lié aux composés phosphorés du substrat également par maintien d'un milieu oxydant,
- une restriction de la remise en suspension du sédiment.

En raison d'une réduction de la disponibilité en phosphore et de l'avantage compétitif des Characées sur le phytoplancton, la densité de ce dernier vient à diminuer. L'amélioration de la transparence résultant de la disparition du phytoplancton profite ainsi au développement des Characées. La restriction nutritive induite par les Characées agirait par conséquent comme une boucle rétroactive positive pour le maintien d'un niveau trophique faible, et donc d'une transparence suffisante pour leur propre développement. En outre, les tapis denses de Characées forment un habitat pour le zooplancton qui peut induire une phase d'eau claire par broutage du phytoplancton. Il est soupçonné qu'un mécanisme allélopathique soit utilisé par les Characées contre le phytoplancton afin d'assurer le maintien de la transparence des eaux (Schubert et Blindow, 2003). Noges et al. (2003) ont observé ce phénomène en Estonie sur le lac Prossa dit de type « Chara » couvert toute l'année par un tapis dense de Chara tomentosa et de Nitellopsis obtusa. Mulderij, Van Nes et Van Donk

(2007) ont cependant démontré, grâce à un modèle, la faible participation de l'allélopathie (5-10% de la réduction de la croissance du phytoplancton) face à l'accélération de la sédimentation par les Characées.

Le mode d'assimilation des nutriments est sujet de controverse. Corillion (1975) affirme que la relation substratum-Characées est faible du fait de la pénétration très limitée du système rhizoïdien, contrairement aux plantes vasculaires enracinées. Pourtant Vermeer et al. (2003) ont récemment démontré en laboratoire la capacité de Chara ssp. à assimiler l'ammonium (NH<sub>4</sub><sup>+</sup>) via ses rhizoïdes ainsi que sa préférence pour celui-ci par rapport aux nitrates (NO<sub>3</sub>). La fixation de l'ammonium dans les molécules organiques est énergiquement moins coûteuse et donc plus efficace que celle des nitrates. Cette préférence a été récemment confirmée par Asaeda et al. (2008) grâce à leur analyse des ratios en isotopes stables du carbone et de l'azote contenu dans les Characées. L'extrapolation des résultats de cette étude aux conditions réelles est cependant impossible tant la disponibilité en azote et les besoins des Characées varient en fonction de plusieurs facteurs (saison, âge des macroalgues, conditions redox). Mais la capacité à prélever de l'azote également à partir des sédiments ne peut être remise en cause. Plusieurs auteurs s'accordent désormais à dire que les Characées absorbent les nutriments de l'eau mais également de l'eau interstitielle du substrat selon les conditions environnementales. Selig et al. (2007) ont montré que c'est à la fois la chimie du sédiment et ses caractéristiques physiques qui déterminent les types de formations végétales dans les zones côtières en Allemagne. L'eutrophisation engendre un enrichissement en phosphore et azote des sédiments et une accumulation plus importante de matière organique et limons fins. Les populations pures de Characées se trouvent sur des sédiments avec une taille moyenne des particules inférieure et des teneurs en matière organique et azote supérieures à celles des communautés de plantes associées ou non à des Characées. En outre, une diminution du pourcentage des communautés à Characées est observée avec l'augmentation du taux de phosphore total du sédiment. La faible significativité de cette relation pourrait être particulière aux milieux salés et mieux s'appliquer dans des milieux d'eau douce. La relation entre la composition physico-chimique du substrat et les Characées pourrait ainsi constituer un sujet d'étude supplémentaire. Une analyse du contenu cellulaire des macroalgues pourrait en outre préciser leur capacité à accumuler les métaux lourds et les radio-nucléides. Il s'agit effectivement d'un autre axe de recherche exploré dans des perspectives de dépollution des eaux contaminées (Kalin, Wheeler et Meinrath, 2005 ; Kalin et Smith, 2007).

Les milieux eutrophes semblent être défavorables aux Characées. Les travaux de Bornette et Arens (2002) sur les bras morts de 5 rivières françaises (Ain, Rhin, Rhône, Saône et Doubs) illustrent la perte de diversité en Characées et la diminution de leur abondance avec l'augmentation des concentrations en nutriment. Auderset Joye (1993) a révélé l'absence systématique des Characées dans les étangs extrêmement riches en azote nitrique (cantons de Genève et de Zürich, Suisse). Alvarez-Cobelas, Cirujano et Sanchez-Carillo (2001) ont constaté la diminution de la surface de prairies de Characées et notamment une disparition de Nitella tenuissima et de Tolypella hispanica depuis la fin des années 50 dans la zone humide de Las Tablas de Daimiel en Espagne. Cette région a connu en parallèle un phénomène d'eutrophisation (pic de concentration en phosphore et azote au milieu des années 80). En France, les Characées de 140 plans d'eau des Pays de la Loire (étangs, carrières, glaisières, bras morts) ont été recensées par Lambert-Servien et al.. ( 2006) et certains paramètres physico-chimiques des eaux ont été relevés. Cette étude aboutit également sur une corrélation négative entre l'eutrophisation (augmentation des concentrations en nutriment et de la turbidité) et l'abondance des Characées.

Pour de nombreux scientifiques, l'augmentation des concentrations en phosphore (>20 µg/l) reste la principale responsable de la dégénérescence des Characées qui semblent l'accumuler sans moyen de contrôle (Forsberg, 1964). Dans la fiche habitat 3140 (1999), il est mentionné que ces plantes ne supportent pas des concentrations en phosphore dépassant 0,02 mg/l. La relation pourrait être finalement indirecte selon d'autres auteurs. Dans les lacs peu profonds (sans stratification) des zones tempérées, les scientifiques parlent d'un équilibre entre un milieu d'eau claire à Characées et un milieu turbide à phytoplancton (Van Nes et al., 2002 ; Scheffer et Van Nes, 2007). Des observations du changement brusque de ce type de milieu sont à l'origine de cette « théorie des états alternatifs stables ». Il est également reconnu qu'une fois l'état turbide atteint, il est difficile de restaurer un lac. Les concentrations en phosphore doivent être en effet beaucoup moins élevée que celles pour lesquelles est apparu le changement d'état (fig.5; Scheffer et al., 2001).

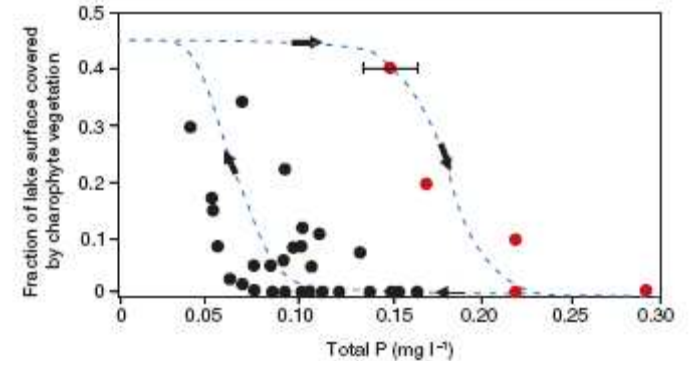

#### **Figure 5 : « Hystérésis de la réponse des Characées dans le lac peu profond (Veluwe) à l'augmentation et à la diminution subséquente de la concentration en phosphore » (Source : Scheffer et al., 2001).**

Les points rouges représentent les années de la dégradation dans la fin des années 60, début des années 70. Les points noirs montrent l'effet de la réduction graduelle de l'apport en nutriment induisant éventuellement l'amélioration dans les années 1990.

Un premier modèle simple fut ensuite élaboré par Scheffer et Van Nes (2007) pour expliquer les mécanismes d'un tel phénomène. Celui-ci assume que :

 la turbidité augmente avec le niveau trophique et la croissance du phytoplancton ;

la végétation réduit la turbidité (cf. ci-dessus pour les mécanismes rétroactifs) ;

 la végétation disparaissant lorsqu'un niveau critique de turbidité est atteint (fig.6).

La lumière est effectivement un facteur clef pour la présence des Characées. Schwarz, Howard-Williams et Clayton (2000) ont démontré une corrélation positive entre la profondeur maximale de colonisation par les plantes aquatiques dans 63 lacs oligotrophes de Nouvelle-Zélande et la transparence des eaux. Beaucoup d'espèces de Characées constituent effectivement les dernières zones de végétation en profondeur (Nitella hyalina à 34,4 m au lac Hawea, Nouvelle-Zélande). Elles s'accomodent ainsi d'un minimum de lumière dans les lacs oligotrophes transparents alors qu'elles sont absentes dans les lacs eutrophes turbides. Cela soulignerait l'importance complémentaire des facteurs de la trophie et de la turbidité pour l'occurrence des Characées. Bootsma, Barendregt et Van Alphen (1999) ont observé les effets sur les Characées d'une diminution des apports externes de phosphates dans le lac peu profond de la réserve naturelle Naardermeer (Pays-Bas). Il aura fallu 10 ans pour que la turbidité soit réduite de manière significative et que les espèces de Characées réapparaissent. L'abondance et la richesse des Characées ont augmenté (5 à 7 espèces, à savoir : Nitellopsis obtusa, Chara globularis, C. aspera, C. contraria, Nitella mucronata, N. hyalina, N. flexilis). Notons que la turbidité et/ou la transparence des eaux (e.g. au disque de Secchi) n'est pas toujours corrélée de manière positive avec la concentration en phosphore. La remise en suspension des sédiments, notamment par les poissons, explique parfois la faible transparence des eaux et le déracinement des Characées et donc leur absence (Lammens et al., 2004 ; De Winton, Taumoepeau et Clayton, 2002).

Bien que la lumière soit un facteur essentiel pour la survie de ces organismes photosynthétiques, il ne faut pas forcément les rechercher dans des milieux très exposés. Elles sont capables de s'adapter à une très faible luminosité et semblent même se protéger des trop fortes radiations. Grâce à des expériences en laboratoire, Schneider, Ziegler et Melzer (2006) ont démontré l'existence de mécanismes de protection contre les radiations chez Chara hispida et Chara intermedia (rivière Lauterbach, Allemagne). L'orientation des phylloïdes, le taux de croissance, le taux de chlorophylle a et le rapport Chl a : Caroténoïdes varient en fonction de l'intensité lumineuse. Sous forte intensité, les phylloïdes sont quasiment appliqués le long de l'axe principal afin, selon les auteurs, de réduire la surface exposée à la lumière alors qu'ils prennent une forme plus étalée lorsque que la lumière est moins forte (fig.7). Cette configuration « fermée » pourrait servir à protéger contre les dommages photooxydants les organes sexuels, insérés sur le côté adaxial des phylloïdes. En outre, les plants poussant sous forte luminosité montrent une faible croissance, indiquant le pouvoir inhibitif de la lumière à partir d'une certaine intensité (fig.7). Au niveau moléculaire, ces changements morphologiques sont accompagnés d'une diminution du ratio Chl a / caroténoïdes. Les caroténoïdes agissant comme des photoprotecteurs, cette modification de la pigmentation indique la mise en place d'un mécanisme de protection contre les fortes radiations chez les deux espèces étudiées. Le même type d'observation a été reporté par Asaeda, Rajapakse et Sanderson (2007) dans leur travail de terrain en Australie sur Chara fibrosa var. fibrosa et Nitella hyalina. Ces auteurs ont en outre découvert que la production de propagules sexuels (oogones et anthéridies) est optimale à une certaine profondeur, indiquant ainsi une adaptation non seulement morphologique mais également reproductive. Ces études semblent donc montrer clairement que les Characées étudiées craignent de trop fortes radiations. De plus, bien que les Characées soient réputées pour assurer elle-même la transparence des eaux, il n'est pas rare de trouver des populations à faible profondeur (e.g Nitella tenuissima) recouvertes de sédiment et/ou à l'ombre de macrophytes émergents ou flottants (e.g Phragmites australis, Nuphar lutea), où elles profitent en outre du faible courant (observations personnelles). Si bien qu'il est parfois difficile d'imaginer comment elles peuvent assurer leur photosynthèse.

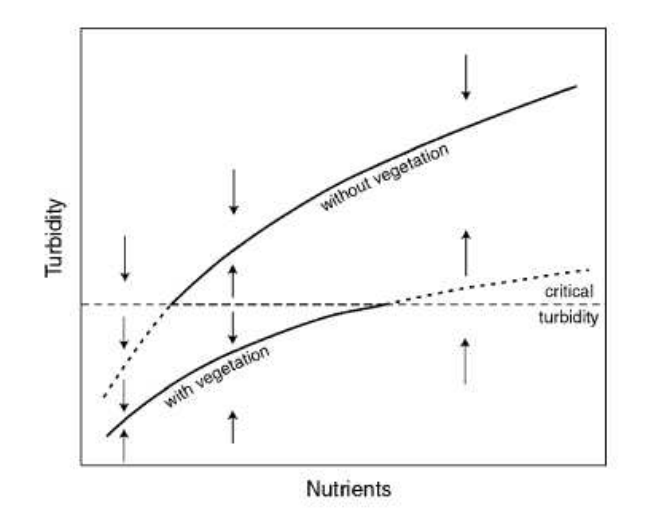

**Figure 6 : « Equilibre alternatif de la turbidité causé par la disparition de la végétation submergée quand un niveau critique de turbidité est atteint » (Source : Scheffer et Van Nes, 2007).** 

Les flèches indiquent la direction du changement lorsque le système n'est pas dans l'un des états alternatifs stables.

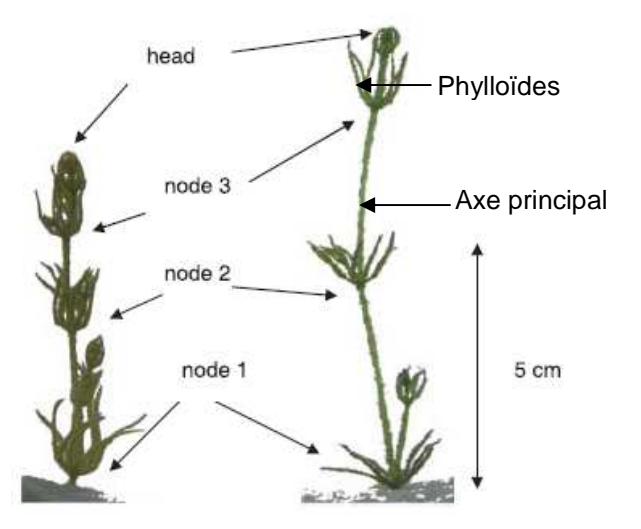

**Figure 7 : « Chara hispida après 21 jours d'exposition à 200** µ**mol PAR.m-2.s-1 (gauche) et sous 30** µ**mol PAR.m-2.s-1 (droite) » (Source : Schneider, Ziegler et Melzer, 2006).**  PAR=Photosynthetic Active Radiation

# 3.4. Régime des eaux

Les Characées sont souvent considérées comme des pionnières, colonisant rapidement les nouveaux milieux et les milieux temporaires (Corillion, 1986 ; Wade, 1990 ; Fiche Habitat 3140, 1999). Dans ces derniers, les Characées profitent du rajeunissement provoqué par des perturbations aléatoires comme l'assèchement (diminution de la compétition, augmentation de la transparence…) (Bornette et Arens, 2002 ; Van Geest et al., 2005).

Dans le cadre d'une étude sur la relation entre la végétation aquatique et les fluctuations du niveau d'eau des lacs de la plaine d'inondation du Rhin, Van Geest et

al. (2005) ont retrouvé Chara vulgaris dans 80 % des secteurs ayant connu un assèchement. Dans cette région, les Characées caractérisent les lacs jeunes car ce sont à la fois les plus connectés au fleuve et donc les plus exposés aux fluctuations de niveau. Effectivement, en vieillissant les lacs en bordure du Rhin s'envasent jusqu'à ne plus avoir de connexion avec le fleuve, ce qui élimine les espèces tolérant la dessiccation telles que les Characées au profit des espèces sensibles telles que les nénuphars. Cette équipe de chercheurs a ainsi mis en évidence une succession dans la végétation aquatique en fonction du degré de connectivité des lacs au fleuve. Dans le cas des lônes associés au Rhône et à l'Ain, Bornette et Arens (2002) ont également constaté l'importance du degré de connectivité pour les communautés de Characées. Cependant, leurs résultats indiquent que toutes les espèces de Characées ne sont pas à considérer comme des pionnières, colonisant uniquement des milieux régulièrement inondés. Notamment, Chara major et Chara globularis seraient associées aux milieux à substrat fin et à sinuosité relativement élevée, indiquant selon les auteurs peu ou pas d'inondation. À l'inverse, Chara vulgaris et Nitella confervacea (= N. batrachosperma) caractériseraient des milieux davantage perturbés (substrat plus grossier et sinuosité faible).

L'observation de Characées dans des milieux riches en nutriments est à l'origine de la récente remise en cause de la théorie des états alternatifs stables (Scheffer et Van Nes, 2007), décrite plus haut. Selon plusieurs auteurs, les lacs peu profonds suivent en fait une dynamique de transition, et non pas d'équilibre, des facteurs autres que l'apport en nutriment dans le milieu devant être pris en compte. En complément de l'étude citée plus haut (Van Geest et al., 2005), Van Geest et al. (2007) ont suivi de plus près l'évolution des macrophytes dans 70 lacs de la plaine alluviale du bas Rhin de 1999 à 2004. Ils ont pu ainsi comparer l'importance des fluctuations du niveau des eaux, de la morphométrie des lacs et des niveaux trophiques dans les changements interannuels du recouvrement macrophytique. D'après cette étude, l'assèchement des lacs en 1998 et 2003 est bien la cause principale de l'explosion des macrophytes submergés en 1999 et 2004, ce malgré des niveaux trophiques tous élevés (disponibilité accrue de la lumière au fond du lac, déclenchement de la germination de la banque de graines du sédiment : cf. §3.5, mortalité des populations piscicoles). Cet état non-turbide atteint par l'écosystème dans des conditions pourtant eutrophes n'est pas l'état stable. Le retour vers l'état stable peut prendre plusieurs années, selon la récente théorie de « l'équilibre fantôme » (Scheffer et Van Nes, 2007) (fig.8).

Ainsi, la stabilisation artificielle du niveau d'eau des lacs peu profonds constituerait-elle un facteur aggravant de la perte en diversité des macrophytes submergés, notamment des Characées, déjà enclenchée par leur eutrophisation.

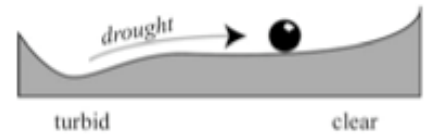

#### **Figure 8 : « Dynamiques hypothétiques des lacs peu profonds de plaine alluviale » (source : Scheffer et Van Nes, 2007).**

« Les assèchements occasionnels poussent le système vers un état transparent instable qui représente le fantôme de l'état stable. Puisque les assèchements interviennent à n'importe quel moment, et que les dynamiques autour de ce fantôme sont très lentes, le lac serait dans un état transitoire stable la plupart du temps. Notez que la manière d'interpréter cette stabilité réside dans le fait que le mouvement de la balle est toujours ralenti. Imaginez que la balle roule à travers un fluide très visqueux. »

# 3.5. Dispersion et germination des Characées : facteurs biotiques et abiotiques

Les Characées produisent des oospores et/ou, selon les espèces, des propagules végétatifs de type bulbille. Cette production locale et l'apport externe supplémentaire d'oospores par les oiseaux forment ensemble les entrées dans la banque de propagule du sédiment. Les pertes de la banque de graines sont liées quant à elles au broutage, à la perte de viabilité (longévité limitée) et à la germination (Bonis et Grillas, 2002).

Les oospores sont extrêmement solides et résistent au traitement digestif du tractus intestinal des oiseaux broutant les Characées (Olsen, 1944). La dispersion des oospores par les oiseaux est certes un fait bien connu des scientifiques, mais peu d'études complètes ont été réalisées à ce sujet. Dans le cas du Léman, le retour récent des populations de Nette rousse (Netta rufina) pourrait être lié à celui des Characées, constituant la base exclusive de leur régime alimentaire (Lecoq, 1994 ; Burkhardt et Schmid, 2001). Le même phénomène fut observé au lac de Constance où Schmieder, Werner et Bauer (2006) ont étudié la relation entre les Characées et les oiseaux aquatiques herbivores. Plus particulièrement, ils se sont inquiétés de l'impact du broutage intensif saisonnier sur la biomasse des Characées. Ils sont arrivés à la conclusion qu'elles surcompensent l'importante perte de biomasse par une production énorme d'oospores et par la colonisation de profondeurs suffisantes pour être à l'abri du broutage. Nordhuis, van der Molen et van den Berg (2002) ont déduit une corrélation positive significative entre le retour des oiseaux aquatiques herbivores (Cygnus olor, Fulicula astra, Netta rufina, Anas acuta) et celui de Chara dans le lac Veluwe aux Pays-Bas. Les types d'oiseaux n'ayant pas montré de réponse significative sont tous non-plongeurs et à cou réduit. Ainsi, la dispersion des propagules par l'avifaune constitue un moyen efficace pour assurer la colonisation de nouveaux milieux par les Characées. Il serait donc intéressant d'entreprendre des travaux complémentaires visant à établir plus clairement la relation entre le mode de vie et l'historique de la distribution de certaines populations d'oiseaux d'eau et la distribution des Characées en Suisse.

Les oospores pénétrant dans le sédiment entrent en état de dormance, contrairement aux bulbilles qui permettent plutôt à la plante de passer l'hiver sous forme végétative. La création d'une banque de graines permet la régénération de la population après une perturbation et la germination lorsque les conditions deviennent favorables (Casanova et Brock, 1996). La compréhension de la distribution des Characées dans les milieux aquatiques passe donc aussi par celle des facteurs rompant la dormance des oospores. Casanova et Brock (1996) ont étudié la germination des oospores de diverses espèces, récoltés dans la banque de graines de milieux humides permanents et temporaires d'Australie (New South Wales). En laboratoire, différentes combinaisons de températures et d'humidité leur ont servi à imiter les effets d'inondations à différentes saisons. Il est apparu que lles espèces montrent des exigences différentes pour la germination de leurs oospores, ce qui rend difficile toute interprétation générale. Par exemple, ceux de l'espèce hivernale Nitella cristata var. ambigua ont réagi positivement aux éléments imitant l'arrivée de l'hiver. Ceux de Nitella sonderi et de Nitella subtilissima ont bien germé lorsqu'ils étaient soumis à des régimes fluctuants d'eau. L'assèchement de la banque de graines comme prétraitement a également amélioré la germination de ces espèces. Cependant, l'interprétation d'études in vitro de la germination des oospores reste délicate tant les facteurs abiotiques et biotiques gouvernant celle-ci sont nombreux et en interaction complexe dans l'environnement naturel. Bonis et Grillas (2002) ont résumé les connaissances acquises dans ce domaine en soulignant l'énorme variabilité des taux de germination et des modalités de ceux-ci entre les différentes études, étant donné la variété d'espèces et d'habitats concernés. La température contrôlerait le départ du processus de germination et sa vitesse. L'anoxie du substrat semblerait être nécessaire à la déclencher. Récemment, Kalin et Smith (2007) ont examiné en laboratoire les modalités de germination des oospores dormant de Chara vulgaris et de Nitella flexilis provenant du sédiment de deux lacs de l'Ontario. La température (choc au froid), la lumière, le changement du potentiel redox (passage de l'eau oxygénée donc oxydante au sédiment anoxique donc réducteur) et la déshydratation du substrat restent des facteurs potentiels de la germination. En outre, les conditions physico-chimiques dans lesquelles s'est développé la population parentale influenceraient la viabilité des oospores : ceux provenant d'un étang contaminé au nickel ont effectivement très peu germé dans chacune des expériences menées. Sederias et Colman (2007) ont également tenté d'analyser l'effet de la lumière et des basses températures dans la rupture de la dormance des oospores frais et « sédimentés » de Chara vulgaris. La rupture de la germination des oospores sédimentés est apparue avec la stratification (4°C pendant 60 jours) suivie d'une exposition à la lumière (blanche ou rouge), ou avec le traitement à l'acide gibbérellique sous lumière. La réponse fut bien meilleure que celle issue de l'expérimentation sur des oospores frais. Les résultats souligneraient que les oospores de Chara vulgaris entrent dans une phase de dormance primaire lorsqu'ils tombent de la plante parentale, qui est rompue par de basses températures, puis dans une dormance secondaire, qui elle est rompue par une période stratification et une exposition à la lumière. Toujours en laboratoire, Van den Berg, Coops et Simons (2001) n'ont obtenu qu'un faible taux de germination des oospores prélevés dans le lac Veluwe aux Pays-Bas (15 % au maximum). Celui-ci fut en outre négativement affecté par la lumière, contrairement aux résultats d'autres études comme celle de Sederias et Colman (2007). Cette faible performance in vitro pourrait être liée à une valeur de potentiel redox trop élevée dans les couches superficielles du sédiment, elle-mêm liée à une forte production d'oxygène par les algues benthiques photosynthétiques. De Winton, Casanova et Clayton (2004) ont également analysé de manière approfondie l'influence du facteur lumière sur la germination et l'établissement des Characées. Aucune différence significative du nombre de germination n'a pu être observée entre les différents traitements lumineux, signifiant que des oospores ont germé même sous très faible luminosité (< 0,5 mol photons  $PAR.m<sup>-2</sup>.d<sup>-1</sup>$ ). L'extrême sensibilité de la germination à la lumière, ou le fait que la lumière ne soit pas un facteur nécessaire, serait selon eux logique puisque les couches de sédiment recouvrant les oospores dans leur environnement naturel réduit énormément l'accès à la lumière.

La rupture de la dormance des oospores de Characées semble se faire sous des conditions spécifiques, liées à la fois à l'espèce et au secteur géographique de celleci. Au niveau des latitudes nord, les oospores de Characées entament leur processus de dormance afin de passer l'hiver et ont donc besoin d'être exposés à de basses températures pour germer (Sederias et Colman, 2007). La déshydratation du substrat semble également être efficace pour rompre l'état de dormance des oospores dans les régions tempérées et tropicales lorsque les conditions d'hydratation sont restaurées (Casanova et Brock, 1996 ; De Winton et al., 2004 ; Van Geest et al., 2007).

L'écologie des Characées doit encore être approfondie, notamment par des études in vivo de ces communautés, les résultats des expériences en laboratoire étant en effet difficilement extrapolables à la réalité.

La multitude de paramètres environnementaux rend complexe la compréhension de leur rôle respectif dans la distribution des Characées. Les larges spectres de tolérance vis-à-vis de ceux-ci de ce groupe de macroalgues cachent parfois des différences de performance que seules des études ciblées au niveau de l'espèce peuvent éclaircir. Une étude de ce type, malheureusement rare, fut menée sur Chara aspera par Blindow et Schütte (2007). Cette espèce colonise aussi bien des eaux douces que salées (Olsen, 1944 ; Corillion, 1975 ; Blindow et Shubert, 2003). Les auteurs ont toutefois mis en évidence que de fortes salinités empêchent C. aspera de coloniser de grandes profondeurs et de former des prairies denses. Aussi, lorsque les facteurs de stress salinité et turbidité sont combinés, C. aspera est absente car elle n'est alors plus suffisamment compétitive. Cela indique la nécessité d'apporter des précisions sur les spectres de tolérance construits sur la seule information présence/absence dans les différents types de milieux, ainsi que les précautions à prendre dans toute interprétation de la présence/absence d'une espèce dans un milieu donné (interaction des facteurs de stress, phénomène de compensation…). Dans le cadre d'une étude à large échelle comme celle que nous avons menée, le temps et le budget accordés n'ont pas permis de prendre en compte l'ensemble des variables environnementales décrites ci-dessus. Le but est de déterminer celles qui sont les plus explicatives pour chaque espèce, selon le principe de parcimonie. Pour une première étude, nous nous limiterons donc à la physico-chimie des eaux et des informations supplémentaires (pourcentage de surface agricole dans le bassin versant, altitude…) afin d'avoir un premier aperçu des spectres de tolérance de quelques espèces.

# 4. **Matériels et méthodes**

# 4.1. Détermination

Les échantillons de Characées, récoltées durant les dernières campagnes de terrain de la Liste Rouge des Charophytes de Suisse, ont été déterminés jusqu'à l'espèce (cf méthodologie § 2.2.3). Les déterminations furent vérifiées par Dominique Auderset Joye. Ainsi complétée, la base de données Charophytes a pu servir au choix des sites d'étude pour ce travail de master.

# 4.2. Critères de sélection des sites

La liste des plans d'eau (= « sites ») à étudier pour la campagne physicochimique hivernale a été conçue à partir de la base de données Charophytes du LEBA, en tenant compte:

- du temps et du budget accordé au travail de diplôme,
- de leur composition et de leur richesse en Characées (les sites abritant seulement une espèce ubiquiste n'ont pas été pris en compte, les sites abritant une espèce peu présente, d'après les données existantes, ont été visités),
- de leur accessibilité (e.g route barrée en hiver),
- de leur position géographique (les sites isolés en fond de vallée ont été ignorés).

Une centaine de sites potentiels ont ainsi été sélectionnés pour la récolte des variables environnementales. Bien que certaines espèces soient peu représentées, les données environnementales ont tout de même été récoltées en espérant pouvoir mettre en évidence des tendances et en attendant de pouvoir les compléter par d'autres dans le cadre d'une étude future plus approfondie. Finalement, l'information a pu être récoltée pour 79 sites (annexe 1).

# 4.3. Les types de données à récolter

La probabilité d'occurrence des espèces de Characées a été modélisée grâce

- aux données environnementales régionales issues du SIG
- aux données locales récoltées sur le terrain.

# 4.3.1. Variables environnementales extraites du SIG

Chaque site retenu est caractérisé par les quatre variables dont trois ont servi à la stratification de l'échantillonnage des plans d'eau pour le projet de la Liste Rouge des Charophytes de Suisse:

- altitude,
- région biogéographique,
- pourcentage d'agriculture dans le bassin versant,
- superficie.

## 4.3.1.1. Altitude

La Suisse a la particularité de posséder un très fort gradient altitudinal. Le site à l'altitude la plus basse de cette étude se situe à 335 m et la plus élevée à 2305 m. L'altitude est une variable indirecte puisqu'elle sous-entend non seulement un climat particulier (température et précipitation), mais également de plus fortes radiations UV et l'absence d'ombrage par les arbres à partir d'une certaine altitude.

# 4.3.1.2. Région biogéographique

Tout comme l'altitude, la région biogéographique est un facteur confondant induisant notamment un climat et un substrat géologique différents. La division du territoire en 6 régions biogéographiques, établi par Gonseth et al. (2001), a été utilisée : le Jura, le Plateau, les Préalpes, les Alpes du Sud, les Alpes occidentales et les Alpes orientales.

## 4.3.1.3. Superficie

La richesse spécifique d'un milieu dépend de divers paramètres morphométriques et notamment de la superficie contrôlant en partie la diversité des microhabitats. Oertli et al. (2002) notamment, ont mis en évidence une relation positive entre la superficie et la richesse des étangs en Odonates. Il est également plus probable d'observer une plus grande diversité d'habitats et donc une richesse importante en Characées dans un grand lac comme le Léman que dans un petit étang de quelques m<sup>2</sup>. Toutefois, l'objectif étant de distinguer les espèces selon leur réponse aux gradients environnementaux, la superficie a été incluse à cause de la distribution exclusive de quelques espèces dans les grands lacs de Suisse (Chara tomentosa, Nitellopsis obtusa, Tolypella glomerata).

# 4.3.1.4. Occupation du sol

Les espèces de Characées ayant la réputation d'être plus ou moins sensibles à l'eutrophisation des milieux aquatiques (Forsberg, 1964 ; Bornette et Arens , 2002 ; Lambert-Servien et al., 2006), la proportion d'agriculture et de forêt dans leur d'environnement, par la charge en nutriments qu'elle génère, pourrait s'avérer discriminante. Ainsi, ces proportions ont été calculées à l'échelle du bassin versant et dans l'environnement à 500 et 1000 mètres de chaque plan d'eau.

Au niveau du bassin versant, la proportion du sol utilisé par l'agriculture et la forêt a été calculée grâce au logiciel ArcView et aux scripts écrits par Anthony Lehmann (watershed.ave, watershed2.ave), pour l'élaboration du projet Liste Rouge des Charophytes de Suisse. Seuls les bassins versants des lacs non-transfrontaliers ont été recalculés, l'unité considérée dans le cadre de la LR étant chaque segment de 1 km de rive et non pas le lac dans sa globalité. Ces calculs supplémentaires ont été réalisés grâce au logiciel Arcmap et à la boite à outil « Spatial Analyst PLUS » téléchargée depuis internet (http://arcscripts.esri.com). L'information pour les lacs transfrontaliers (Léman, Lac de Constance) a été récupérée auprès des services de protection des eaux concernés (respectivement la CIPEL<sup>1</sup> et l'IGKB<sup>2</sup>).

La délimitation des bassins versants nécessite dans un premier temps l'utilisation d'un DEM (digital elevation model) du territoire, c'est à dire d'une grille Raster de n

l

<sup>&</sup>lt;sup>1</sup> Commission Internationale pour la Protection du Léman

<sup>2</sup> Internationale Gewässerschutzkommission für den Bodensee

cellules de même dimensions (25x25m), chacune étant caractérisée par son altitude moyenne. Le DEM est donc une carte topographique. À partir de la topographie (fichier MNT25 swisstopo), il est possible de déterminer la direction des flux, c'est-àdire la manière dont va s'écouler l'eau de surface arrivant sur telle ou telle cellule en fonction de l'élévation de ses voisines, et l'accumulation de l'ensemble des flux en plaine.

Deux étapes sont donc nécessaires pour cette analyse spatiale :

- 1. délimitation des bassins versants grâce aux outils « Fill », « Direction » et « Watershed »
- 2. calcul du pourcentage d'agriculture dans chaque bassin versant grâce à l'outil « Tabulate area ». Le tableau croisé des bassins versants ainsi délimités et des surfaces occupées par chacune des 18 catégories d'utilisation du sol (fichier BN97HG3, Office Fédéral de la Statistique, annexe 3) a été exporté sous Excel où l'information a été transformée en pourcentage puis réduite à l'agriculture (« agriBV ») par compilation des catégories 4 à 9 (annexe 3).

Le type d'usage du sol à 500 et 1000m dans un rayon autour de chaque site retenu a également été extrait de la base de données SIG afin de déterminer si la proportion d'agriculture ou de forêt dans l'environnement proche apporte plus, ou moins, d'information sur la présence des Characées que celle présente dans le bassin versant. La première étape consiste en la création de zones tampons de 500 ou 1000 m autour de chaque plan d'eau (outil « Buffer »). Chacune des zones tampon a été ensuite caractérisée par le type d'occupation du sol (outil « Identity »). Le résultat est un tableau croisé des différentes catégories d'usage du sol dans chaque zone tampon associée à chaque plan d'eau.

Le tableau de résultats a ensuite été exporté dans Excel où les 18 catégories d'utilisation du sol de l'OFS ont été compilées en 4 catégories (fichier BN97HG3, annexe 3), à savoir :

- **Forêt** (catégories 1 à 3)
- **Agriculture** (catégories 4 à 9)
- Autres (catégories 10 à 18)
- Hors CH (catégorie 0).

Seules les deux premières catégories ont été retenues dans cette étude.

Notons que la méthode n'a pas pu être appliquée au calcul de l'occupation du sol dans l'environnement immédiat, soit à 50 ou 100m du site. Effectivement, la grille éditée par l'OFS ayant une précision de 100x100 m soit 1ha, tout changement d'occupation de sol à l'intérieur de zones tampon de 50 ou 100 m de large est invisible. L'acquisition de données précises aurait nécessité des relevés de terrain des diverses zones d'occupation autour du site. Cette méthode n'a pas été appliquée ici.

#### 4.3.2. Variables environnementales mesurées sur le terrain

# 4.3.2.1. Période de mesures

La période choisie pour nos analyses physico-chimiques a été l'hiver (dès novembre pour les sites d'altitude et janvier-février en plaine), non seulement car une unique campagne était réalisable dans le temps imparti mais aussi car, les plantes étant décomposées et les activités biologiques étant ralenties, la totalité des nutriments disponibles en début de saison de croissance se trouve dans l'eau (communication orale du Professeur J. Buffle, CABE, Université de Genève).

## 4.3.2.2. Paramètres physico-chimiques mesurés

Quelques paramètres physico-chimiques importants pour la distribution des Characées ont pu être mis en évidence grâce au travail bibliographique. Un nombre restreint de variables a ainsi été sélectionné en fonction de leur importance vis-à-vis des Characées et des moyens disponibles pour les mesurer. L'objectif a été de discriminer les espèces grâce aux variables physico-chimiques. Ainsi, le phosphore total et l'azote minéral comme indicateurs de l'état trophique des eaux ont été mesurés. La turbidité, un paramètre important pour les plantes, corrélé au niveau trophique de l'eau et facile à mesurer, a été retenue. Le calcium a également été identifié comme un paramètre clé, participant au degré de minéralisation de l'eau. Le calcium et la conductivité sont corrélés. D'autres sels minéraux peuvent toutefois expliquer une conductivité élevée. Les deux paramètres ont donc été mesurés. La température est un standard facile à mesurer, donnant notamment un indice sur la présence de gel ou non.

Le prélèvement des eaux ainsi que la mesure immédiate de la température, la conductivité et la turbidité ont été effectués entre novembre 2007 et janvier 2008. Les mesures de l'azote nitrique, du phosphore total et du calcium ont dû être réalisées le plus rapidement possible afin de limiter l'influence des interactions biochimiques éventuelles.

# 4.3.2.3. Autre paramètre mesuré

L'ombrage du site a également été estimé (0 = ombrage nul, 1 = ombrage faible, 2 = mi-ombragé, 3 = ombrage permanent) afin de déterminer une éventuelle préférence des Characées pour les milieux ombragés ou très exposés.

# 4.3.2.4. Prélèvement et stockage des échantillons d'eau

#### **A. Lacs**

Pour les grands lacs de Suisse qui font l'objet d'un suivi régulier, les données des services cantonaux ont été utilisées (annexe 2). Le volume important que constitue un lac rend difficile tout échantillonnage à la fois unique et représentatif de sa chimie, tant elle peut varier d'un bout à l'autre du lac et en profondeur (phénomène de stratification). Lorsque les données étaient disponibles pour les années 2007 ou 2006, une moyenne annuelle, sur toute la colonne d'eau et pour chaque paramètre retenu, a été calculée. Dans le cas contraire, les moyennes ont été calculées sur un seul mois, celui dit de « brassage » (mélange printanier des couches profondes et superficielles sous l'effet du réchauffement de ces dernières et du vent). L'information a pu être récupérée pour 17 des 18 lacs listés, le Seealpsee ne bénéficiant malheureusement pas d'un suivi.

Les valeurs manquantes ont été remplacées par les moyennes générales des paramètres concernés. Ce fut le cas des variables physico-chimiques du site Seealp, du phosphore total des sites AROS et CREST et des variables d'occupation du sol des sites hors territoire Suisse (ALLEM, POU, CHARB).

Les sites prospectés durant le travail de diplôme étaient des plans d'eau de beaucoup plus petit volume (circonférence ≤ 1Km) pour lesquels un unique prélèvement hivernal était suffisamment informatif du fait de la relative homogénéité des conditions physico-chimiques dans ces milieux.

## **B. Étangs**

Lorsque les milieux n'étaient pas recouverts de glace, un échantillon d'eau a été prélevé à quelques mètres du bord et à une profondeur de 20-50 cm, puis transféré dans un flacon numéroté en polyéthylène d'un litre (préalablement rincé trois fois à l'eau échantillonnée, puis rempli à ras bord afin d'éviter le contact avec l'oxygène). Dans les plans d'eau pris en glace, l'usage d'une chignole a permis d'atteindre l'eau et d'effectuer le prélèvement (fig.9). Tous les échantillons de la journée ont été conservés jusqu'au soir dans un compartiment réfrigéré.

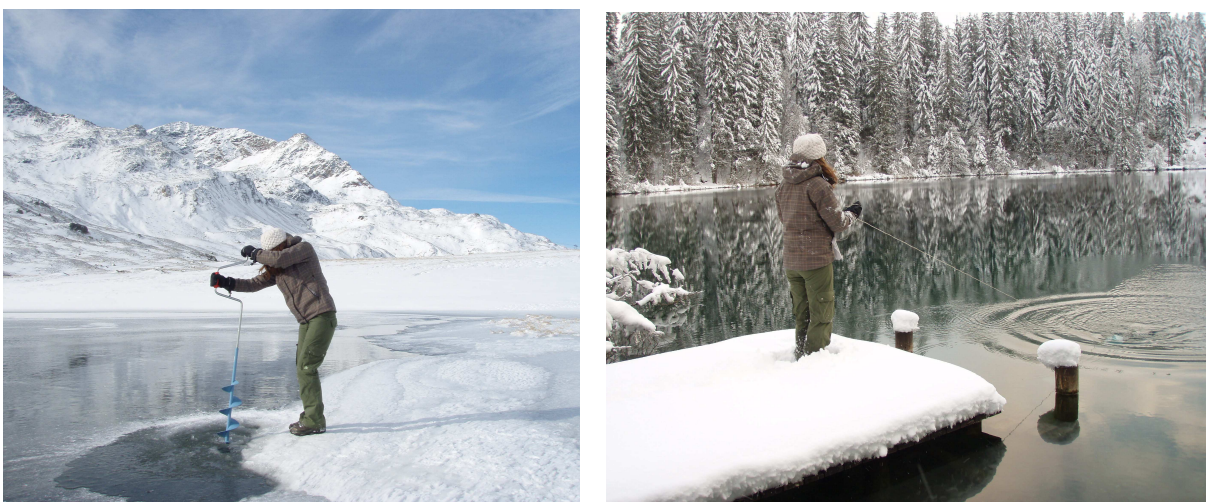

**Figure 9 : Prélèvements des échantillons d'eau en hiver.** 

Pour l'analyse du contenu en phosphore total de chaque échantillon, 100 ml d'eau brute ont été transférés dans un flacon en verre numéroté (préalablement lavés à l'acide et à l'eau déionisée), puis acidifiés (pH 2 soit 200 µl d'acide sulfurique concentré) et réfrigérés jusqu'au retour au laboratoire (durée de conservation : 15 jours maximum).

Après réchauffement à température ambiante, environ 200 ml de l'échantillon a été filtré sur une membrane en cellulose de porosité 0,45 µm pour l'analyse des nitrates à raison de deux réplicats par site. L'eau brute restante a servi à l'analyse de la turbidité et de la dureté calcique.

# 4.3.2.5. Méthodes d'analyse physico-chimiques

# **Nitrates et Phosphore total : Spectrophotométrie d'absorption**

La spectrophotométrie d'absorption, une méthode courante de détermination de la concentration d'un élément en solution, a été appliquée**.** Elle s'appuie sur la loi de Lambert-Beer selon laquelle l'intensité d'absorption du rayonnement incident est proportionnelle à la concentration de l'élément dosé.

**A =** ε**.L.C** avec A : absorbance

ε : coefficient d'extinction molaire ( $M^{-1}$ .cm<sup>-1</sup>)

L : largeur de la cuve (cm)

C : concentration (M)

La constante de proportionnalité entre l'absorbance et la concentration (ε.L) est déterminée par comparaison avec des solutions de concentrations connues (standards). Le coefficient de proportionnalité est vérifié grâce à la réalisation d'une courbe d'étalonnage personnelle. Celle-ci est une précaution utile et rapide à réaliser (il suffit de 3-4 solutions de concentrations connues) et bien souvent plus précise. Les échantillons « blancs » ont été réalisés avec de l'eau déionisée dite « millipore ».

L'appareil utilisé est le DR-2000 Hach (« boîte Hach »), fonctionnant dans le domaine du visible (325-900 nm) et préprogrammé pour l'analyse de toute une série de composés. Transportable, il est très utilisé pour les analyses de terrain.

## **Nitrates**

Trois protocoles d'analyse, adaptés à trois gammes de concentration différentes (faiblement, moyennement et fortement concentré), ont été mis au point par HACH.

La précision des mesures de standard s'étant avérée satisfaisante, l'analyse des nitrates a pu se faire avec cet appareil et selon la méthode pour les concentrations moyennes prescrites par le constructeur (0 à 4.5 mg N-NO $_3$ /l, méthode de réduction au cadmium n° 8171 Hach). Les nitrates présents dan s l'échantillon sont réduits en nitrites par le cadmium. En milieu acide, ces nitrites réagissent avec l'acide sulfalinique pour former des sels de diazonium. La dernière réaction entre ces sels et l'acide gentisique forme un complexe de couleur ambre absorbant à 500 nm. Cette couleur est directement proportionnelle à la concentration en nitrate de l'échantillon.

# Phosphore total

Le dosage du phosphore total nécessite la minéralisation des composés inorganiques et organiques du phosphore présents dans l'échantillon d'eau. Un milieu aqueux très chaud et acide suffit pour la digestion des formes inorganiques et l'ajout de persulfate permet l'oxydation des formes organiques. Cette étape préliminaire de minéralisation sert à libérer le phosphore complexé et à le  $t$ ransformer en orthophosphates (PO $_4^3$ , forme libre). En milieu acide, les orthoposphates forment avec le molybdène l'acide dodécamolybdophosphorique. L'acide ascorbique réduit ce complexe en bleu de molybdène qui est mesuré par photométrie.

Cette analyse, pour la gamme de concentration voulue (entre 5 et 100µg P/L), n'a pu se faire avec la méthode Hach (8190, digestion acide au persulfate et dosage à l'acide ascorbique), développée pour une seule gamme très large de concentration (0 à 2,5 mg/l P), insuffisamment sensible et non-reproductible. En effet, les eaux naturelles, notamment celles qui sont propices aux Characées, contiennent effectivement entre 5 et 100 µg P/L de phosphore.

Avec l'aide du Dr. S. Stoll, du doctorant D. Palomino et de N. Parthasarathy (CABE : Laboratoire de Chimie Analytique et Biophysico-chimie de l'Environnement, Université de Genève), il a fallut s'assurer dans un premier temps que la boite HACH était réellement inutilisable pour le dosage de phosphore total à l'état de trace puis il a fallut identifier un protocole réalisable avec les moyens à disposition dans les locaux de l'université de Genève. Un mois a été consacré à cette problématique et à la réalisation d'une série de tests au CABE. Finalement le protocole n'étant toujours pas au point à l'approche des campagnes de terrain, c'est au laboratoire du Service Cantonal de l'Ecologie de l'Eau (SECOE, DIAE, Genève) que se sont déroulées les mesures du phosphore total dans les échantillons, grâce à l'accord de Jean-Pascal Bourgeois et de l'encadrement d'Alessandro Rizzo (protocole officiel en annexes 4 et 5).

Les principales différences identifiées entre les méthodes standards (Clesceri, Greenberg, Eaton, 1999 ; méthode appliquée au SECOE) et la méthode 8190 de Hach sont représentées dans le tableau 1. En résumé, un dosage précis du phosphore total à l'état de trace nécessite :

- un volume d'échantillon suffisant (minimum 10ml), dilué le moins possible par l'ajout des divers réactifs tout au long de la manipulation,
- une neutralisation fine afin d'optimiser la complexation du phosphore par le molybdate,
- un catalyseur efficace (l'antimoine plutôt que le pyrosulfate),
- une longueur de trajet optique suffisante,
- une longueur d'onde bien calée sur le pic d'absorbance du complexe dans la gamme de concentration considérée,
- un spectrophotomètre de précision (de laboratoire, DR-2000 HACH non adapté).

**Tableau 1 : Principales caractéristiques des méthodes de dosage du phosphore total. Méthode standard appliquée au SECOE et méthode 8190 de HACH cie.** 

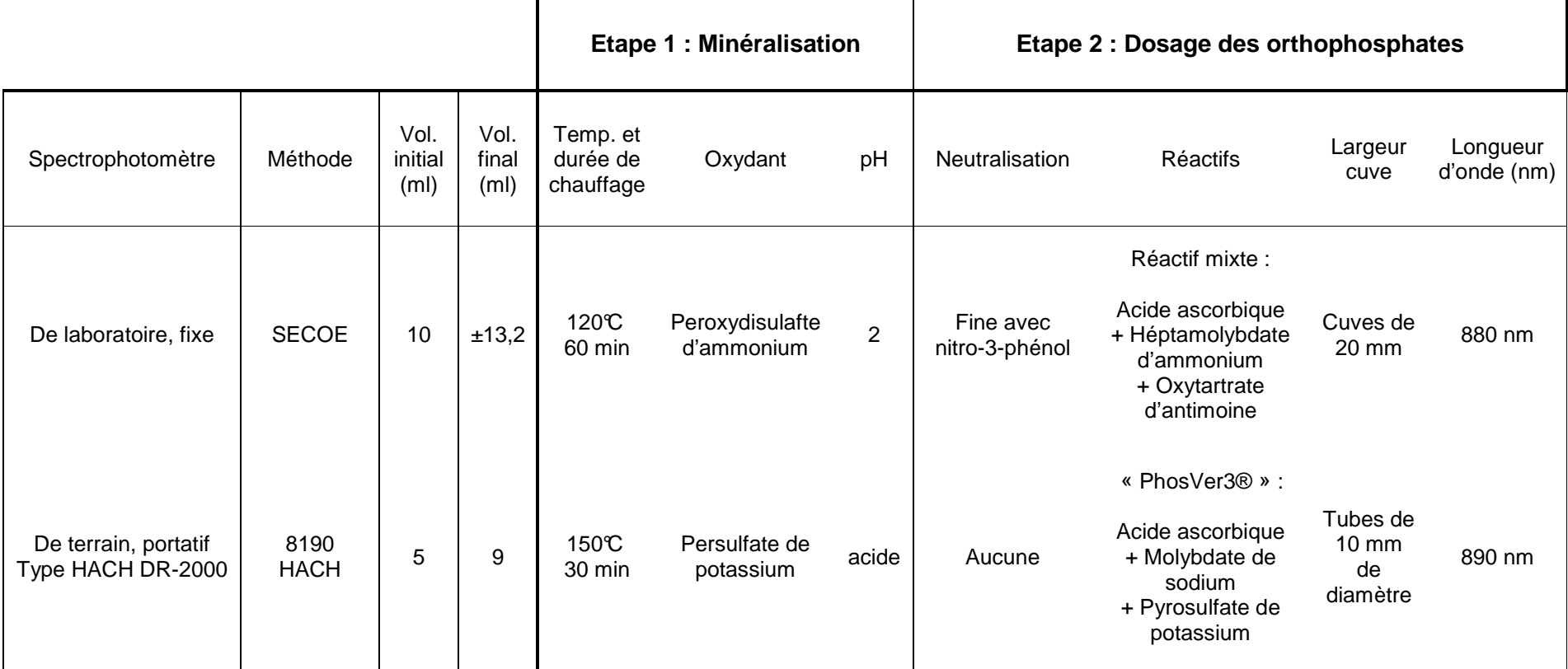

## **Dureté calcique : Dosage complexométrique**

Le principe est celui d'un titrage par l'EDTA. La méthode 8204 Hach a été appliquée. L'échantillon d'eau brute est tout d'abord alcalinisé par une solution très concentrée d'oxyde de potassium (KOH 8M) afin de faire précipiter le magnésium en hydroxyde de magnésium et qu'il ne soit pas dosé. Un indicateur coloré est ensuite ajouté. Celui-ci est bleu à la forme libre et rose lorsqu'il est complexé aux ions  $Ca^{2+}$ disponibles. Puis une solution d'EDTA de concentration connue est ajoutée goutte par goutte à l'aide d'un titreur digital. L'EDTA ayant un pouvoir chélateur plus fort que l'indicateur, il va d'abord réagir avec les cations encore libres en solution puis arracher ceux complexés à l'indicateur, entrainant un changement de couleur vers le bleu. Le volume de l'échantillon (ml) et la concentration d'EDTA permettent de déduire quel facteur de multiplication permet de calculer la concentration en calcium (tab.2).

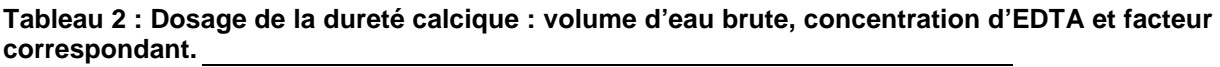

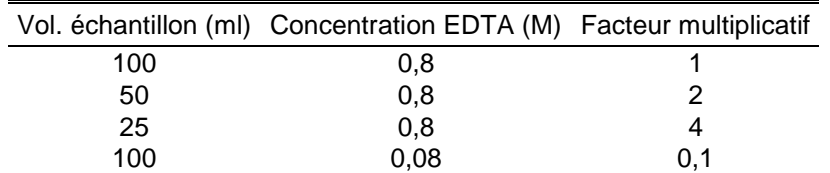

#### **Turbidité : Mesure optique NTU (WTW Turb 350 IR)**

La turbidité d'une eau provient de la présence de diverses matières en suspension (argiles, limons, matières organiques et minérales fines, planctons), soit l'ensemble du matériel particulaire en mouvement passif. La turbidité correspond à une propriété optique de l'eau selon laquelle le rayonnement incident perd en puissance à cause du phénomène de diffusion ou d'absorption par les particules en suspension. La mesure NTU (unités de turbidité néphélométriques) est la méthode standard. Le turbidimètre néphélométrique mesure l'intensité de la lumière dispersée à un angle de 90 degrés par rapport au trajet de la lumière incidente. Cette diffusion est surtout liée aux matières en suspension et elle dépend de la taille, de la forme et de l'indice de réfraction des particules ainsi que de la longueur d'onde de la lumière incidente. Les substances dissoutes agissent très peu sur ce coefficient de diffusion. 1 NTU = 1 FTU (unité de turbidité formazinique)

- turbidité < 5 NTU: eau claire
	- 5 NTU < turbidité < 30 NTU: eau légèrement trouble
	- Turbidité > 50 NTU: eau trouble

#### **Conductivité et Température (sonde WTW Cond 315i/SET)**

La conductivité d'une eau est sa capacité à conduire un courant électrique. Elle est due à la capacité des ions en solutions (électrolytes) à transporter les charges électriques. Par conséquent, la conductivité d'une eau est proportionnelle à sa concentration en électrolytes. Elle a été mesurée grâce à un conductimètre. Une différence de potentiel est appliquée entre ses deux électrodes et l'intensité du courant est mesurée (loi d'Ohm : I=V/R). Le résultat est exprimé en µS/cm.

La température hivernale a été mesurée afin d'avoir une indication sur la température minimale

L'ensemble des paramètres locaux et régionaux relevés durant ce travail de diplôme sont décrits dans le tableau 3.

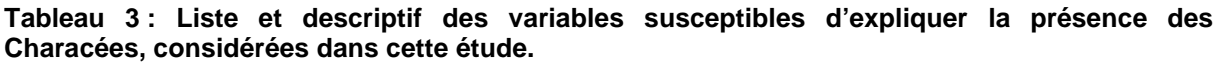

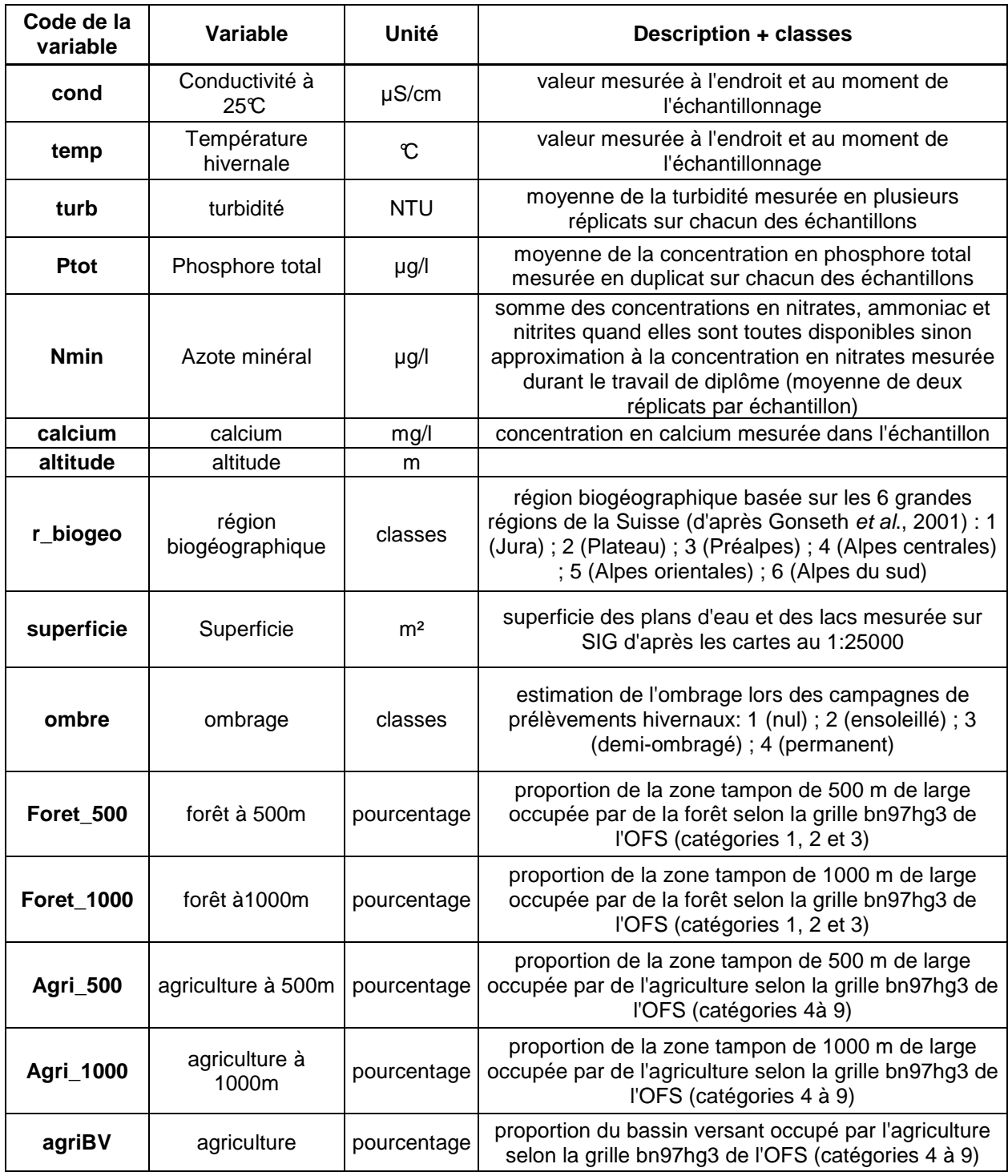

# 4.4. Analyse de données

La compréhension des processus complexes agissant sur la distribution géographique des espèces de Charophytes obligent à retrouver quelles sont les variables les plus explicatives selon le principe de la parcimonie. Le but est de déterminer des relations statistiques entre la présence/absence des espèces (la réponse) et un jeu de variables environnementales (les prédicteurs) afin de pouvoir prédire la probabilité de l'occurrence des espèces. La difficulté réside dans le fait que l'occurrence d'un individu est gouvernée par une multitude de variables environnementales. Guisan et Zimmermann (2000) distinguent les ressources (lumière et nutriments), les variables directes (température, pH) et les variables indirectes (altitude, topographie) (fig.10). Ce travail permet d'en relever une partie de manière plus ou moins exhaustive : altitude, région biogéographique, bassin versant (pourcentage d'agriculture, de forêt…), environnement immédiat (construit, forêt, pâture,…), physico-chimie (turbidité, conductivité, température, nutriments,…) et géomorphométrie (surface, substrat,…).

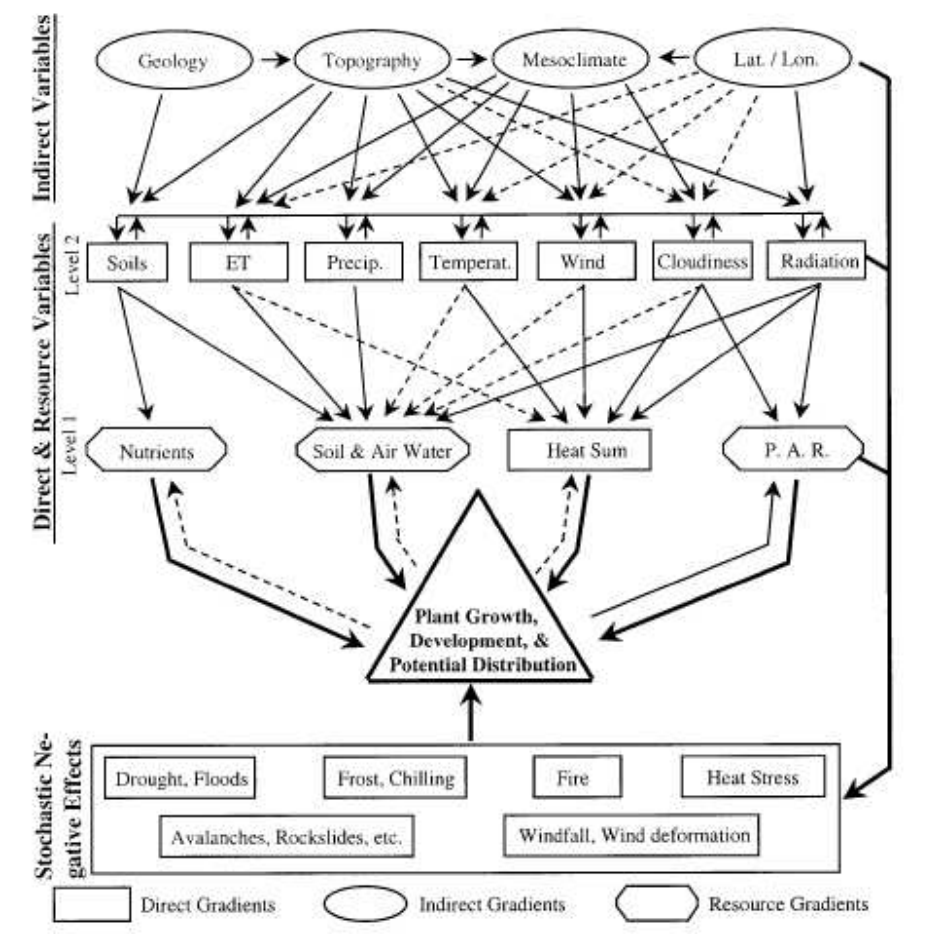

**Figure 10 : Modèle conceptuel des relations entre les ressources, les gradients environnementaux directs et indirects et leur influence sur la croissance, la performance et la distribution géographique des plantes vasculaires et de la végétation (source Guisan et Zimmermann , 2000).**
La répartition des 79 plans d'eau étudiés le long des gradients environnementaux régionaux et locaux donne un indice des préférences écologiques des Characées, toutes espèces confondues (histogrammes).

## 4.4.1. Les tests non paramétriques de Kruskal-Wallis et de Wilcoxon

Les tests ont été utilisés pour comparer les profondeurs de colonisation des 14 taxons de Characées recensés dans les milieux lacustres de Suisse.

La valeur utilisée pour chaque observation est la moyenne des profondeurs minimale et maximale enregistrée pour chaque taxon (annexe 6). Les tests non paramétriques de Kruskal-Wallis et de Wilcoxon ont été utilisés (tab.4) afin de vérifier la significativité des différences observées graphiquement.

**Tableau 4 : Tests non paramétriques de comparaison d'échantillons utilisés et hypothèses sous-jacentes.** 

| Test                                                 | Hypothèses                                                                            |  |  |  |  |  |  |
|------------------------------------------------------|---------------------------------------------------------------------------------------|--|--|--|--|--|--|
| Kruskal-Wallis<br>(k échantillons,<br>bilatéral)     | H0 tous les échantillons sont identiques                                              |  |  |  |  |  |  |
|                                                      | H1 au moins un des échantillons est différent des autres                              |  |  |  |  |  |  |
| Wilcoxon<br>(2 échantillons,<br>unilatéral)          | H0 il n'y a pas de différence entre les médianes des deux échantillons                |  |  |  |  |  |  |
|                                                      | l'échantillon X a une médiane [plus grande que/plus petite] que l'échantillon Y<br>H1 |  |  |  |  |  |  |
| Notes : H0=Hypothèse nulle, H1=Hypothèse alternative |                                                                                       |  |  |  |  |  |  |

#### 4.4.2. Matrice des corrélations de Spearman

Le calcul des corrélations de Spearman entre les variables de l'habitat a été effectué afin de mettre en évidence leurs relations et pour éliminer les variables redondantes. Les analyses OMI et GRASP ont donc été réalisées sur un jeu de variables restreint et peu corrélé.

# 4.4.3. Calcul de l'outlying mean index « OMI »

Afin de bien saisir la structure des tableaux de données avant toute tentative de modélisation, la distribution des sites le long de chacun des gradients environnementaux et leur relation avec la distribution des espèces ont été explorées de manière approfondie, notamment grâce aux outils statistiques multivariés. Dans le cadre d'une approche « communautaire », il a fallut sélectionner une technique d'ordination appropriée du point de vue de la forme attendue des courbes de réponse des espèces et des techniques de pondérations. Le choix s'est porté sur une technique d'analyse de co-inertie n'imposant aucune hypothèse de départ sur la forme de la courbe-réponse (meilleure représentation des niches « réalisées ») et attribuant un poids équivalent aux sites riches et pauvres en espèces ou individus (nombreux sites monospécifiques). Il s'agit de l'outlying mean index (OMI : Doledec et al.., 2000) qui permet d'aborder la problématique de la séparation de niche et de sa largeur de manière descriptive. Selon la définition d'Hutchinson (1957), la niche écologique d'une espèce est un concept pouvant être visualisé comme un hypervolume à n-dimension dans lequel est capable de subsister l'espèce en question. Cet hypervolume est une enveloppe définie par les gradients environnementaux et de ressource et les relations biotiques avec les autres espèces (fig.11). La méthode OMI aide à identifier les facteurs environnementaux importants

pour la structure et l'organisation des communautés en séparant les espèces selon les caractéristiques de l'habitat qu'elles occupent. Le principe est basé sur la mesure de la marginalité des espèces i.e. la distance entre les conditions moyennes de l'habitat utilisé par l'espèce et les conditions moyennes de l'aire d'échantillonnage.

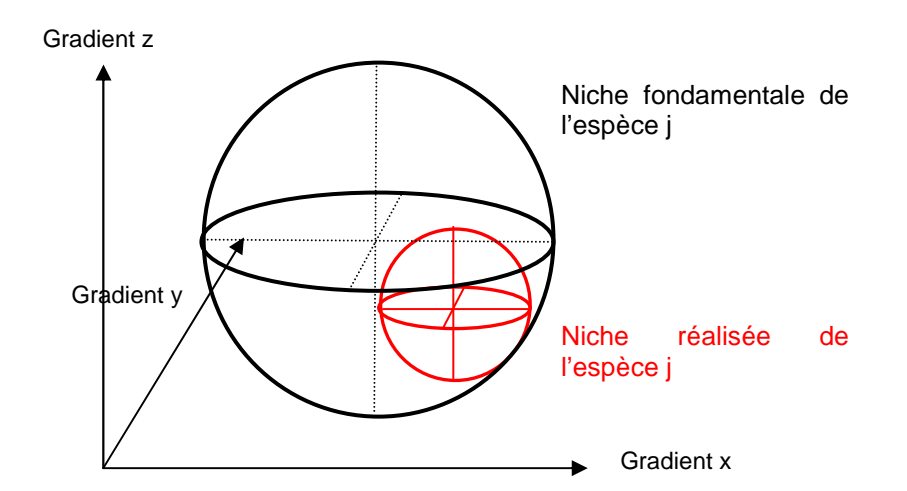

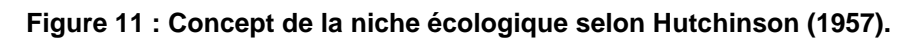

Chaque niche déduite de l'analyse OMI peut alors se décomposer en trois éléments :

- un indice de marginalité (position de la niche),

- un indice de tolérance (largeur de la niche),

- un indice de tolérance résiduelle (efficacité des variables environnementales dans la définition de la niche).

Plusieurs travaux ont mis en application cette méthode d'analyse de la marginalité des niches écologiques dans l'étude des relations entre les biotopes et la biocénose. Mérigoux et Dolédec (2004) ont ainsi déterminé les réponses des communautés d'invertébrés benthiques aux conditions hydrauliques d'un affluent du Rhône français. L'analyse OMI a également servi à déterminer l'influence du climat sur l'utilisation du sol à l'échelle européenne (Thuillier, Araújo et Lavorel, 2004). Des chercheurs ont pu conclure sur le fort pouvoir des paramètres de niche (position et largeur) en tant qu'indicateurs de la sensibilité des espèces végétales au changement climatique (Thuillier, Lavorel et Araújo, 2005 ; Broennimann et al., 2006). Tsiftis et al. (2008) ont récemment appliqué cette méthode pour comprendre la distribution des orchidées en Macédoine (Grèce) dans un objectif de conservation.

# 4.4.4. Generalized Additive Model (GAM)

GAM est un modèle statistique basé sur des corrélations et non pas sur des relations causes à effets qui sous-entendraient d'avoir été vérifiées à plusieurs reprises (par des expériences ou la répétition de l'étude sur différents sites) (Austin, 2002). Selon Austin (2002): "There are three major components in any framework for statistical modelling in plant ecology. […] The ecological model consists of the ecological knowledge and theory to be used or tested in the study. The data model consists of the decisions made regarding how the data are collected and how the data will be measured or estimated. The statistical model involves the choice of statistical method, error function and significance tests." L'assemblage des connaissances actuelles et des données recueillies constitue ce que l'on appelle le modèle conceptuel de base. Le modèle statistique vise ensuite à fournir une base mathématique pour interpréter, examiner la relation et sa significativité entre les prédicteurs mesurés et la réponse et préciser la part d'information apportée par les différentes variables (Guisan, Edwards et Hastie, 2002) (fig.12). Il est a noté que l'élaboration de tout modèle écologique est sous-tendue par un concept écologique, à savoir classiquement l'hypothèse de pseudo-équilibre entre l'environnement et les espèces (réponse de la biocénose au changement environnemental très lente). Bien qu'il ne soit pas réaliste, ce concept ne présente pas de restrictions majeures dans le cas d'études à large échelle comme la nôtre (Guisan et Zimmermann, 2000).

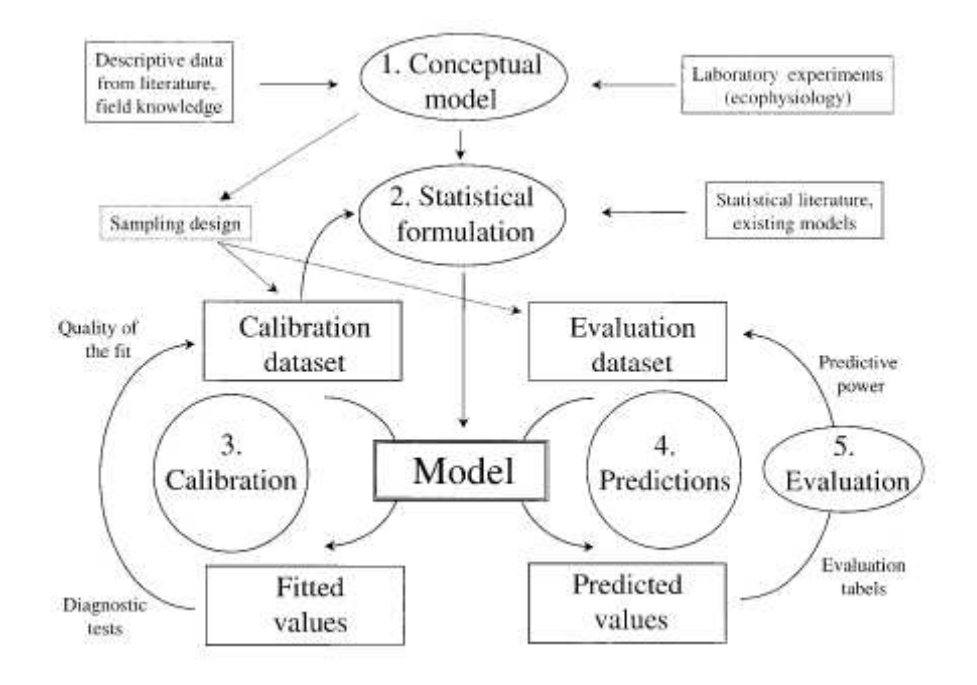

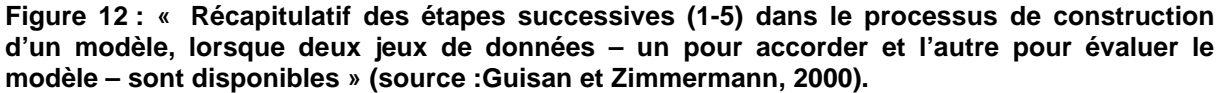

**«** L'évaluation du modèle est effectuée (a) sur la calibration du jeu de données en utilisant le bootstrap, la validation par croisement ou les techniques de Jack-knife ; (b) sur le jeu de données indépendant, en comparant les valeurs prédites et les valeurs observées en utilisant préférentiellement une mesure seuil-indépendante (telle que l'approche ROC-plot pour les modèle de présence/absence). **»** 

L'utilisation des GAMs présente l'avantage d'identifier automatiquement les transformations appropriées pour améliorer la correspondance entre les termes polynomiaux de l'équation de la régression et les prédicteurs (Guisan, Edwards et Hastie, 2002). En outre, cette méthode statistique permet de mélanger des prédicteurs non-paramétriques et paramétriques dans une même analyse. Les courbes de réponses obtenues peuvent prendre n'importe quelle forme. Elles ne sont pas forcées par le modèle de régression de suivre une tendance monotone, linéaire ou en cloche (hypothèse de l'optimum le long d'un gradient de ressource ou environnemental), comme c'est le cas pour celles issues d'une méthode linéaire (GLM). Elles peuvent ainsi mieux transcrire la réalité, celle des niches écologiques réalisées. En se penchant sur les résultats de différents modèles écologiques, Austin (2002) a mis en évidence qu'à chaque fois seul un très faible pourcentage des modèles contenait des courbes de réponse « idéales » (sigmoïde, gaussienne…).

La modélisation a été réalisée sur GRASP (Generalized Regression Analysis and Spatial Prediction, Lehmann, Overton et Leathwick, 2002). Il s'agit d'un outil automatisé, à interface graphique, standardisant l'élaboration de modèles prédictifs utilisant les GAMs (Generalized Additive Models) (Hastie and Tibshirani, 1990). GRASP regroupe une série de fonctions dans les logiciels S-plus et R, facilitant l'analyse de régression et son utilisation pour les prédictions spatiales. Le choix de GRASP se justifie enfin par son utilisation répétée dans des études diverses. Il a permis de modéliser la distribution des macrophytes submergés, dont Chara sp, sur les rives genevoises du lac Léman à partir d'informations SIG (Lehmann, 1998). Dans les étang de Suisse, GRASP a permit de prédire la biodiversité des différents groupes faunistiques et floristiques (Oertli et al., 2005) ainsi que l'occurrence d'une dizaine d'espèces de macrophytes (Auderset Joye et al., 2006 b). Schmieder et Lehmann (2004) ont également appliqué cette méthode de modélisation pour prédire la distribution de 8 espèces de macrophytes et la richesse spécifique globale dans le lac de Constance. GRASP a aussi permis de prédire avec succès la distribution d'une fougère indigène de Nouvelle-Zélande. (Zaniewski, Lehmann et Overton (2002).

Une analyse exploratoire des données a été menée afin d'identifier les corrélations entre les variables et les transformations à effectuer sur les données pour que la distribution des sites soit approximativement normale le long des gradients environnementaux considérés. Le calcul des corrélations et de leur significativité a servi à retirer de l'analyse les prédicteurs corrélés qui faussent la construction des modèles. Une fonction incluse dans le module GRASP permet d'automatiser le processus d'élimination des variables corrélées. Dans notre cas, le faible nombre de prédicteurs a permis une sélection « manuelle » des variables, les plus judicieuses écologiquement.

La significativité des modèles est fortement influencée par l'homogénéité de la distribution des sites le long des gradients. Les valeurs enregistrées pour la plupart des variables ont été transformées en logarithme ou classées en catégories. Pour chacune des espèces en situation de présence-absence, un modèle « binomial » a été choisi et un modèle « poisson » a été utilisé pour modéliser la richesse spécifique.

 La qualité des modèles obtenus a été évaluée grâce à la comparaison de deux critères qui ont été calculés par validation simple puis par validation croisée :

 ROC et cvROC pour les modèles binomiaux de l'occurrence des espèces,

 COR et cvCOR pour le modèle poisson de la richesse en Characées. Ces critères peuvent être définis comme suit :

 ROC : représente graphiquement les « vrais positifs » (valeurs prédites par le modèle et observées) par rapport aux « faux positifs » (valeurs prédites par le modèle mais non observées). L'aire située sous la courbe obtenue possède une valeur entre 0,5 et 1. La valeur 0,5 indique qu'il y a autant de vrais positifs que de vrais négatifs tandis que la valeur 1 indique une valeur maximale de vrais positifs qui ne sera jamais atteinte par les faux positifs. Plus l'aire sous la courbe est proche de 1, plus il y aura de vrais positifs par rapport aux faux positifs (Fielding et Bell, 1997).

 cvROC : la validation croisée est basée sur un coefficient de corrélation entre les valeurs observées et les valeurs prédites. Le coefficient cvROC est calculé en prenant 4/5ème des données pour recalibrer le modèle sélectionné et en comparant le résultat obtenu au 1/5ème restant.

- COR : coefficient de corrélation entre les valeurs prédites par le modèle et les valeurs observées (teste « l'ajustement » du modèle).
	- cvCOR : valeur du COR après validation croisée (à 5 groupes).

Les critères ROC et COR indique la capacité du modèle à discriminer les vrais des faux positifs. La comparaison des critères avant (ROC ou COR) et après (cvROC ou cvCOR) la validation croisée permet d'évaluer la stabilité des modèles obtenus, notamment la part d'information qui est perdue après le brassage des données. Ainsi, plus les critères avant et après la validation croisée sont proches, plus le modèle peut être considéré comme stable.

Swets (1988) propose de classer les modèles selon ce critère ROC :

- 0,5<ROC<0,7 : faible capacité de discrimination,
- 0,7<ROC<0,9 : capacité « raisonnable » de discrimination,
- 0,9<ROC<1 : très bonne capacité de discrimination.

La construction des modèles GAM peut se faire de manière complète grâce à **(1)** l'option « full.models » (modèles « complets »), qui force le logiciel à prendre en compte tous les paramètres de départ, **ou** de manière parcimonieuse grâce à **(2)** l'option « stepwise » (modèles « pas à pas »), qui permet la sélection automatique des paramètres les plus contributifs.

Deux types de modèles complets ou pas à pas peuvent être obtenus, à savoir le modèle additif de l'occurrence d'une espèce ou le modèle combiné de l'occurrence de plusieurs espèces à la fois (fig.13)

Les courbes de réponse additives, obtenues pour chaque variable explicative, ne sont interprétables que les unes en fonction des autres car l'occurrence de l'espèce modélisée est le résultat de l'équation de régression issue de l'addition des contributions de chaque variable explicative. L'échelle verticale des courbes additives d'une espèce est celle du prédicteur linéaire et rend très difficile la comparaison du comportement de plusieurs espèces en fonction des variables environnementales. Contrairement aux modèles additifs, chaque courbe de réponse issue des modèles combinés peut être interprétée indépendamment des autres. En outre, l'échelle verticale est identique pour toutes les espèces analysées dans le modèle combiné. Représentant la probabilité d'occurrence des espèces, elle est comprise entre 0 (absence) et 1 (présence). Les modèles combinés permettent ainsi la superposition et la comparaison du comportement de plusieurs espèces à la fois selon un même jeu de variables environnementales.

L'objectif du travail de diplôme étant de discriminer les espèces selon leurs préférences écologiques, seuls les modèles « complets » combinés ont été détaillés. Dans le modèle « pas à pas », la sélection des variables les plus contributives seulement ne permet effectivement pas la mise en évidence du comportement des espèces vis à vis des autres variables. Les histogrammes des contributions associés à chaque modèle combiné permettent d'évaluer l'influence respective des variables dans le modèle. Les profils écologiques bruts de chaque espèce facilitent également l'interprétation des résultats de la modélisation en reliant ces derniers aux données initiales brutes. Ils permettent de visualiser à la fois la répartition des 79 sites et ceux occupés par l'espèce par catégories de la variable. Il est notamment important d'identifier si l'absence d'occurrence dans une catégorie est simplement due ou non à l'absence de relevés dans celle-ci.

Enfin, la modélisation avec l'option « stepwise » (modèles « pas à pas ») a également été tentée afin d'identifier les changements apportés, notamment sur la stabilité des modèles. La sélection des variables a été réalisée grâce la méthode « both direction », un test F et une valeur de p-limit situé à 5%.

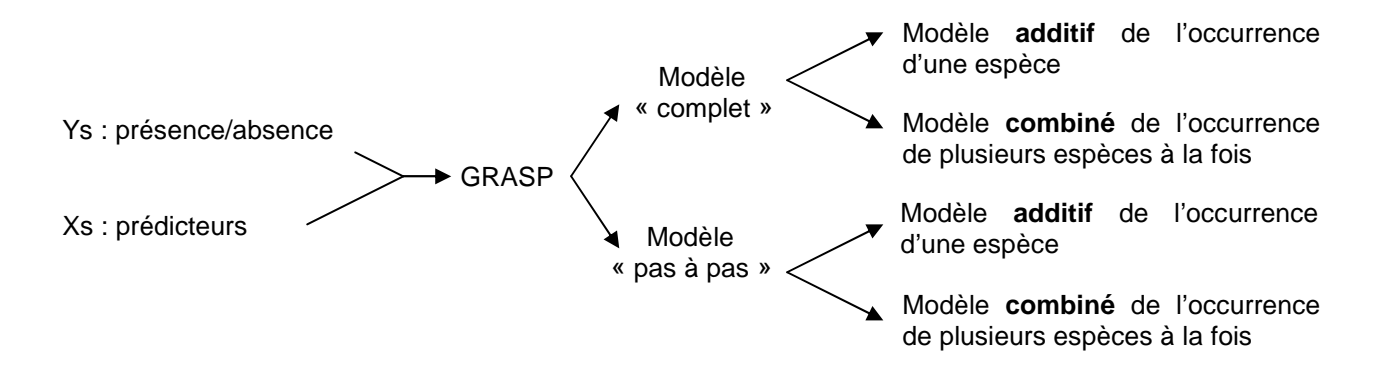

#### **Figure 13 : Type de modèles de l'occurrence des espèces pouvant être obtenus.**

#### 4.4.5. Outils d'analyses graphiques et statistiques

La majeure partie des analyses graphiques et statistiques (tests de Kruskal-Wallis et de Wilcoxon, matrice des corrélations de Spearman) ont été réalisée grâce au logiciel R 2.6.1 avec le package ADE-4 (logiciel développé au laboratoire de Biométrie et Biologie Évolutive de l'Université Lyon 1 ; il contient des fonctions d'**A**nalyse de **D**onnées destinée à la manipulation des données **É**cologiques et **E**nvironnementales avec des procédures **E**xploratoires d'essence **E**uclidienne, d'où la dénomination **ade4)** et le package GRASP (http://www.unige.ch/ia/climate/grasp/). La fonction « niche » du package ade4 a été utilisée pour l'analyse de marginalité OMI (pour plus de détail voir : http://pbil.univ-lyon1.fr/ADE-4/ade4-html/niche.html). Le tableur Excel a servi à la réalisation des histogrammes de la distribution des sites le long des gradients environnementaux.

Les étapes préliminaires de préparation des données nécessaires à l'analyse des niches et à la modélisation figurent avant les résultats de chacune afin d'en faciliter la lecture et la compréhension.

# 5. **Résultats**

# 5.1. Caractéristiques générales des plans d'eau à Characées étudiés

Les caractéristiques environnementales des 79 plans d'eau étudiés sont résumées dans le tableau 5 et leur répartition le long des gradients environnementaux est représentée dans les figures 14 à 17.

#### **Tableau 5 : Caractéristiques des variables de milieu des 79 plans d'eau étudiés.**

\* Variables retenues pour l'analyse OMI

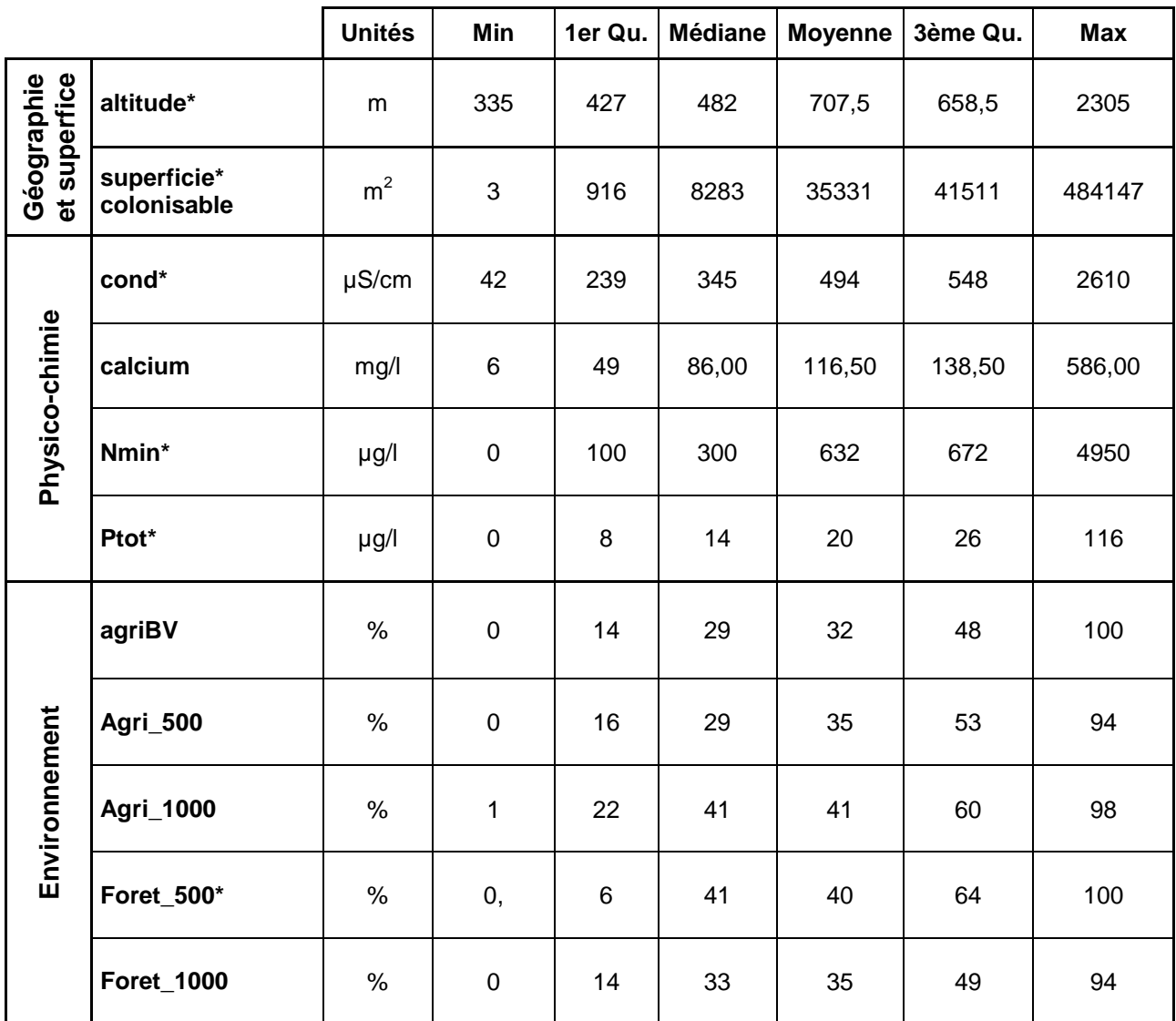

# 5.1.1. Géographie et Superficie

Les sites, colonisés par une ou plusieurs espèces de Characées, sont répartis dans différentes régions biogéographiques, à différentes altitudes et dans des bassins versants dont le pourcentage de surface de sol occupé par l'agriculture est plus ou moins important (fig.14 à 18 et tab.5).

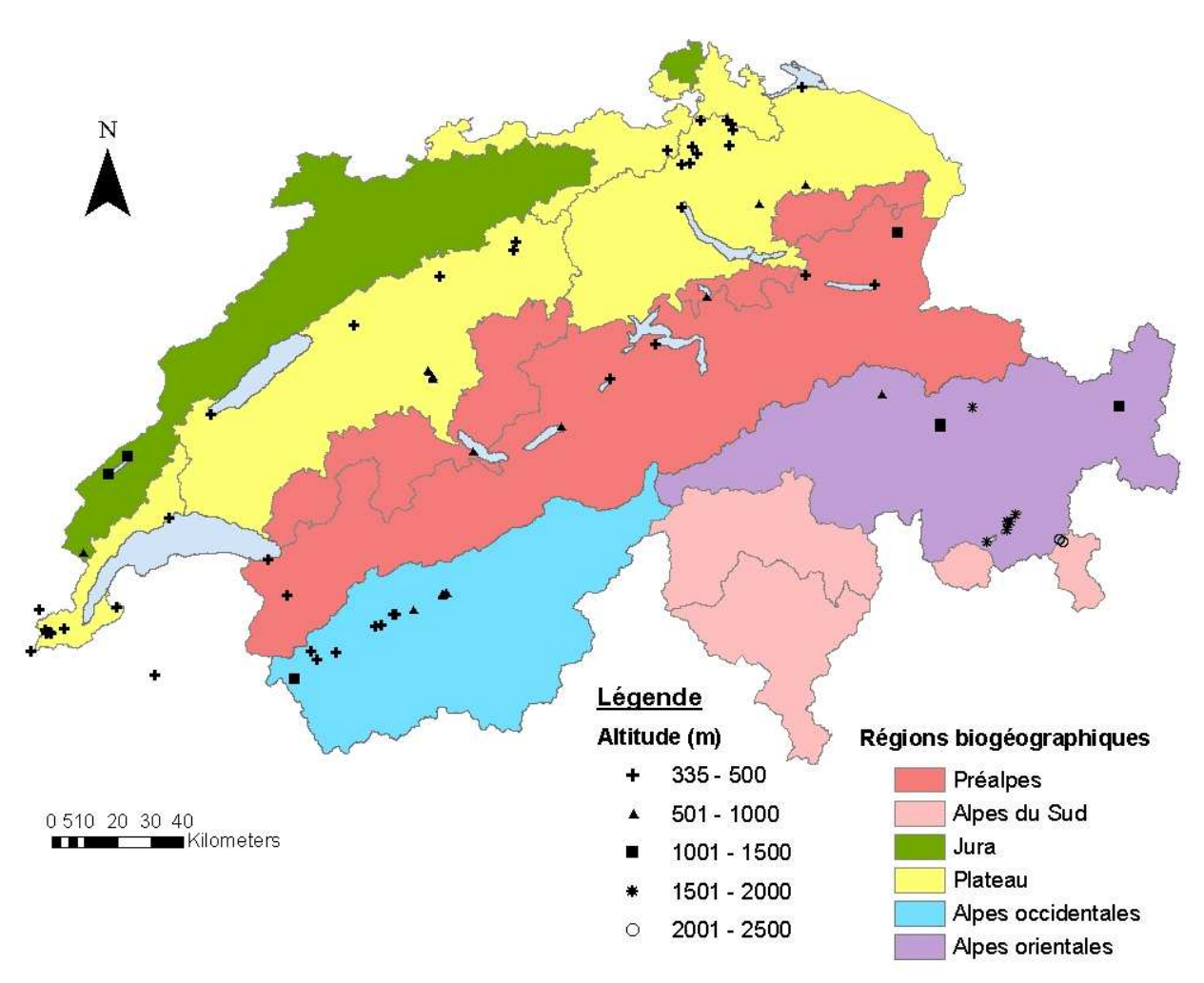

**Figure 14 : Répartition géographique des 79 plans d'eau étudiés.** 

La distribution géographique des 21'000 plans d'eau de Suisse n'est pas homogène. Et cela se retrouve donc dans la distribution de notre sous-population de 79 plans d'eau (fig.15).

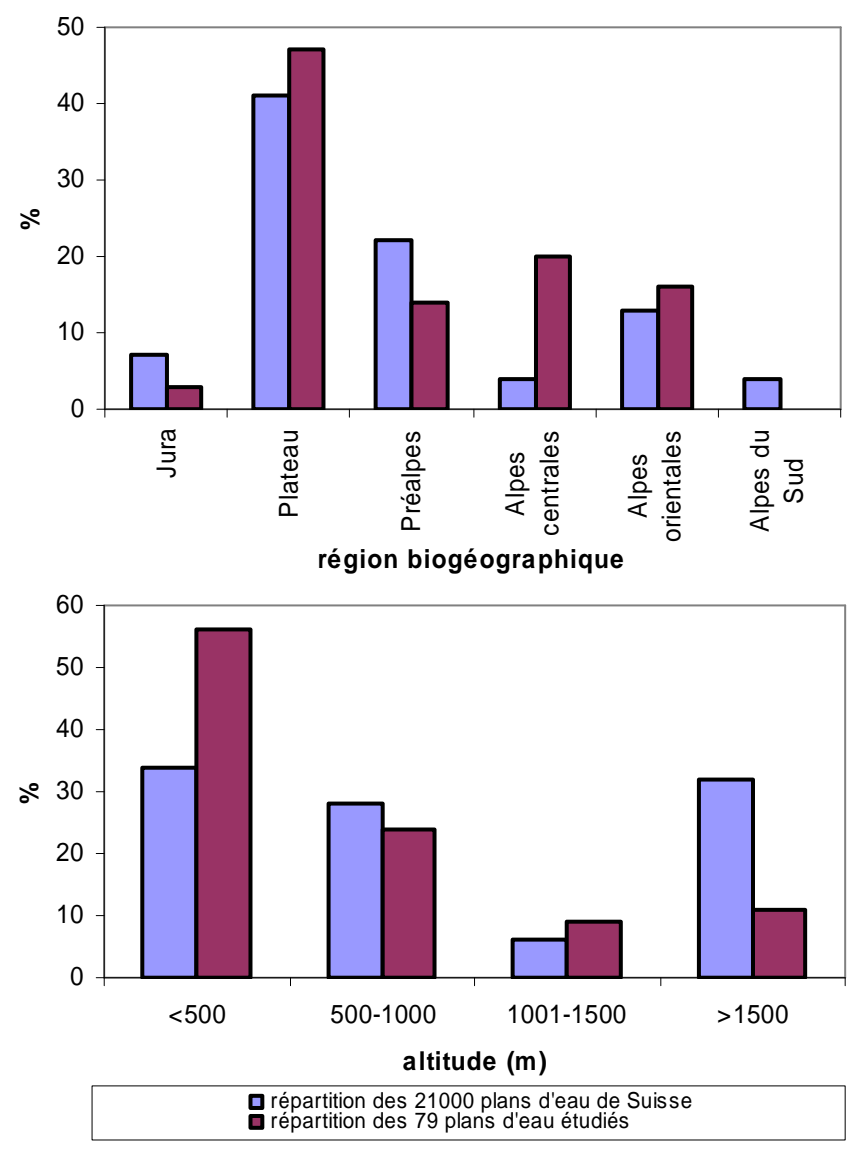

**Figure 15 : Répartition des 21'000 plans d'eau recensés en Suisse et des 79 plans d'eau en fonction de la région biogéographique et de l'altitude.** 

D'après les figures 14 et 15, la distribution des 79 plans d'eau selon les 6 régions biogéographiques n'est pas homogène (Gonseth et al., 2001). C'est le Plateau Suisse qui comprend le plus de plans d'eau à Characées alors que le Jura n'en abrite que quelques-uns et le Tessin (Alpes du Sud) aucun. Les différentes régions du versant Nord des Alpes hébergent ensemble le reste de nos plans d'eau étudiés.

L'occurrence des Characées décroît avec l'altitude. Les sites présents à partir de 1000 m sont situés principalement dans le canton des Grisons et donc dans les Alpes orientales, caractérisés notamment par la vallée suspendue de la Haute Engadine riche en milieux à Characées (fig.14). Cette tendance est confirmée par les résultats des données acquises pour la Liste Rouge des Charophytes de Suisse (en cours d'élaboration).

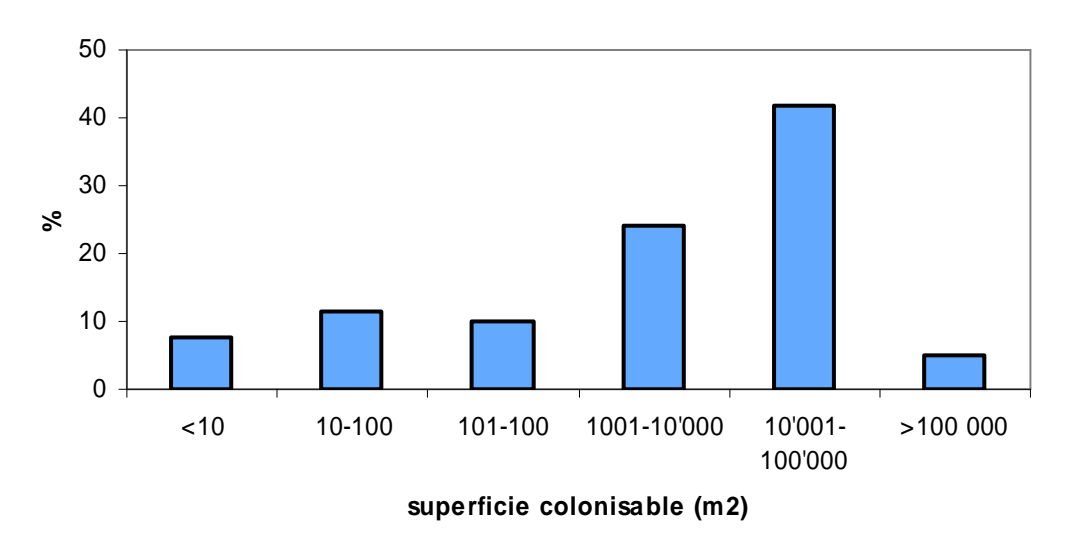

**Figure 16 : Répartition des 79 plans d'eau étudiés en fonction de la superficie colonisable.** 

La distribution des 79 plans d'eau selon leur superficie colonisable n'est également pas uniforme (fig.16). Très peu des 79 sites sont petits (≤ 100 m<sup>2</sup>) et 3 d'entre eux font plus de 100'000 m<sup>2</sup> (les trois plus grands lacs de Suisse, à savoir : Lac Léman, Lac de Neuchâtel et Lac de Zürich). En laissant de côté l'extrémité supérieure de la queue de distribution, l'occurrence des Characées est plus fréquente dans les plans d'eau de grande taille.

# 5.1.2. Occupation du sol

 La répartition des 79 plans d'eau à Characées étudiés selon les variables d'occupation du sol est illustrée par les figures 17 et 18.

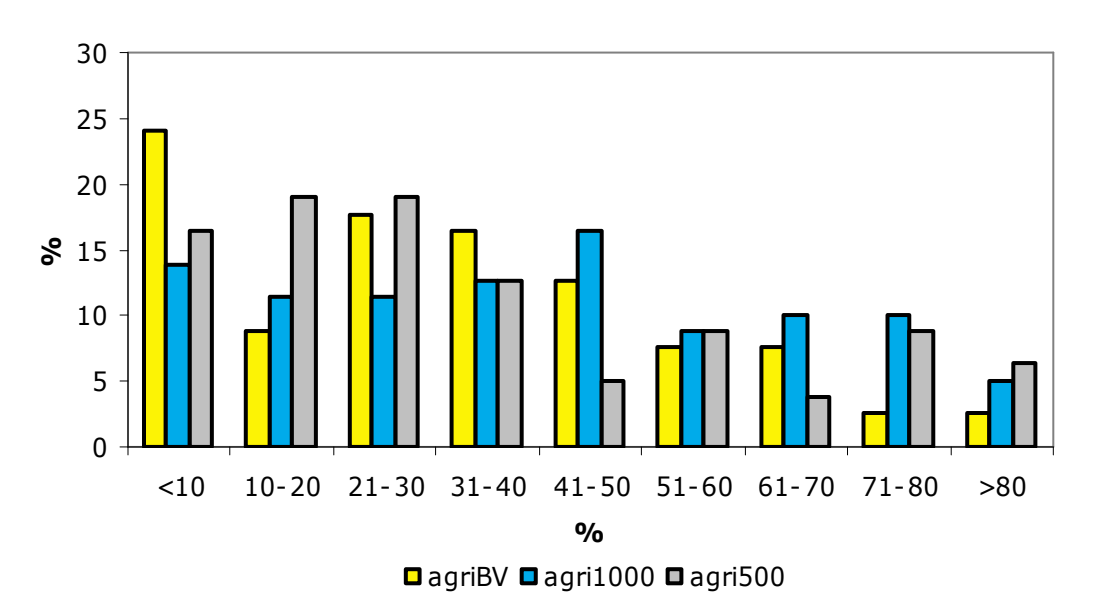

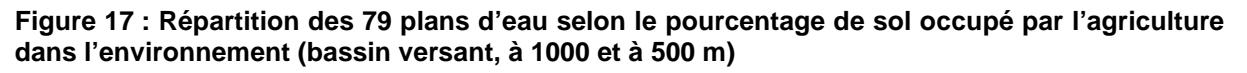

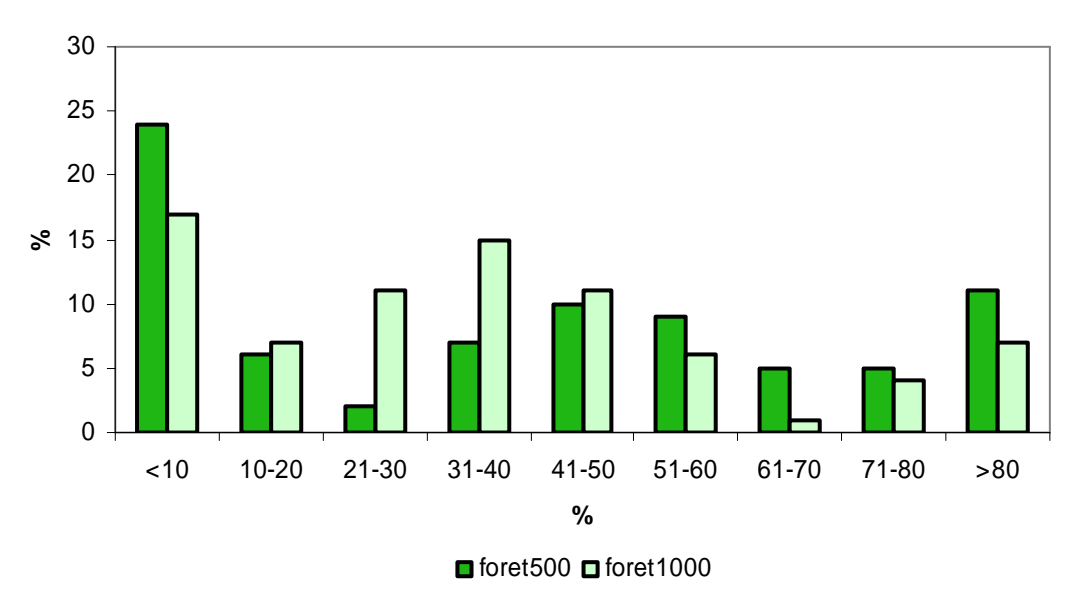

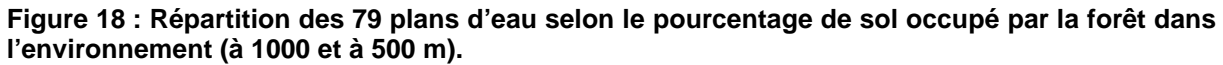

La distribution des sites à Characées selon le pourcentage de sol occupé par l'agriculture dans le bassin versant est plus ou moins décroissante (19 sites ≤10%, 2 sites ≥ 80%). Dans un rayon de 500 et de 1000m autour des plans d'eau, la tendance est moins claire, avec tout de même davantage de sites ≤ 50% (fig.17). La présence de forêt dans un rayon de 500 ou 1000 m ne permet pas de tirer une tendance claire dans la répartition des 79 plans d'eau (fig.18).

## 5.1.3. Physico-chimie

Les figures 19 et 20 représentent la distribution des plans d'eau étudiés selon les gradients directs de ressources, à savoir la conductivité, le calcium, le phosphore total et l'azote minéral. Les limites choisies pour les classes d'azote minéral ont été calquées sur celles définies par l'Organisation de Coopération et de Développement Économique (OCDE, 1982) pour la trophie selon l'azote total (≤ 0.3 mg/l : oligotrophe ;  $\leq$  0.65 mg/l : mésotrophe ; ≤1.5 mg/l : eutrophe ; >1.5 mg/l : hypertrophe). Les limites choisies pour le phosphore total sont également celles de l'OCDE (1982).

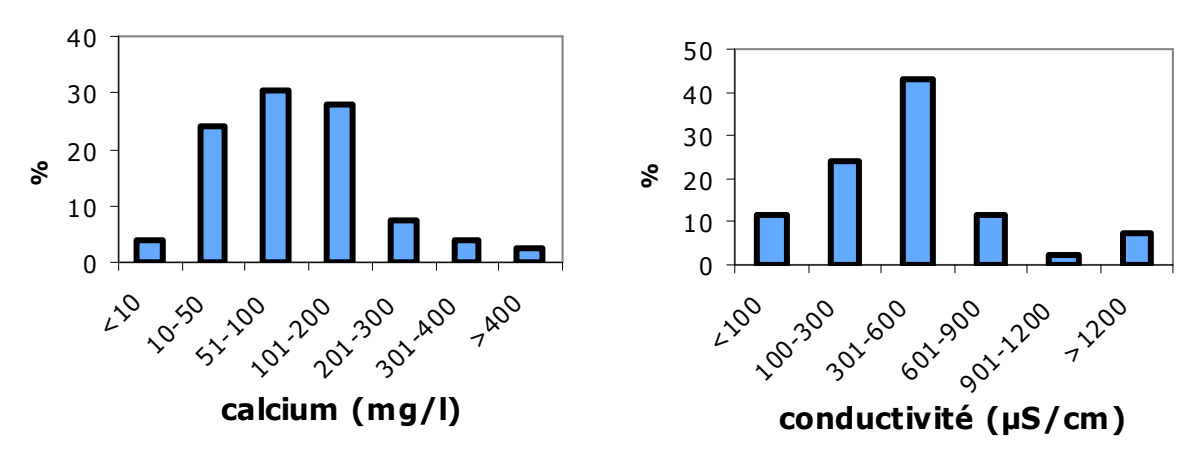

**Figure 19 : Répartition des 79 plans d'eau en fonction de la concentration en calcium et de la conductivité.** 

La répartition des 79 plans d'eau à Characées présente un optimum le long des gradients de conductivité et de calcium. Ces deux paramètres sont effectivement  $\overline{\text{corr}}$ élés (r<sup>2</sup>=0,52, P-value=7,4.10<sup>-7</sup>), le calcium participant généralement fortement au degré de minéralisation des eaux en Suisse. La majeure partie des sites étudiés contient des eaux douces à moyennement dures (entre 50 et 200 mg/l de  $Ca^{2+}$ ) et donc faiblement à moyennement minéralisées (entre 300 et 600 µS/cm). Les sites les moins calcaires et les moins minéralisés correspondent aux quelques étangs situés dans le massif cristallin du canton des Grisons (NAIR\_BER, CRUSET) ou aux quelques étangs alimentés principalement par de l'eau de pluie (OBERLOO, MURG1). Les sites enregistrant les plus fortes conductivités et les plus fortes concentrations en calcium sont alimentés par la nappe du Rhône (FISCH, CAN1, CAN2).

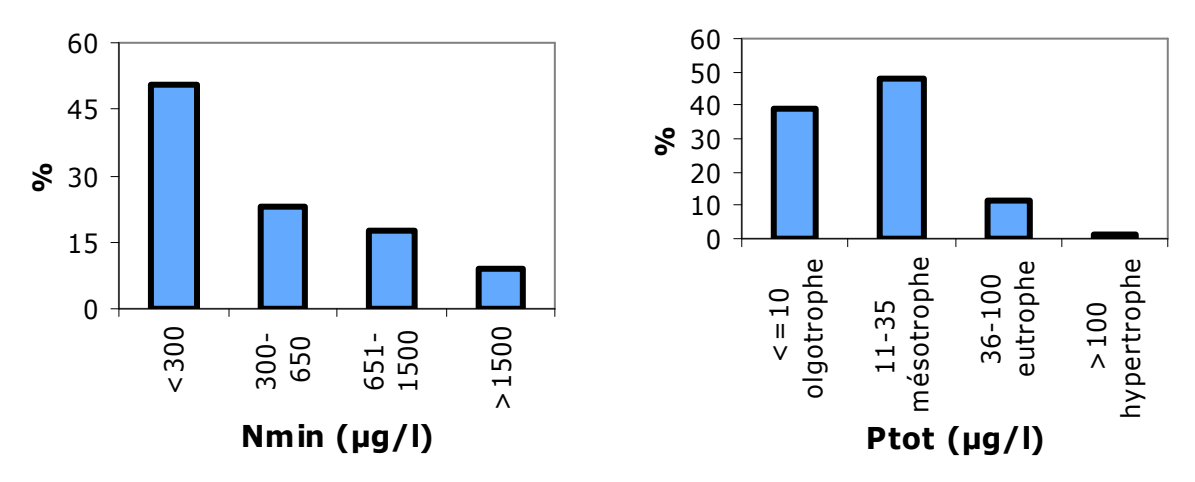

**Figure 20 : Répartition des 79 plans d'eau selon la concentration en nutriments et le niveau trophique (selon l'OCDE, 1982).** 

La répartition des plans d'eau à Characées selon les concentrations en nutriments montre une préférence pour les milieux pauvres en azote minéral et pauvres à moyennement pauvres en phosphore total. Un unique site enregistre une concentration exceptionnellement importante de phosphore total (116 µg P/l). Il s'agit de l'étang SAXON situé dans la vallée du Rhône qui a subit une pollution nutritive importante, probablement récente. Un mauvais état global des Characées, attaquées par des bactéries anaérobiques du soufre, a été constaté. Pour ce plan d'eau, les paramètres environnementaux relevés durant l'hiver 2008 ne sont pas représentatifs des conditions qui ont été favorables à l'implantation des Characées.

# 5.2. Relations espèces-variables environnementales

# 5.2.1. Fréquence et occurrence des espèces de Characées

Les 22 taxons représentés dans au moins un des 79 sites sont listés dans le tableau 6 qui comprend également le code utilisé pour chacun d'entre eux dans les analyses graphiques et statistiques qui suivent.

#### **Tableau 6 : Fréquences des taxons dans les 79 sites étudiés.**

La liste des taxons comprend ceux qui ont été recensés dans les 79 (=n) plans d'eau étudiés. Un code a été attribué à chacune pour les analyses statistiques des relations entre espèces et variables environnementales. occ=occurrence (ni), freq= fréquence (ni/n). Les espèces en gras sont présentes dans au moins 5 plans d'eau et ont été retenues dans l'analyse OMI.

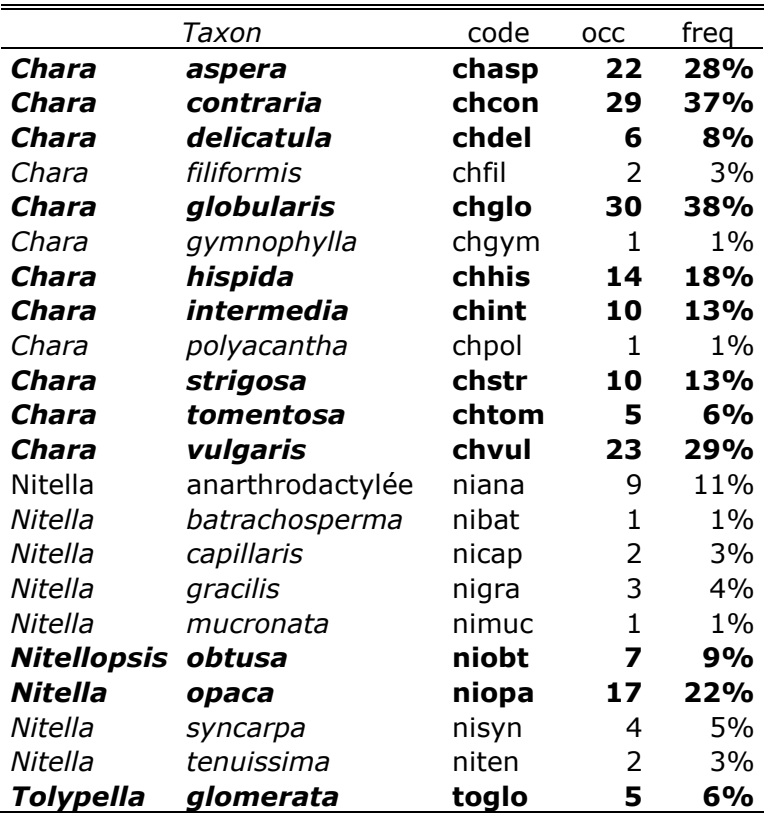

Les 79 sites étudiés hébergent 22 taxons dont :

• 12 taxons du genre Chara, avec notamment Chara globularis, Chara contraria et Chara vulgaris étant les plus fréquents,

• 7 taxons du genre Nitella, dont seulement un seul, Nitella opaca, est suffisamment fréquent pour être inclus dans les analyses statistiques,

- le seul représentant du genre Nitellopsis, Nitellopsis obtusa,
- un taxon du genre Tolypella, Tolypella glomerata,

• un taxon « Nitella anarthrodactylée » correspondant aux formes stériles de plusieurs Nitella (N. opaca, N. syncarpa, N. flexilis ou N. capillaris), qui n'a pas été retenu dans les analyses multivariées puisqu'il n'a pas de valeur écologique propre.

### 5.2.2. Analyse de la distribution bathymétrique des espèces

N'étant pas une variable directe de l'habitat, la profondeur de colonisation par les espèces de Characées a été traitée à part des autres variables. L'étude de ce trait est effectivement basée sur plusieurs relevés par lac et pour chacun des taxons.

La dispersion de ces taxons le long du gradient de profondeur est illustrée par la figure 21.

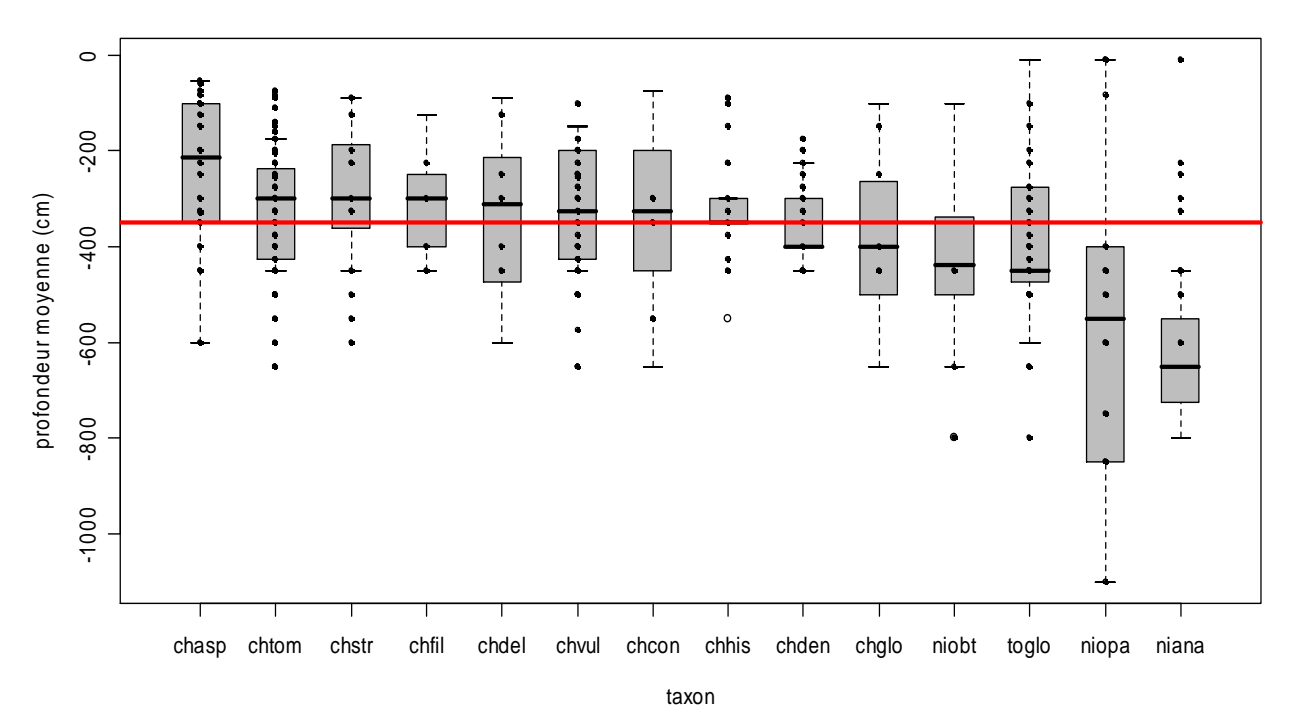

**Figure 21 : Distribution des taxons en fonction de la profondeur moyenne en cm.**  La barre horizontale de chaque boîte représente la profondeur médiane de chaque taxon dans les lacs étudiés. La ligne horizontale rouge signale la profondeur médiane tous taxons confondus (350cm).

#### **Tableau 7 : Caractéristiques générales de la distribution bathymétrique des 14 taxons lacustres.**

n : taille de l'échantillon : SD =  $n/\sqrt{N}$ .

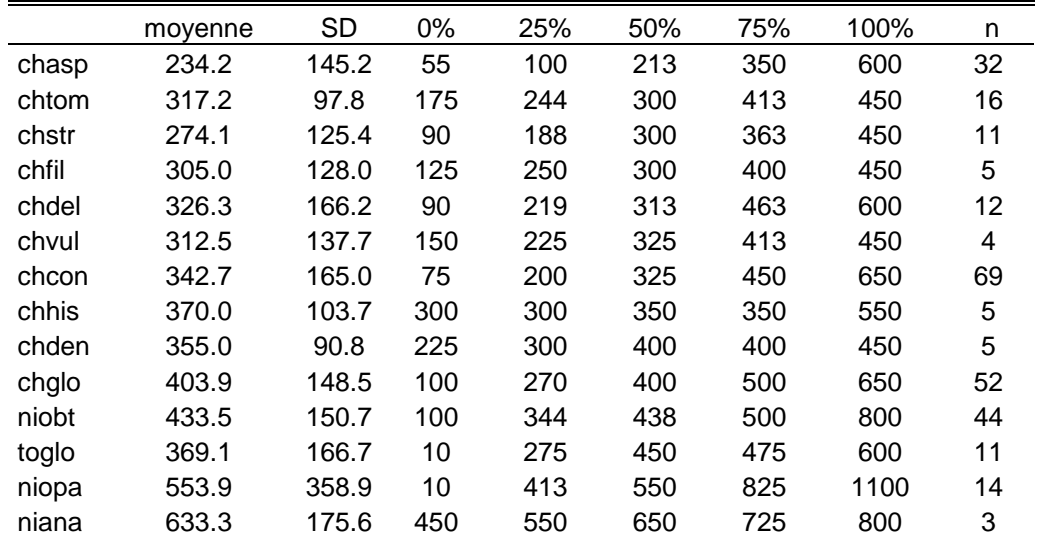

Le test de Kruskal et Wallis réalisé sur le tableau des profondeurs moyennes enregistrées pour 14 taxons (annexe 6) indique qu'au moins un des taxons présente une médiane significativement différente des autres (p-value =  $8.959.10^{-06}$ ). D'après le graphique et le tableau 7, le taxon Nitella anarthrodactylée (633,3 cm en moyenne) et l'espèce Nitella opaca (553,9 cm en moyenne) seraient présents aux plus grandes profondeurs alors que Chara aspera serait restreinte aux profondeurs les plus faibles (234,2 cm en moyenne). Afin de vérifier ces tendances, plusieurs tests de Wilcoxon ont été appliqués (annexe 7). Aucun résultat significatif n'a pu être obtenu pour les taxons observés peu fréquemment dans les lacs tels que Chara filiformis, Chara vulgaris et le groupe des Nitella anarthrodactylées. Chara aspera colonise de manière significative des profondeurs plus faibles que la plupart des autres espèces. À l'inverse, Tolypella glomerata, Nitellopsis obtusa et Nitella opaca sont observées à de plus grandes profondeurs. Nitella opaca enregistre des profondeurs-records de 15 m (lac de Sils, GR). Elle fait partie du groupe des Nitella anarthrodactylées. Ce terme est attribué quand l'absence de fructification empêche de conclure la détermination au niveau de l'espèce. Les profondeurs élevées colonisées par ce groupe pourraient ainsi indiquer qu'il s'agit de peuplements de Nitella opaca non fructifiés.

## 5.2.3. Analyses multivariées

## 5.2.3.1. Corrélation entre les variables environnementales

Afin d'éviter la redondance de l'information, il a fallu repérer les variables les plus indépendantes les unes des autres grâce au calcul des corrélations des rangs (tab.8). À 70 degrés de liberté (n=79) et pour une p-value de 5%, la valeur critique de  $r<sub>s</sub>$  est de  $\pm$  0,2352. La plupart des corrélations sont ainsi significatives. Pour exclure les variables redondantes, un coefficient sévère r<sub>s</sub> de  $\pm$  0,5 (soit (r<sub>s</sub>)<sup>2</sup> = 0,25) a été choisi.

**Tableau 8 : Corrélations entre les variables (test non paramétrique de Spearman).**  Les variables sont considérées comme étant redondantes lorsque  $r_s$  > 0.5 (en gras).

|            | cond           | calcium Ptot     |                     | Nmin                     |          |          | altitude   r_biogeo   superficie   agriBV |          | Foret<br>500     | Agri<br>500 | Foret<br>1000 | Agri<br>1000 |
|------------|----------------|------------------|---------------------|--------------------------|----------|----------|-------------------------------------------|----------|------------------|-------------|---------------|--------------|
| cond       |                |                  |                     |                          |          |          |                                           |          |                  |             |               |              |
| calcium    | 0.514          | -1               |                     |                          |          |          |                                           |          |                  |             |               |              |
| Ptot       | $-0.102$       | $-0.159$         |                     |                          |          |          |                                           |          |                  |             |               |              |
| Nmin       | 0.296          | 0.054            | $-0.256$ 1          |                          |          |          |                                           |          |                  |             |               |              |
| altitude   | $-0.286$ 0.209 |                  |                     | $-0.127 - 0.372$ 1       |          |          |                                           |          |                  |             |               |              |
| r_biogeo   | $-0.042$ 0.356 |                  | $-0.261$            | $-0.230$ 0.597           |          |          |                                           |          |                  |             |               |              |
| superficie |                | $-0.217 - 0.118$ |                     | $-0.243 - 0.003 + 0.099$ |          | 0.314    |                                           |          |                  |             |               |              |
| agriBV     | $-0.087$       | $-0.148$         | $-0.076 \div 0.149$ |                          | $-0.184$ | $-0.191$ | 0.334                                     | 1        |                  |             |               |              |
| Foret 500  | 0.123          | 0.311            | 0.331               | $-0.088$ 0.102           |          | $-0.045$ | $-0.531$                                  | $-0.558$ | $\blacksquare$ 1 |             |               |              |
| Agri_500   | 0.029          | $-0.183$         | $-0.087$            | $-0.060$ $-0.165$        |          | $-0.151$ | 0.097                                     | 0.437    | $-0.639$ 1       |             |               |              |
| Foret 1000 | 0.058          | 0.333            | 0.235               | 0.023                    | 0.136    | 0.094    | $-0.352$                                  | $-0.498$ | 0.830            | $-0.584$    |               |              |
| Agri_1000  | 0.065          | $-0.259$         |                     | $-0.086$ $-0.017$        | $-0.211$ | $-0.271$ | 0.102                                     | 0.386    | $-0.611$ 0.813   |             | $-0.744$      |              |

D'après le tableau des corrélations, aucune variable n'est totalement indépendante.

Malgré leur corrélation significative  $((r_s)^2 = 0.28)$ , la superficie colonisable des plans d'eau et le pourcentage de sol occupé par la forêt dans un rayon de 500 m ont été retenus car ces variables ont un sens écologique différent qu'il était important de préciser. La conductivité et le calcium sont également des paramètres corrélés. Toutefois, afin de déterminer si d'autres sels pourraient influencer l'occurrence des espèces, deux modèles GAM par espèce et deux modèles GAM pour la richesse ont été réalisés incluant soit le calcium soit la conductivité.

La température, la turbidité et l'ombrage n'ont pas été retenues pour les analyses statistiques. La signification de la turbidité dépend de la technique de mesure appliquée. Ainsi, la mesure de la transparence (vue par l'œil humain) au disque de Secchi ou au tube de Snellen n'est pas directement corrélée à la mesure NTU. Or les lacs de Suisse sont caractérisés par des profils de transparence et non de turbidité. Une unique mesure de la turbidité et de la température n'apporte par ailleurs pas suffisamment d'information sur les conditions nécessaires à la germination et à la croissance des Characées.

L'ombrage par la strate arborée riveraine était difficilement descriptible en une seule valeur pour chaque plan d'eau et particulièrement pour les lacs. Il s'agit d'une variable agissant très localement et non pas au niveau du plan d'eau.

Compte tenu des corrélations entre les variables (tab.8) et des remarques cidessus, seuls les paramètres mentionnés dans le tableau 9 ont été retenus pour les analyses statistiques OMI et GRASP.

#### **Tableau 9 : Variables non-redondantes retenues pour les analyses OMI et GRASP, unités et transformations correspondantes.**

\*Conductivité mesurée lors des échantillonnages regroupée en 8 catégories : 1(≤100 µS/cm) ; 2 (≤200 µS/cm) ; 3(≤300 µS/cm) ; 4 (≤400 µS/cm) ; 5 (≤500 µS/cm) ; 6 (≤600 µS/cm) ; 7 (≤700 µS/cm) ; 8 (>700 µS/cm)

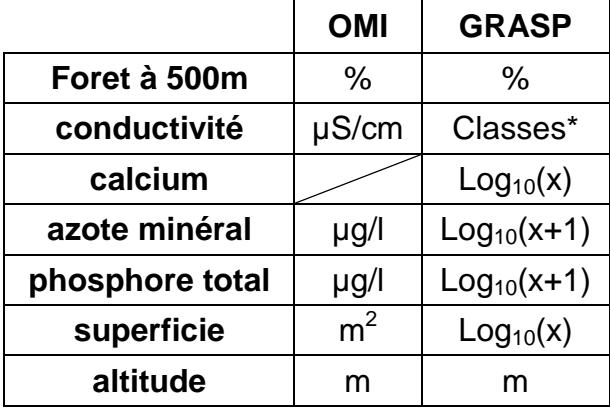

# 5.2.3.2. Position et largeur des niches écologiques : l'Analyse OMI

Le jeu de données utilisé dans l'analyse OMI est constitué de 6 variables environnementales (tab.5 et 9) et de 12 espèces de Characées (tab.6).

Ce jeu de prédicteurs permet d'obtenir le maximum de résultats significatifs. Les variables environnementales considérées pour l'analyse OMI sont : la conductivité, le phosphore total, l'azote minéral, l'altitude, la superficie et le pourcentage de forêt dans une zone tampon de 500m (tab.5). Aucune transformation préalable n'est nécessaire pour cette analyse (tab. 9).

L'information apportée par les 6 variables est résumée par l'analyse OMI sur un plan factoriel déterminé par les deux facteurs (axes F1 et F2) contribuant le plus à l'explication de l'inertie totale (fig.22 A).

La position de chacune des niches écologiques les unes par rapport aux autres et par rapport à la niche moyenne de l'espèce théorique ubiquiste, définie par le plan factoriel (fig 22 A), est illustrée par la figure 22 B. L'espèce théorique ubiquiste est une espèce de référence, créée artificiellement, et capable de subsister dans l'ensemble des habitats de l'aire d'échantillonnage considérée. Les flèches rejoignent le centre de gravité moyen (celui de l'espèce théorique ubiquiste) au centre de gravité de chaque espèce. La longueur des flèches illustre le degré de marginalité des espèces. La direction des flèches indique l'effet des variables environnementales sur la discrimination des centres de gravité de chaque espèce.

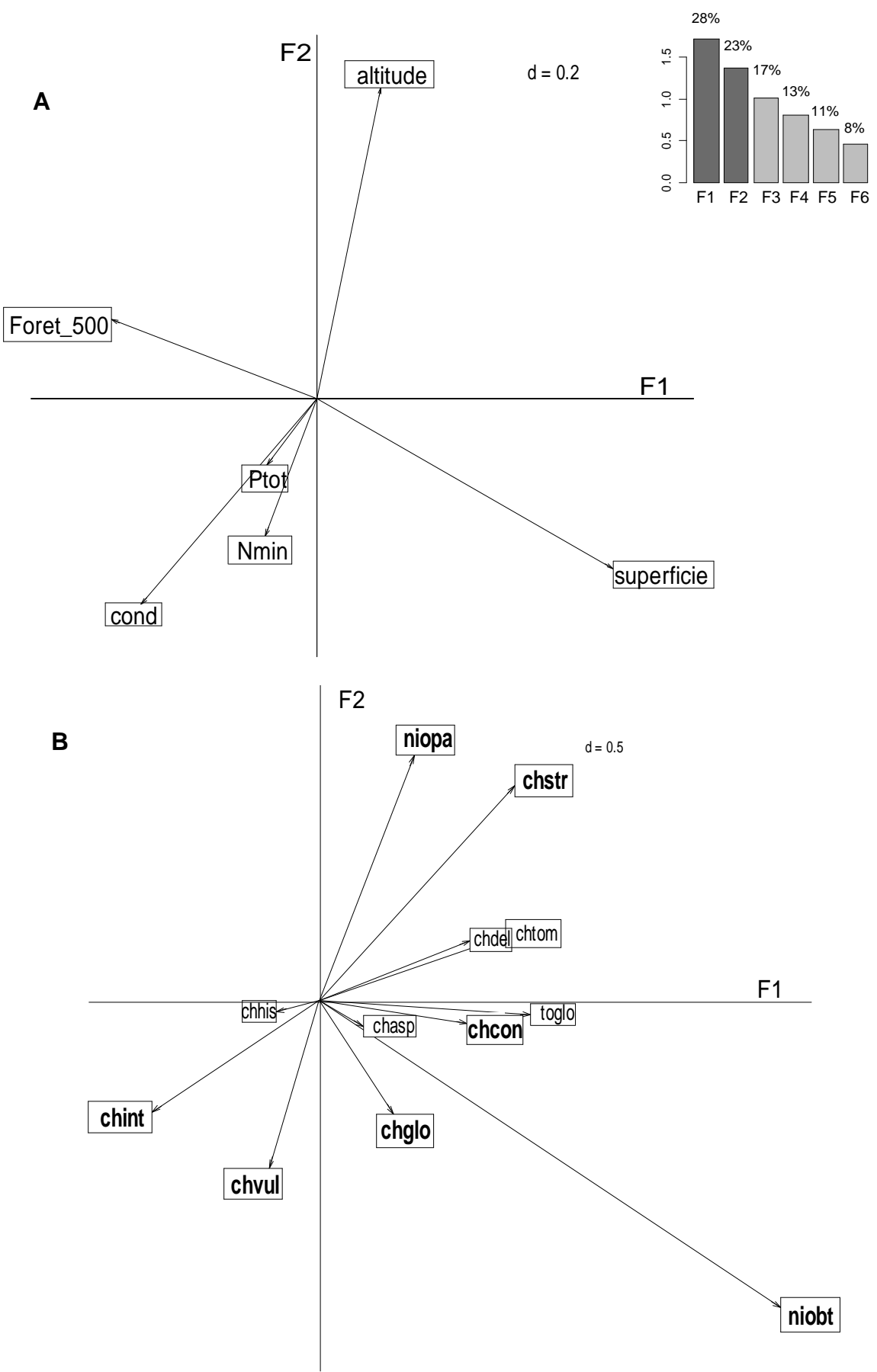

**Figure 22 : A. Plan factoriel (axes F1 et F2) de l'ACP des variables environnementales et B. marginalité des espèces définie par le plan factoriel (A.).**  Les espèces figurant en gras ont une marginalité significative (tab.9)

Pour plus de clarté dans la représentation graphique (fig. 22 B), seules les espèces présentes dans au moins 5 des 79 plans d'eau pris en compte (tab.6) figurent dans les résultats, l'analyse OMI ne pouvant pas être significative pour les espèces trop peu fréquentes (P-value proche de 1).

Les deux premiers axes retenus de l'analyse niche expliquent 63 % de l'inertie totale. L'altitude (CF1=0,16 ; CF2=0,70), la superficie (CF1=0,72 ; CF2=0,38) et la conductivité (CF1=0,43; CF2=0,46) étant les trois principaux facteurs (fig.22 A). L'azote minéral et le phosphore total influencent finalement peu la séparation de niche. Il apparaît que le pourcentage de forêt dans l'environnement à 500m est quasiment anti-corrélé à la superficie des plans d'eau. Ces deux dernières variables ont été retenues car elles ont un sens écologique distinct.

Les résultats chiffrés de l'analyse OMI sont représentés dans le tableau 10. Les indices de marginalité, de tolérance et de tolérance résiduelle précisent la lecture de la figure 22 B. Un test de Monte-Carlo à 1000 permutations a été utilisé pour le calcul des p-values.

| Espèces | <b>OCC</b> | inertie | <b>OMI</b> | Tol  | Rtol | omi  | tol  | rtol | Pvalue     |         |
|---------|------------|---------|------------|------|------|------|------|------|------------|---------|
| chasp   | 22         | 5,99    | 0,20       | 0,73 | 5,06 | 3,4  | 12,2 | 84,4 | 0,405      | ns      |
| chcon   | 29         | 6,38    | 0,49       | 1,54 | 4,35 | 7,7  | 24,2 | 68,2 | 0,003      | **      |
| chdel   | 6          | 2,24    | 0,82       | 0,28 | 1,15 | 36,4 | 12,4 | 51,1 | 0.484      | ns      |
| chglo   | 30         | 6,31    | 0,31       | 1,61 | 4,39 | 4,9  | 25,5 | 69,6 | 0.025      | $\ast$  |
| chhis   | 20         | 5,48    | 0,21       | 1,37 | 3,90 | 3,8  | 25   | 71,2 | $0.471$ ns |         |
| chint   | 14         | 5,69    | 0,91       | 1,50 | 3,28 | 15,9 | 26,4 | 57,7 | 0,029      | $\star$ |
| chstr   | 10         | 7,39    | 1,68       | 1,04 | 4,67 | 22,8 | 14   | 63,2 | 0,011      | $\star$ |
| chtom   | 5          | 3.14    | 1,38       | 0,06 | 1,71 | 43,9 | 1,8  | 54,3 | $0.282$ ns |         |
| chvul   | 23         | 8,57    | 0,52       | 1,54 | 6,50 | 6,1  | 18   | 75,9 | 0.017      | $\ast$  |
| niobt   | 7          | 11,61   | 5,68       | 4,67 | 1,26 | 49   | 40,2 | 10,8 | 0,001      | **      |
| niopa   | 17         | 5,51    | 0,95       | 1,87 | 2,70 | 17,2 | 33,9 | 49   | 0,004      | **      |
| toglo   | 5          | 2,12    | 1,72       | 0,08 | 0,32 | 81,3 | 3,6  | 15,2 | 0,168      | ns      |

**Tableau 10 : Paramètres des niches et occurrences de 12 taxons de Characées.** 

Notes : Les espèces sont décrites par leurs codes (tab.6). L'occurrence (occ), l'inertie, l'outlying mean index ou indice de marginalité (OMI), l'indice de tolérance (Tol) et l'indice de tolérance résiduelle (Rtol) ont été calculés pour chaque espèce. Les valeurs en italique représentent les pourcentages de variabilité correspondants. La dernière colonne représente la P-value calculée par un test Monte-Carlo à 1000 permutations (\*\*p<0,01 ; \*p<0,05, ns, non significatif).

Au final, un peu plus de la moitié des espèces analysées montrent une marginalité significative (tab.10), suggérant une influence moyenne des variables environnementales sélectionnées sur la distribution des espèces (Dolédec, Chessel et Gimaret-Carpentier, 2000). Le test global sur la marginalité moyenne de toutes les espèces est également très significatif (P < 0.001). Ceci justifie l'utilisation d'un diagramme d'ordination pour situer les centres d'inertie des niches (fig.22 B).

Nitellopsis obtusa est l'espèce la plus marginale (omi=49) mais également la plus tolérante (tol=40,2), c'est à dire celle qui présente la niche la plus large. Elle n'enregistre en outre qu'une faible tolérance résiduelle (rtol=10,8), contrairement à toutes les autres niches, indiquant que les variables considérées expliquent une grande part de la distribution de Nitellopsis obtusa. Chara contraria, Chara globularis et Chara vulgaris sont les espèces les moins marginales (respectivement omi=7,7 ; 4,9 et 6,1). La niche la moins large est celle de Chara strigosa (tol=14) mais la tolérance résiduelle reste importante (rtol=63,2).

La figure 22 indique que la niche de Nitellopsis obtusa est liée aux plans d'eau de grande superficie colonisable. Celles de Nitella opaca et Chara strigosa sont liées aux plans d'eau situés en altitude. Chara intermedia occuperait des eaux à conductivité élevée. Enfin, Chara vulgaris, bien qu'elle ne présente pas la marginalité la plus élevée, semble être présente dans les eaux fortement minéralisées et riches en phosphore total et en azote.

### 5.2.3.3. Modélisation de l'occurrence des espèces et de la richesse spécifique : l'analyse GRASP

L'analyse des corrélations (tab. 8) a permis la sélection de variables non redondantes. Ainsi le calcium et la conductivité n'ont pas été inclus ensemble dans le jeu de prédicteurs ( $r_s$ =0,514). L'altitude s'est révélée fortement corrélée à la région biogéographique (r<sub>s</sub>=0,597). L'altitude étant une variable plus directe que la biogéographie, elle a été retenue pour les analyses. Une variable d'occupation du sol a été retenue. Après plusieurs essais de modélisation, il s'est avéré que l'utilisation du pourcentage de forêt à 500m améliore la qualité des modèles. Les variables retenues, excepté le pourcentage de sol utilisé par la forêt dans un rayon de 500 m, ont ensuite été transformées afin de suivre approximativement une distribution normale (tab. 9). Seule l'altitude n'a pu être transformée de manière satisfaisante.

Notons que les courbes de réponses obtenues illustrent les niches réalisées des espèces (fig.11). Leur forme est effectivement dûe en partie à l'influence d'un certain nombre de paramètres biotiques non considérés dans ce travail (compétition inter et intra-spécifiques, broutage par les oiseaux aquatiques, etc…). L'interprétation des modèles combinés devra donc tenir compte de la différence entre la niche fondamentale, restant invisible sous cette approche, et la niche réalisée de l'espèce issue de l'analyse des données.

## A. Modèles « complets » (« full.models ») de l'occurrence des espèces et de la richesse spécifique.

L'option « full.models » a été choisie afin de visualiser l'influence de l'ensemble des variables environnementales sur l'occurrence des espèces et sur la richesse des sites. L'analyse GRASP a été menée sur toutes les espèces présentes dans au moins 5 plans d'eau (6% des sites) (tab.6). Finalement, l'analyse a abouti sur des modèles additifs d'occurrence de 8 espèces (tab.11) sur les 19 recensées (présentes dans au moins 13 % des sites) dont 7 Chara et Nitella opaca. Nitellopsis obtusa et Tolypella glomerata n'ont pu être modélisées. Un modèle de la richesse a également été obtenu.

#### **Tableau 11 : Résultat de la modélisation GAM des espèces avec l'ensemble des variables (« full.models »).**

Les variables en tête de ligne ont été introduites dans l'analyse. Les valeurs associées indiquent les « model contributions » des variables explicatives dans chaque modèle. Les variables en orange et en jaune sont les premières et secondes variables ayant les plus fortes contributions dans chaque modèle. Les valeurs des trois critères de qualité figurent dans les trois dernières lignes. Plus ces valeurs sont proches de 1, plus la qualité de chacun des modèles est élevée.

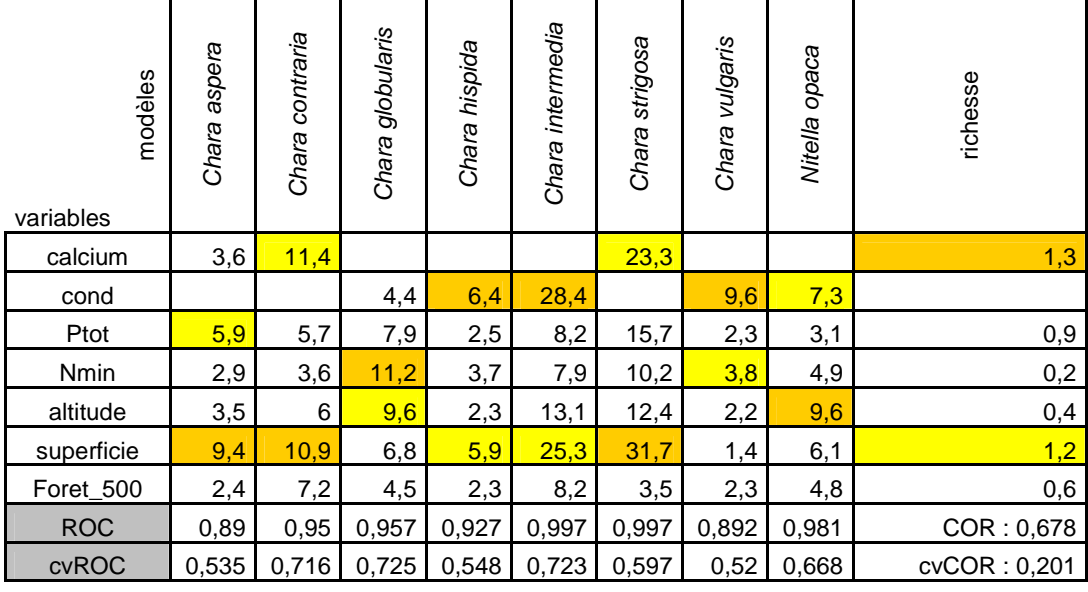

Comme le montrent les critères ROC et cvROC, la qualité des modèles binomiaux de l'occurrence des espèces est variable. Le critère issu de la validation simple ROC est souvent bon (proche de 1). 6 modèles ont une très bonne capacité à discriminer les vrais des faux positifs (ROC entre 0,9 et 1). Les modèles de Chara aspera et de Chara vulgaris les discriminent de manière légèrement moins efficace (ROC entre 0,8 et 0,9). La différence entre les critères avant et après la validation croisée et donc la stabilité des modèles est plus ou moins importante selon les modèles. Aucun des modèles ne peut etre considéré comme stable étant donné que la validation croisée induit une perte de 23 à 40 % de l'information expliquée. Les modèles de Chara contraria et de Chara globularis sont cependant les plus stables et les modèles de Chara hispida et Chara strigosa sont les moins stables. Le modèle poisson de la richesse est caractérisé par un COR assez faible. Le cvCOR étant beaucoup plus faible que le COR, le modèle de la richesse n'est pas stable.

La superficie colonisable des plans d'eau est parmi les variables les plus contributives dans 6 modèles sur les 9 obtenus. La conductivité a également une influence importante sur l'occurrence des espèces étant donné qu'elle explique une majeure partie de la variabilité de 4 modèles. Le calcium s'avère plus contributif que la conductivité pour 3 modèles. L'altitude et l'azote sont les variables les plus contributives de 2 modèles. Un seul modèle présente le phosphore total comme une des variables explicatives les plus contributives, ce après la superficie.

La comparaison des réponses des espèces étant l'objectif principal de ce travail, seules certaines courbes issues des modèles additifs seront détaillées par la suite au profit des courbe de réponses combinées. Les courbes de réponse obtenues (fig. 24 et 27) ont un sens écologique qu'il est légitime de présenter et d'interpréter au vu des connaissances empiriques et des observations personnelles accumulées jusqu'à présent, et ce malgré une stabilité insuffisante. Les histogrammes des « modele contributions » associés à chaque modèle combiné permettent une interprétation pondérée de l'influence des variables sur la discrimination des espèces. Les profils écologiques bruts de chaque espèce facilitent également l'interprétation des résultats de la modélisation en reliant ces derniers aux données initiales brutes (fig. 23, 25 et 26). Ils permettent de visualiser à la fois la répartition des 79 sites et ceux occupés par l'espèce par catégories de la variable. Il est notamment important d'identifier si l'absence d'occurrence dans une catégorie est simplement due ou non à l'absence de relevés dans celle-ci.

# B. Comparaison des profils écologiques des espèces.

Afin de faciliter la lecture des courbes de réponses superposées, trois modèles combinés ont été réalisés sur 3 couples d'espèces, à savoir :

- Chara intermedia-Nitella opaca (fig.23 et 24)
- Chara aspera-Chara contraria (fig.25 et 27 A)
- Chara globularis-Chara vulgaris (fig.26 et 27 B).

Le couple Chara intermedia-Nitella opaca a été choisi car il permet de distinguer de manière typique les préférences écologiques de deux genres différents. La juxtaposition des réponses des deux autres couples permet en suite de discriminer écologiquement les quatre espèces les plus fréquemment rencontrées (tab.6).

Les réponses de Chara hispida et de Chara strigosa ne sont pas représentées ici car elles sont faibles, voire quasi inexistantes, pour la plupart des variables testées ici. L'absence de réponse significative de la richesse à la plupart des variables justifie qu'elle n'ait pas été représentée non plus. Cependant, les modèles additifs complet (tab.11, annexes 8 à 16) et « pas à pas » (tab.12, annexes 12 B, 15 B et C, 16 B) indiquent qu'elle augmente avec la superficie colonisable des plans d'eau. Cette relation connue entre la superficie et la richesse sera donc discutée.

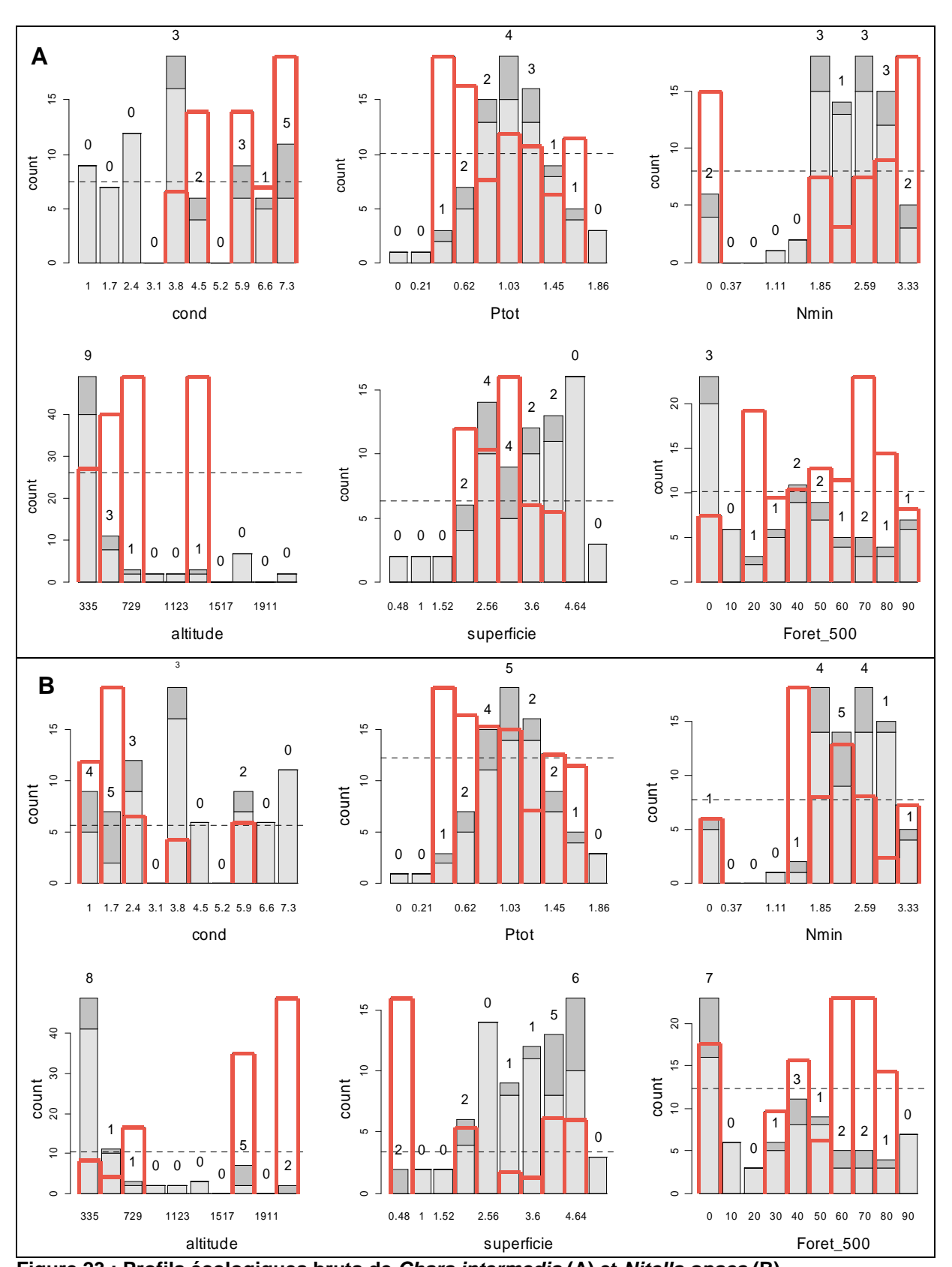

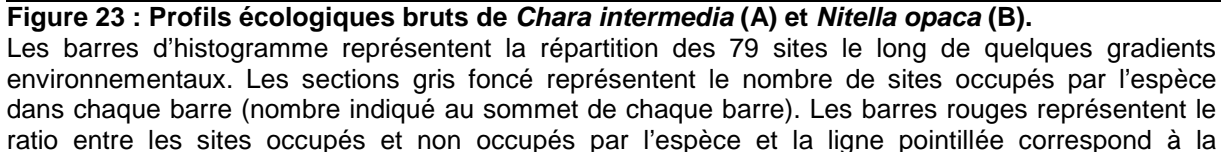

proportion moyenne globale des sites occupés par l'espèce.

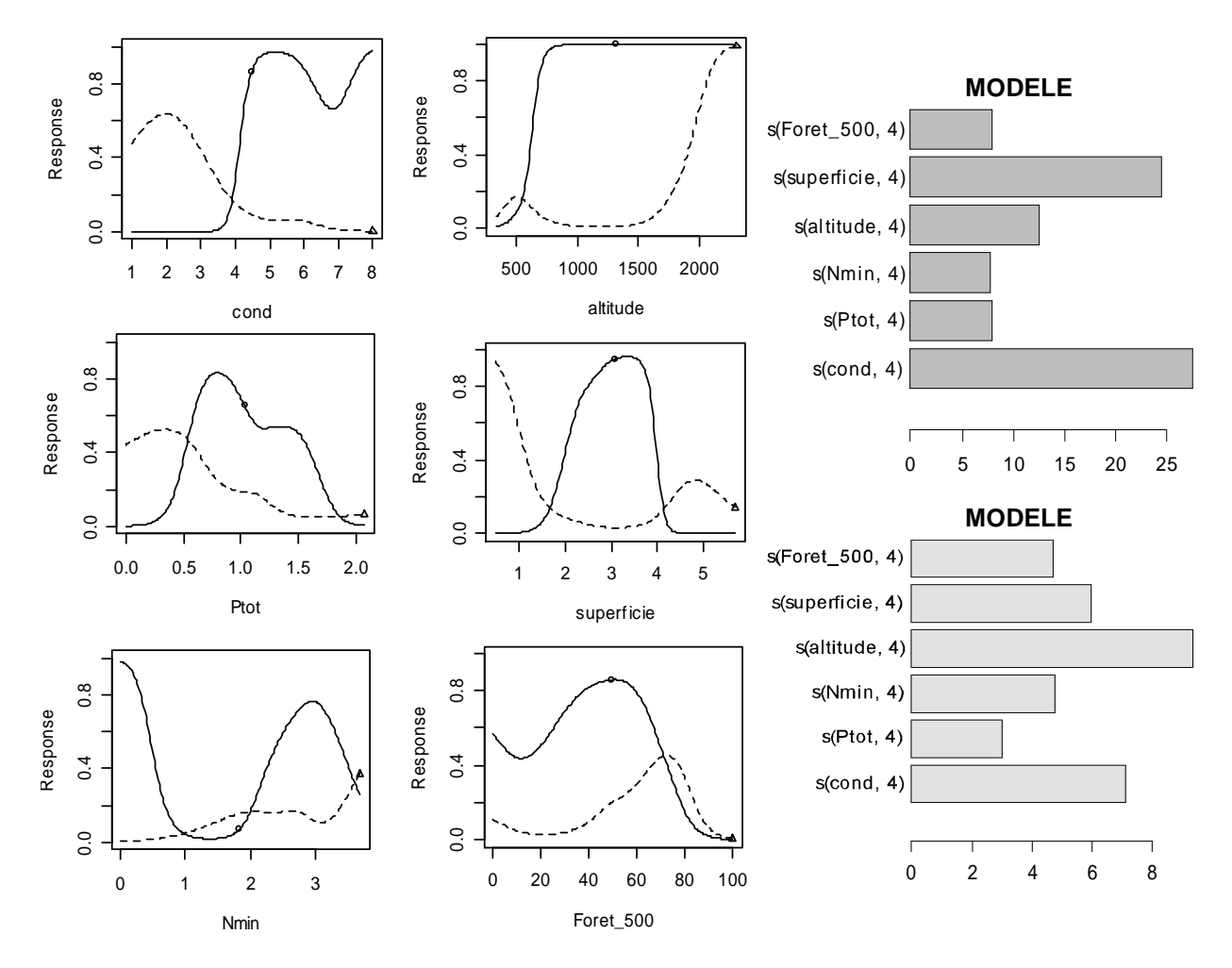

**Figure 24 : Courbes de réponses superposées et histogramme des « model contributions » de Chara intermedia (trait plein, histogramme foncé) et Nitella opaca (trait pointillé, histogramme clair).** 

La superposition des réponses combinées de Chara intermedia et de Nitella opaca illustre la discrimination écologique de deux espèces de genre différent (fig.24). L'altitude, la conductivité et la superficie sont des facteurs très contributifs dans l'explication de la variabilité observée. La probabilité de recenser N. opaca augmente avec l'attitude, son absence entre 1000 et 1500 m étant due au faible nombre de sites dans cette tranche altitudinale (fig. 23). Les sites hébergeant N. opaca à partir de 1500 m sont essentiellement situés dans la haute vallée d'Engadine (GR). La courbe de réponse de C. intermedia suggère un seuil altitudinal situé à 500m à partir duquel la probabilité d'occurrence de l'espèce augmente de manière drastique. La lecture de son profil brut (fig.23) indique qu'elle est en fait présente entre 335 et 729 m et dans un site situé à 1400 m environ (TARASP, GR). N. opaca est une espèce des eaux faiblement minéralisées (≤ 100 µS/cm) contrairement à C. intermedia (> 300 µS/cm). Les petits plans d'eau ( $\leq 10 \text{ m}^2$ ) et les grands lacs (> 100'000 m<sup>2</sup>) hébergent N. opaca tandis que les plans d'eau de moyenne superficie hébergent C. *intermedia* (100-10'000 m<sup>2</sup>). La probabilité d'occurrence de C. intermedia atteint un maximum (0.8) lorsque 50 % de surface du sol situé dans un rayon de 500 m est occupé par de la forêt. La réponse de N. opaca à cette même variable d'occupation du sol est moins prononcée. Elle colonise de préférence les plans d'eau à environnement fortement forestier (40 % de chance de

l'observer si 70 % de la surface de sol à 500 m est occupée par de la forêt). Les réponses au gradient d'azote minéral sont délicates à interpréter étant donné l'absence ou le faible nombre de relevés entre 0 et 0.03 mg N/l (fig. 23 et 24). Le phosphore total contribue peu aux modèles mais les réponses selon ce gradient sont bien distinctes. Nitella opaca colonise préférentiellement les eaux ultra-oligotrophes (≤10 µP/l) et Chara intermedia les eaux oligo-mésotrophes (entre 10 et 30 µP/l).

Les figures suivantes (fig.25 à 27) permettent d'illustrer les comportements des espèces les plus fréquentes, à savoir Chara aspera, C. contraria, C. globularis et C. vulgaris.

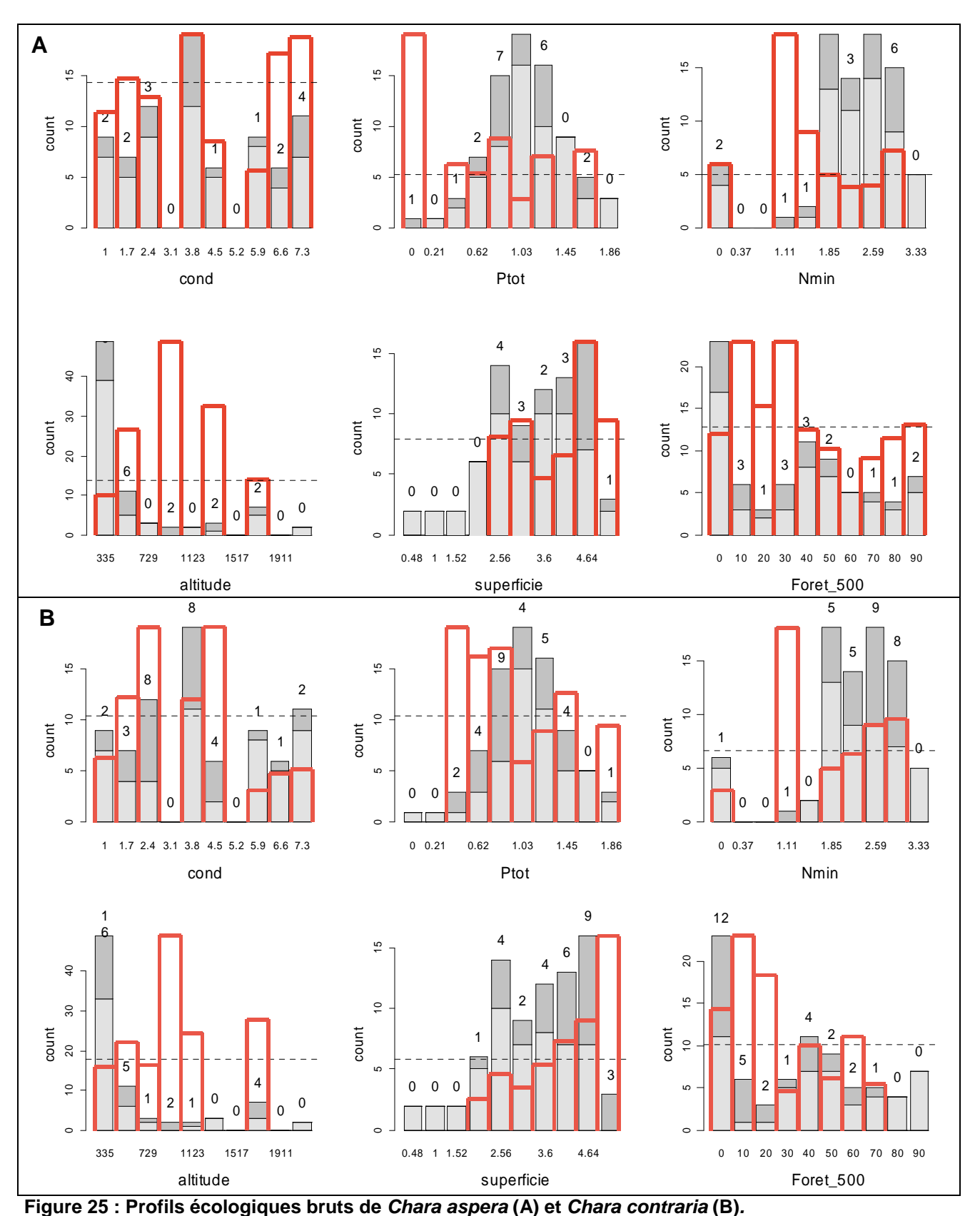

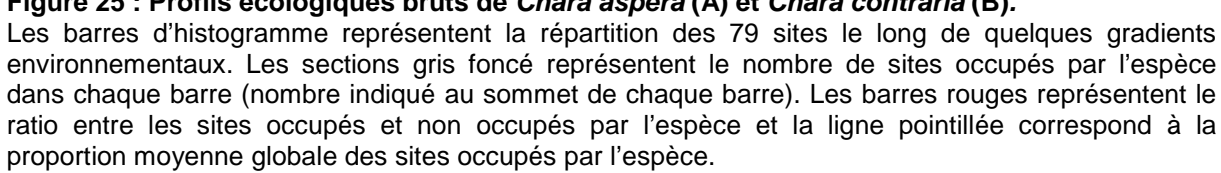

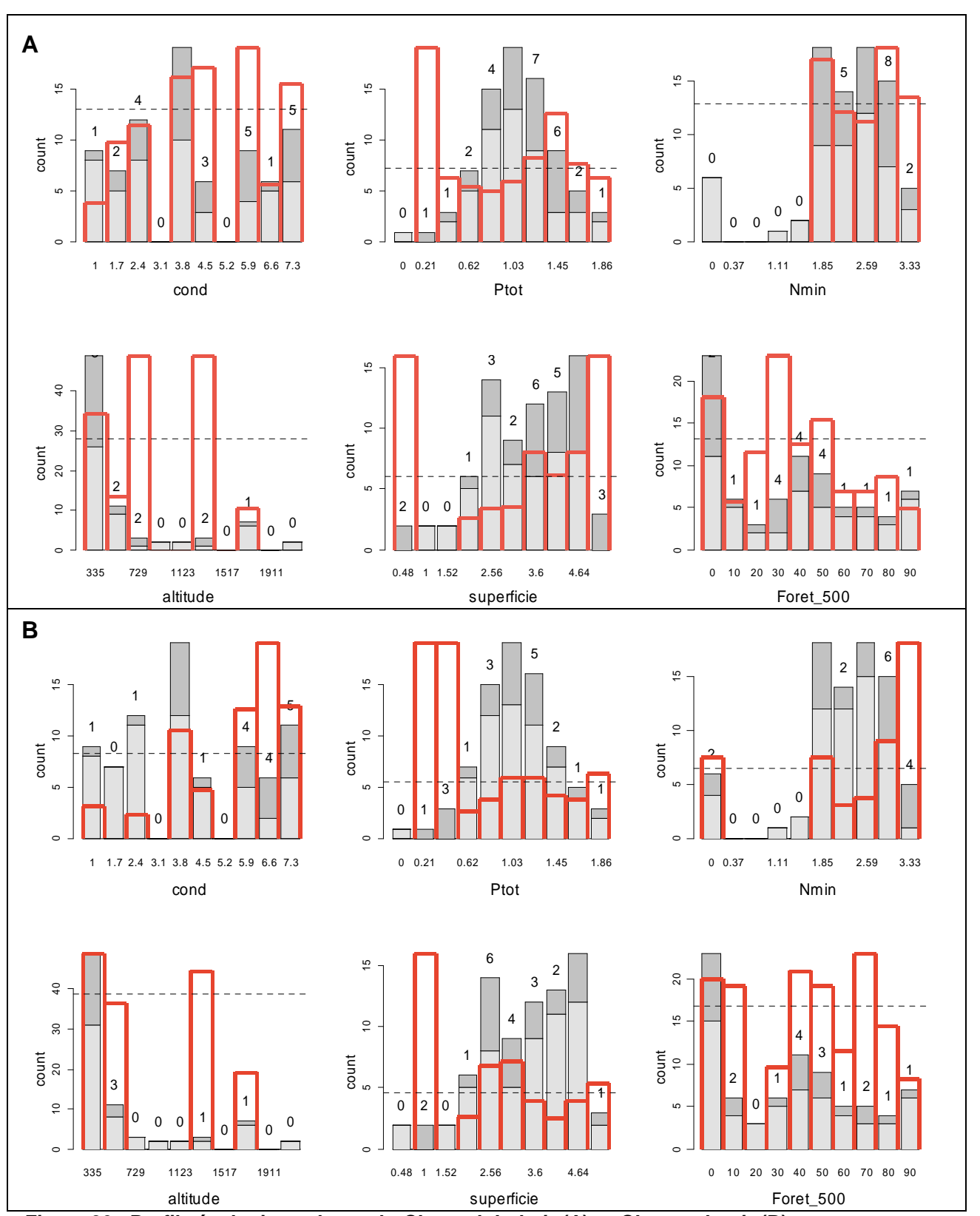

**Figure 26 : Profils écologiques bruts de Chara globularis (A) et Chara vulgaris (B).**  Les barres d'histogramme représentent la répartition des 79 sites le long de quelques gradients environnementaux. Les sections gris foncé représentent le nombre de sites occupés par l'espèce dans chaque barre (nombre indiqué au sommet de chaque barre). Les barres rouges représentent le ratio entre les sites occupés et non occupés par l'espèce et la ligne pointillée correspond à la proportion moyenne globale des sites occupés par l'espèce.

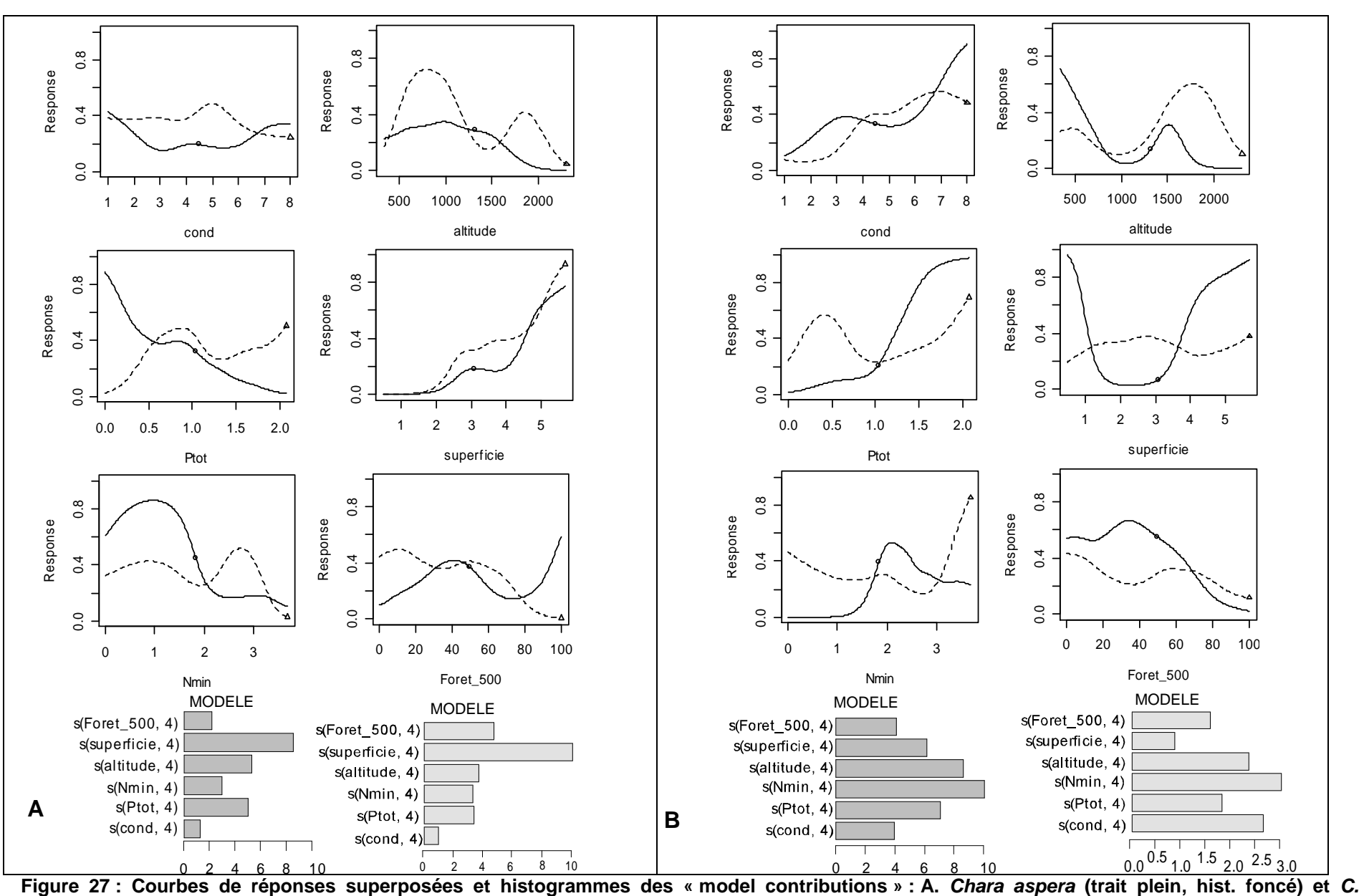

**contraria (trait pointillé, hist clair) et B. de Chara globularis (trait plein, hist. foncé) et C. vulgaris (trait pointillé, hist. clair).** 

La probabilité d'occurrence de Chara aspera et de C. contraria augmente avec la superficie colonisable des plans d'eau et atteint un maximum avec les lacs de plus de 10 ha. La superficie joue également un rôle important dans la répartition de C. globularis, laquelle est présente dans les plans d'eau de très faible  $(< 10 \text{ m}^2)$  ou de grande superficie (1000 m<sup>2</sup>). C. aspera colonise préférentiellement les milieux de faible à moyenne altitude (500-1500 m). La probabilité de recenser C. contraria est maximale aux environs de 700 m d'altitude. C. globularis et C. vulgaris sont capables de coloniser des plans d'eau à des altitudes relativement élevées (respectivement 1500 et 1700 m). C. globularis a toutefois de plus fortes chance d'être recensée dans les milieux de plaine (<500m). La proportion de sol occupé par la forêt dans un rayon de 500 m contribue beaucoup aux modèles de C. contraria et C. globularis. Cette variable a une influence négative sur l'occurrence de C. contraria et C. vulgaris. C. aspera est présente dans les milieux à environnement moyennement ou fortement forestier. En revanche, C. globularis colonise préférentiellement les milieux ayant 30- 40 % de sol occupé par la forêt dans un rayon de 500 m. Ces quatre espèces réagissent différemment au niveau trophique (Ptot et Nmin). C. aspera privilégie les eaux ultra-oligotrophes (90% d'occurrence à moins de 5 µP/l) alors que C. globularis voit sa probabilité d'occurrence augmenter avec la concentration en phosphore (100% d'occurrence à partir de 50 µP/l). D'après nos résultats, C. globularis est une Characée des eaux méso-eutrophes. C. contraria et C. vulgaris sont également liées aux eaux méso-eutrophes. Elles ont respectivement encore 50% et 70 % de chance d'être recensées dans les eaux contenant plus de 50 µP/l. L'azote est également discriminant. C. aspera montre une préférence pour les eaux contenant 0.01 mg N/l C. globularis pour celles contenant 0.1 mg N/l et C. contraria pour celles contenant 1 mg N/l. C. vulgaris voit sa probabilité d'occurrence augmenter drastiquement avec des concentrations de plus de 1mg N/l. Enfin, la conductivité contribue essentiellement aux modèles de C. globularis et C. vulgaris qui sont liées aux eaux fortement minéralisées (au moins 300 µS/cm).

Bien que les Characées soient reconnues pour leur valeur bio-indicatrice des eaux oligo-mésotrophes, les réponses à la trophie des eaux (phosphore total) montrent des différences inter-spécifiques (fig.24 et 27). Ainsi, Chara contraria, C. globularis et C. vulgaris sont plutôt indicatrices des eaux méso-eutrophes (respectivement 30-100 µP/l, 10-100 µP/l et 30-100 µP/l), C. intermedia des eaux mésotrophes, C. aspera et Nitella opaca des eaux ultra-oligotrophes.

## C. Modèles « pas à pas » (« stepwise models ») de loccurrence des espèces et de la richesse spécifique

Les critères de qualité obtenus pour les modèles de l'occurrence des espèces et de la richesse en Characées complets indiquant leur faible stabilité, une analyse de l'occurrence des espèces et de la richesse a également été réalisée avec l'option « stepwise.models » (test F, p-limit = 5%). Cette méthode permet de ne conserver que les variables explicatives les plus contributives dans chaque modèle, selon le principe de parcimonie. L'objectif a été d'observer si la qualité statistique des modèles en était améliorée.

Le tableau 12 présente les caractéristiques des modèles obtenus pour l'occurrence des 8 espèces et pour la richesse en Characées avec l'option stepwise.

#### **Tableau 12 : Résultats de la modélisation GAM des espèces avec la procédure « pas à pas » (stepwise, test F, p-limit =5%).**

Les variables en tête de ligne ont été introduites dans l'analyse. Les variables en jaunes sont celles retenues par le modèle comme variables explicatives. Les valeurs associées indiquent les « model contributions » des variables explicatives dans chaque modèle. Les variables en orange et en jaune sont les premières et secondes variables ayant les plus fortes contributions dans chaque modèle. Les valeurs des trois critères de qualité figurent dans les trois dernières lignes. Plus ces valeurs sont proches de 1, plus la qualité de chacun des modèles est élevée.

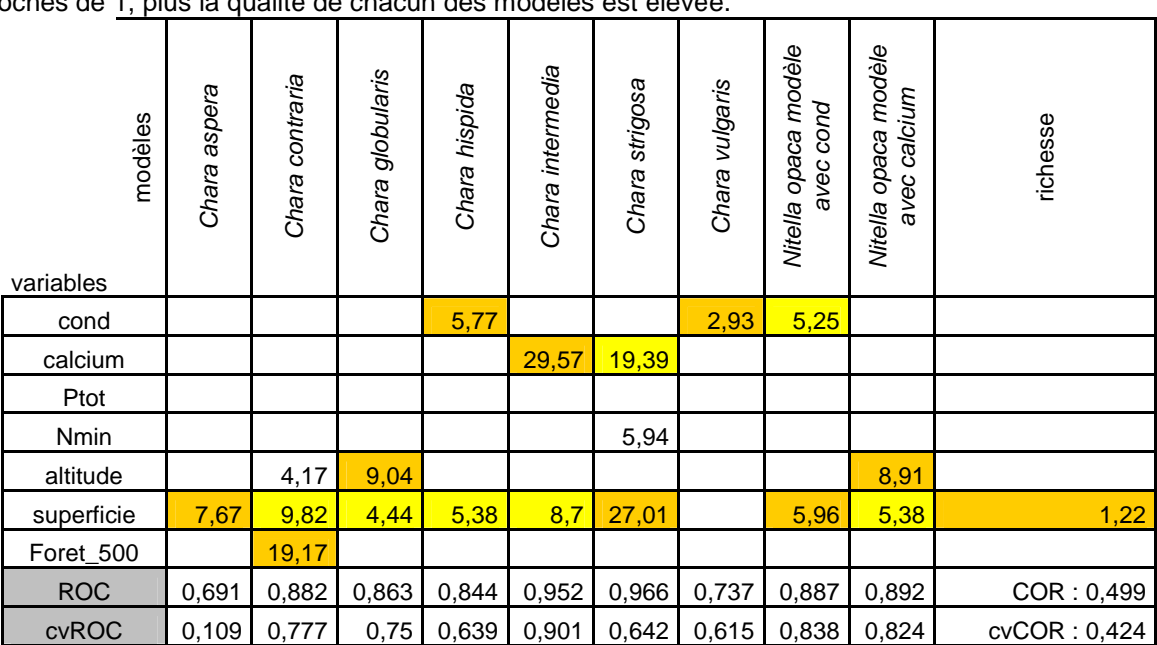

Le critère de validation simple ROC indique des capacités moyennes à élevées à discriminer les vrais des faux positifs. Les modèles de Chara intermedia et de Chara strigosa les discriminent très bien (ROC>0,9) et les 7 autres modèles d'occurrence ont des capacités de discrimination raisonnables (ROC entre 0,7 et 0,9). La comparaison des ROC avant et après validation croisée montre des stabilités très variables. Le modèle de Chara intermedia et les deux modèles de Nitella opaca sont très stables avec seulement 5 à 7 % d'information perdue après validation croisée. Les modèles de Chara contraria, Chara globularis et de Chara vulgaris sont moyennement stables (environ 10% d'information perdue). Les autres modèles sont peu stables. Malgré un critère COR très faible, le modèle de la richesse est stable puisque seulement 7 % de l'information est perdue après validation croisée.

La stabilité des modèles « pas à pas » est meilleure que celle des modèles « complets » (tab.10) particulièrement pour l'occurrence de Chara intermedia, Nitella opaca et la richesse en Characées.

 La superficie colonisable des plans d'eau est la variable la plus souvent retenue (9 modèles sur 10). L'altitude et la conductivité ont été retenues dans trois modèles. Le calcium a été retenu dans deux modèles, celui de Chara intermedia et de Chara strigosa, pour lesquels il montre une forte contribution. La forêt à 500m n'est impliquée que dans le modèle d'occurrence de Chara contraria, et ce avec la plus forte contribution. Le phosphore total n'a été retenu dans aucun des modèles et l'azote minéral dans le modèle de Chara strigosa avec la plus faible contribution.

Le modèle de l'occurrence de **Chara intermedia** est le meilleur des modèles obtenus (ROC=0,952 et cvROC=0,901). La superficie colonisable et la concentration en calcium sont les deux variables explicatives retenues par ce modèle (fig.28 ; annexe 12 B).

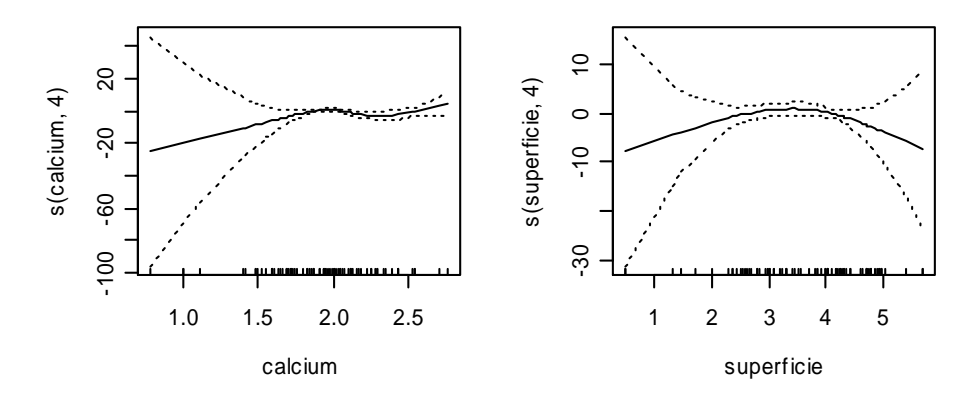

**Figure 28 : Modèle GAM « pas à pas » de l'occurrence de Chara intermedia (test F, p-limit=5% ; ROC=0,952 et cvROC=0,901).** 

D'après la figure 28, Chara intermedia a une probabilité d'occurrence maximale pour les milieux de superficie colonisable moyenne (100 à 10'000 m<sup>2</sup>) et aux eaux très fortement calcaires. Il s'agit de la seule espèce présente dans les deux milieux possédant des concentrations maximales en calcium (508 et 586 mg Ca/l).

Les deux modèles d'occurrence de **Nitella opaca** ont des critères de qualité très proches (fig. 29 et 30 ; annexe 15 B et C). Le premier retient l'altitude et la superficie (fig. 29) tandis que le second retient la conductivité et la superficie (fig. 30). Dans les deux cas, la superficie est la variable explicative qui a la plus forte contribution.

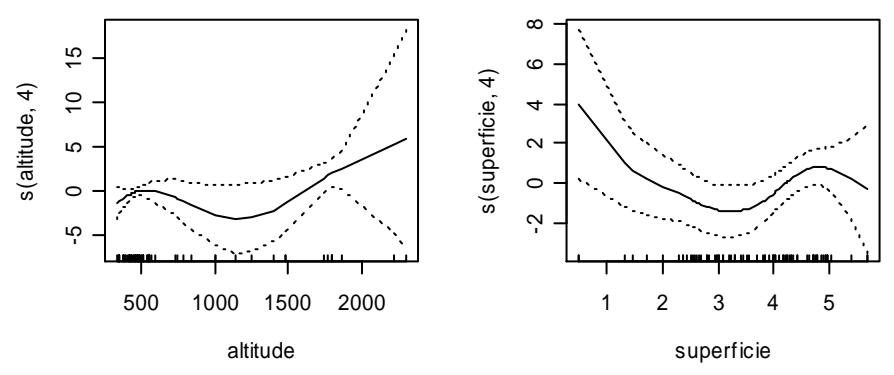

**Figure 29 : Modèle GAM « pas à pas » de l'occurrence de Nitella opaca lorsque le calcium figure dans le jeu des prédcteurs (test F, p-limit=5% ; ROC=0.892 et cvROC=0.824)** 

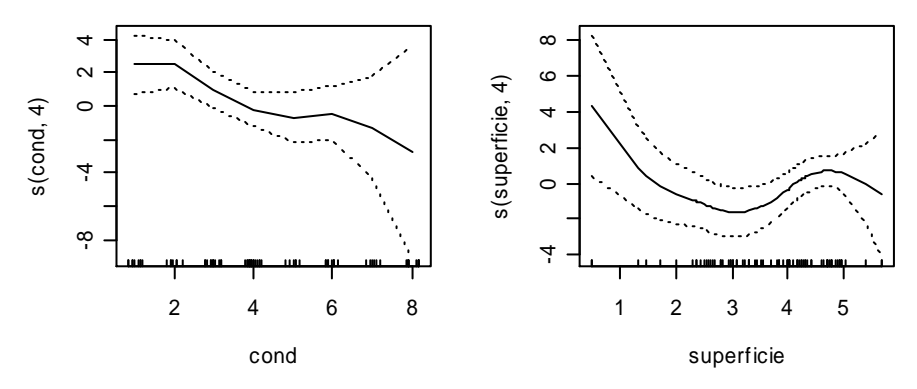

**Figure 30 : Modèle GAM « pas à pas » de l'occurrence de Nitella opaca lorsque la conductivité figure dans le jeu des prédcteurs (test F, p-limit=5% ; ROC=0.887 et cvROC=0.838)** 

D'après les figures 29 et 30, Nitella opaca colonise essentiellement les plans d'eau de faible superficie colonisable  $\left($ <10 m<sup>2</sup> $\right)$  ou les grand lacs (superficie colonisable  $>$ 100'000 m<sup>2</sup>). Sa probabilité d'occurrence augmente avec l'altitude et diminue avec la conductivité.

La relation mise en évidence entre la richesse des plans d'eau en Characées et la superficie est reconnue dans la littérature scientifique (Rosenzweig, 1995, fig. 31 ; annexe 16).

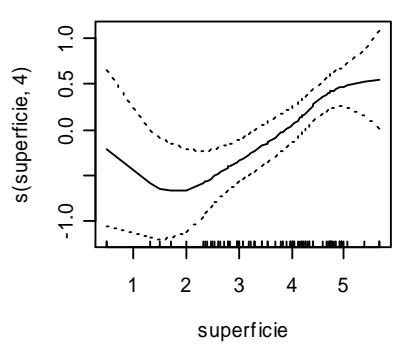

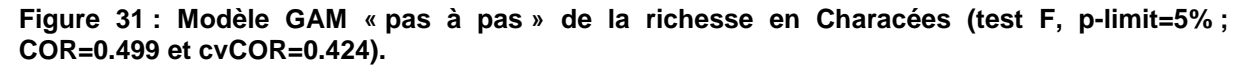

D'après la figure 31, la richesse des plans d'eau en Characées augmente avec leur superficie colonisable.

Avec cette méthode d'élimination des variables, la stabilité des modèles est améliorée, ce qui est souhaitable lorsque l'objectif est de prédire la distribution des espèces à partir des modèles obtenus. Ce travail visant à mettre en évidence des différences entre les spectres de tolérances des différentes espèces, l'analyse de la réponse des espèces sur la plupart des gradients environnementaux a été privilégiée et a permis d'observer des relations écologiquement rationnelles (vis à vis des connaissances empiriques et de l'expérience personnelle).

# 6. **Discussion**

# 6.1. Influence des paramètres environnementaux sur les Characées s.l

Les résultats montrent que les Characées colonisent préférentiellement les sites de faible altitude (< 500m). Les récoltes récentes, effectuées dans le cadre de la Liste Rouge, viennent confirmer cette relation, pressentie auparavant par Auderset Joye et al. (2002) dans leur analyse de l'occurrence des Characées en Suisse entre les années 1800 et 2000. La proportion de carrés kilométriques en Suisse (pixels de 25 m x 25 m) présentant des pentes supérieures ou égales à 40° augmente avec l'altitude (Theurillat et Guisan, 2001). Les zones d'accumulation des eaux de surface et donc les milieux aquatiques sont de moins en moins fréquents avec l'altitude. Aussi, outre la barrière climatique (saison de croissance plus courte, températures plus basses, rayonnement UV plus puissant…) (Körner, 2007), une barrière physique à la dispersion (Theurillat et Guisan, 2001) expliquerait une diminution du nombre de sites à Characées avec l'altitude. La dispersion des oospores de Characées dans le tractus intestinal des oiseaux aquatiques migrants est reconnue depuis longue date (Proctor, 1962). Par exemple, les ressemblances moléculaires et morphologiques de populations d'une espèce de Characée provenant d'Australie et de Taiwan suggèrent un tel mode de dispersion (Wang et Chou, 2006). Les cartes de distribution des oiseaux aquatiques herbivores montrent une répartition limitée aux altitudes faibles à moyennes au Nord de la Suisse (e.g. Nette rousse fig.32). La grande majorité des oiseaux migrants préfèrent effectivement longer l'arc alpin plutôt de prendre de l'altitude pour franchir les chaînes de montagnes tant les conditions de vol et les possibilités de repos sont incertaines (voir site internet de la station ornithologique suisse : http://www.vogelwarte.ch). Ainsi la plupart des sites à Characées se trouvent sur le Plateau et le long des plaines alluviales. Le Jura et le Tessin (Alpes du Sud) ont été prospectés mais aucun ou très peu de milieux hébergeant des Characées ont été recensés. Hormis certains cols, les montagnes du Jura et des Alpes du Nord constituent sûrement une barrière à la migration des oiseaux et donc à la dispersion des oospores. Situé au Sud des Alpes, le lac Majeur est un site d'escale pour les hivernants aquatiques de beaucoup plus faible importance que les lacs du Plateau (Bukhardt et Schmid, 2001) et présente des rives abruptes peu propices à l'installation des plantes aquatiques.

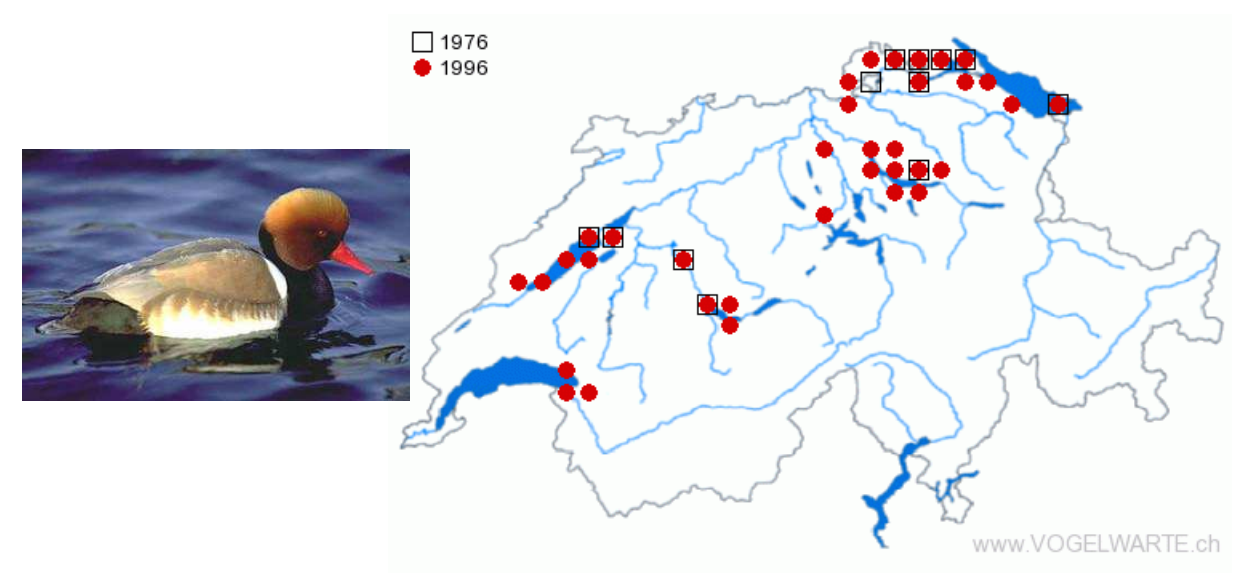

**Figure 32 : Répartition de la Nette rousse en Suisse en 1976 et en 1996 (source : http://www.vogelwarte.ch)** 

D'après nos résultats, le nombre de site à Characées diminue à mesure que la proportion d'agriculture dans les bassins versants augmente. L'agriculture est une source de pollution nutritive des sols et des eaux superficielles et souterraines (Lazzarotto et al., 2005). Les Characées étant sensibles à l'eutrophisation, cela se traduit par cette relation négative entre la présence des Characées et le pourcentage d'agriculture dans le bassin versant. Cette variable régionale fournit donc un indice indirect de la trophie des milieux.

La sensibilité des Characées à l'eutrophisation est illustrée par la répartition des 79 sites le long des gradients d'azote minéral et de phosphore total. D'après nos résultats, ces macroalgues privilégient les milieux oligo-mésotrophes. En effet, 75 % des sites sont dans la gamme 100-672 µN/l et 8-26 µP/l. Une brève exploration de données issues des travaux d'Oertli et al. (2000) confirme l'absence des Characées dans les milieux eutrophes et hypertrophes. Cette valeur bio-indicatrice d'une bonne qualité de l'eau (vis-à-vis du phosphore) des Characées est clairement démontrée dans la littérature (Forsberg, 1964 ; Auderset Joye, 1993 ; Bornette et Arens, 2002 ; Coops, 2002 ; Stelzer, Schneider et Melzer, 2005 ; Lambert-Servien et al., 2006) et confirmée par cette étude.

Les Characées colonisent préférentiellement les sites de plaine oligomésotrophes. Etant donné que le phénomène d'eutrophisation concerne essentiellement les milieux aquatiques de faible altitude (Plateau Suisse) (Oertli et al., 2000), ces algues souffrent donc d'une forte pression anthropique.

Enfin, les Characées répondent aux gradients de conductivité et de calcium par une courbe en cloche typique. Le calcium est effectivement nécessaire à leur métabolisme (Corillion, 1975 ; Kufel et Kufel, 2002). Peu de milieux abritant des Characées sont faiblement calcaires mais à l'autre extrême, des eaux très dures semblent défavorables à l'implantation des Characées. L'incrustation de calcite sur la fronde pourrait rendre celle-ci très cassante et donc très sensible aux mouvements des eaux (battements, turbulences...). Ce pourrait être la raison pour laquelle les eaux très dures sont défavorables aux Characées.

Selon la biogéographie, le nombre d'espèces croît avec la superficie du territoire (Rosenzweig, 1995). Cette relation classique entre la surface colonisable et la richesse spécifique est reconnue dans les milieux aquatiques également (Oertli et al., 2002 ; Rolon et al., 2008). Selon ce principe, les plans d'eau de grande superficie auraient donc une plus grande probabilité d'héberger une richesse élevée en Characées. Une raison directe de cette relation mise en évidence dans ce travail est la diversité de micro-habitats dans les milieux de superficie importante. Les Characées profitent d'une plus grande surface potentiellement colonisable notamment grâce à leur capacité d'adaptation à une faible luminosité leur permettant de constituer les dernières zones profondes de végétation (Schwarz, Howard-Williams et Clayton 2000 ; Schwarz, De Winton et Hawes, 2002). Dans leur étude de la diversité biologique (plantes, odonates, amphibien, coléoptères) des étangs et petits lacs de Suisse, Oertli et al. (2000) ont démontré qu'il n'est pas nécessaire qu'un plan d'eau soit étendu pour présenter une valeur de conservation élevée (présence d'espèces rares ayant un degré de menace élevé dans les Listes Rouges des espèces menacées). En outre, malgré une richesse spécifique individuelle pouvant être faible, les petits plans d'eau constituent des réservoirs de richesse très élevée à l'échelle des régions et du territoire national. Il n'est pas rare d'observer les Characées les moins fréquentes dans des petits plans d'eau forestiers (Chara intermedia, Nitella gracilis, Nitella syncarpa, Nitella mucronata). Cependant, les lacs de grande superficie hébergent quelques espèces de Characées qui n'ont pas été observées dans les petits plans d'eau (Nitellopsis obtusa, Tolypella glomerata, Chara tomentosa).
# 6.2. Discrimination des espèces par les variables environnementales

# 6.2.1. La distribution bathymétrique des espèces

Les Characées constituent souvent dans les lacs les dernières zones de végétation en profondeur. Les espèces n'ont cependant pas toutes les mêmes potentialités de colonisation (Olsen, 1944 ; Corillion, 1957 ; Schwarz, Howard-Williams et Clayton 2000 ; Schwarz, De Winton et Hawes, 2002 ; Küster, Schaible et Schubert, 2004).

Les résultats issus des données lacustres mettent en évidence les espèces colonisant les grandes profondeurs, à savoir Nitella opaca, Tolypella glomerata et Nitellopsis obtusa, qui s'accommodent ainsi d'un minimum de lumière et de faibles températures. Chara globularis est également présente jusqu'à des profondeurs assez importantes (6 m environ). Les résultats indiquent que Chara aspera et Chara contraria colonisent préférentiellement les secteurs peu profonds, exposés aux radiations lumineuses et donc rapidement réchauffées. Ce même constat a été fait dans le lac de Constance par Schmieder et Lehmann (2004). Dans cette étude des macrophytes submergés, les modèles GAM de Chara aspera et Chara contraria indiquent une forte décroissance de leur occurrence à mesure que la profondeur augmente.

Par exemple, différents peuplements ont pu être observés en juillet 2007 dans le lac des Quatre-Cantons au dessus et au dessous de la thermocline, située à 5-6 m de profondeur (communication orale, Arno Schwarzer, collaborateur au projet LR Charophytes de Suisse), à savoir :

• au-dessus de la thermocline : peuplement à Chara filiformis, C. contraria, C. tomentosa

- au dessous de la thermocline : peuplement de Chara globularis
- jusqu'à 17 m : peuplements de Nitella opaca.

Dans la région des Balkans, Nitella opaca a été observée à de grandes profondeurs (38-40m, Blazenzic et al., 2006). Corillion (1957) enregistre également cette espèce comme étant susceptible de vivre dans les profondeurs sombres et froides (35 m maximum).

L'analyse des données lacustres, et non pas des données de profondeurs provenant des étangs, a permis de s'affranchir des éventuels phénomènes de compensation dont les espèces colonisant des profondeurs importantes peuvent profiter dans les milieux peu profonds. La profondeur est effectivement un indice indirect de milieux peu lumineux et frais. Les individus d'une même espèce sont capables de coloniser des profondeurs très différentes selon les caractéristiques de l'habitat.

Il est possible que les facteurs confondants soient :

-la température : il fait plus frais en profondeur mais certains milieux peu profonds peuvent être relativement froids toute l'année (milieux alimentés par de l'eau de source, rives ombragées, milieux montagnard et alpins),

-la luminosité (ombrage et turbidité) : plus la turbidité est importante, moins la profondeur de colonisation par les Characées sera élevée (Schwarz, Howard-Williams et Clayton 2000). La limite photique (I=1%Io) est située à une profondeur plus importante dans les lacs oligotrophes que dans les lacs mésotrophes. La luminosité diminue rapidement avec la profondeur mais l'ombrage par la strate arborée riveraine, les macrophytes ou encore les limons déposés sur la fronde offrent une protection des Characées sensibles aux fortes radiations solaires (Corillion, 1957).

Dans les lacs de Suisse, Nitella opaca a été révélée à une profondeur maximum de 15 m (par exemple Lej Da Segl, GR, Lachavanne et al., 1986). En revanche, dans les milieux peu profonds de plaine (étangs, marais, flaques, certaines gravières), les espèces du genre Nitella semblent occuper préférentiellement les faibles profondeurs (moins de 1 m). Il pourrait s'agir d'un phénomène de compensation pour se protéger des trop fortes radiations lumineuses puisqu'elles poussent souvent en bordure d'étang à l'ombre d'autres macrophytes et/ou sont recouvertes de sédiment (Corillion, 1957, communication orale de D. Auderset Joye et observations personnelles). En outre, l'automne 2007 fut riche en découverte tardive de Nitella, alors que l'intensité lumineuse est beaucoup plus faible en cette saison. Notamment, le canal de la Seymaz en partie revitalisé (commune de Gy, GE) s'est recouvert de Nitella mucronata en l'espace d'un mois entre Juillet et Septembre. En octobre, elle a été observée en bon état (pas de signe de décomposition). Dans un étang de la vallée de l'Arve (Haute-Savoie, France), plusieurs espèces de Characées ont été découvertes à la même date, dont certaines sont très rares (e.g Nitella tenuissima, Nitella batrachosperma), qui étaient souvent en pleine fructification.

Cette séparation des espèces selon le gradient de profondeur s'explique également par des capacités moléculaires spécifiques d'acclimatation à la lumière (Corillion, 1957 ; Asaeda, Rajapakse et Sanderson, 2007). Schagerl et Pichler (2000) ont comparé le contenu en pigments photosynthétiques d'une vingtaine d'espèces de Characées, collectées dans différents sites de l'Est de l'Autriche. Leurs résultats indiquent une teneur en Chlorophylle a des plus élevées chez Chara globularis et Nitella opaca, les deux espèces poussant dans des conditions extrêmes de luminosité et de profondeur. À l'inverse, Chara contraria et Chara intermedia, qui colonisent les sites exposés aux radiations, en contiennent très peu. Chara contraria possède en outre des quantités importantes de pigments photo-protecteurs (violaanthera- et zeaxanthin). Rae, Hanelt et Hawes (2001) ont mis en évidence la relation entre la photo-inhibition et la zonation bathymétrique de deux espèces de plantes vasculaires et de deux espèces de Characées récoltées dans un même lac néo-zélandais. Les espèces des grandes profondeurs (les Characées) ont montré une sensibilité bien plus élevée aux radiations UV que celles poussant à faibles profondeurs. Küster et al. (2004) ont prouvé l'existence de capacités d'acclimatation différentes entre trois espèces de Characées (Chara baltica, C. canescens et Lamprothamnium papulosum). Notamment, les deux espèces capables de croître sous des conditions d'irradiations fortes sont également celles capables d'adapter leur production de pigments photo-protecteurs (lutéine et ß-carotène).

La zonation bathymétrique des Characées est donc liée à des capacités spécifiques différentes :

• de tolérer les UV grâce à la mise en place de processus photo-protecteurs,

• à s'adapter à de faibles luminosités en ajustant la quantité de pigments pour optimiser la photosynthèse.

## 6.2.2. Réponses des espèces aux variables environnementales.

La significativité des modèles de la présence/absence des espèces est influencée par la fréquence des observations (Fielding et Bell, 1997 ; Manel et al., 2001). Dans l'analyse descriptive OMI, qui attribue des poids équivalents aux sites pauvres et riches en individus, les résultats non significatifs ne sont pas forcément liés aux espèces les moins fréquentes. Effectivement, malgré une faible fréquence, Nitellopsis obtusa montre la position significative la plus marginale. Cela signifie que cette espèce est présente dans un nombre peu élevé de plans d'eau mais tous semblables écologiquement. À l'opposé, l'analyse est incapable de discriminer Chara aspera ou Chara hispida, bien qu'elles soient parmi les plus fréquentes. Il est important aussi de constater que les tolérances résiduelles sont toutes élevées sauf pour Nitellopsis obtusa. Cela indique que d'autres facteurs environnementaux, non pris en compte dans cette étude, influencent fortement la distribution de toutes les autres espèces (granulométrie du substrat, température moyenne, % de luminosité,…) (Tsiftsis et al., 2008).

Avec Nitella opaca, Chara strigosa et Chara intermedia, **Nitellopsis obtusa** fait partie du groupe des espèces marginales distinguées par l'analyse OMI. Elle occupe presque exclusivement les grands lacs. Elle colonise préférentiellement les milieux de grande superficie, localisés à faible altitude (étage collinéen) et plutôt mésotrophes. Sa préférence pour les milieux mésotrophes est mentionnée dans la littérature (Krause, 1985 ; Simons et Nat, 1996 ; Fiche habitat 3140, 1999 ; Penning et al., 2008). Autour des lacs du Plateau suisse (Léman, Zurich, Neuchâtel), le sol subit une grande pression agricole et urbaine. La forêt n'occupe ainsi qu'un faible pourcentage de territoire dans les régions de plaine autour des grands lacs. Ainsi la proportion de sol occupé par la forêt dans un rayon de 500 m autour des plans d'eau est anti-corrélée à leur superficie. Nitellopsis obtusa étant exclusivement recensée dans les lacs, elle apparaît comme étant liée aux milieux à environnement peu forestier. Sa distribution dans les grands lacs mésotrophes et non pas dans les milieux mésotrophes de plus faible superficie pourrait s'expliquer par une préférence pour les conditions de faible luminosité et de faible température disponibles dans les profondeurs lacustres. L'analyse de sa distribution bathymétrique indique effectivement qu'elle colonise de grandes profondeurs (profondeur maximum de 8 m, profondeur moyenne d'environ 4.30 m).

Parmi les espèces marginales, seule **Chara strigosa** présente une « niche » relativement étroite dans l'enveloppe environnementale considérée. C'est donc la seule que l'on puisse considérer comme spécialiste selon notre jeu de données**,** proche de celle de Nitella opaca. Elle serait liée aux plans d'eau d'altitude. Difficile à déterminée car souvent récoltée sous sa forme stérile, son écologie est très peu décrite. Blazenzic et al. (2006) l'ont toutefois recensé dans les Balkans en altitude sur le substrat caillouteux des lacs glaciaires. Il est très probable que Chara strigosa soit une espèce cryophile.

Les modèles d'occurrence GAM de Chara intermedia et de Nitella opaca sont parmi les meilleurs obtenus dans cette étude et viennent compléter les résultats de l'analyse OMI. **Chara intermedia** est identifiée par les deux approches comme étant une espèce liée aux eaux moyennement à fortement calcaires, et donc minéralisées, oligo-mésotrophes (10 à 30 µP/l) et aux plans d'eau de faible à moyenne superficie, ayant environ 50% de sol occupé par la forêt dans un rayon de 500 m. En France, cette espèce est effectivement observée dans les eaux très alcalines mais aussi dans les tourbières basiclines en association avec Chara hispida et Chara globularis (Fiche habitat 3140, 1999). Sa préférence pour les milieux calcaires s'illustre également par sa distribution dans les Préalpes de Bavière (Melzer, 1999).

**Nitella opaca** colonise principalement les sites d'altitude en Suisse et les eaux faiblement minéralisées oligotrophes (≤ 10 µP/l). Elle semble également avoir une préférence pour les environnements très forestiers (70-80% de sol occupé par la forêt dans un rayon de 500m). Le pourcentage de sol occupé par la forêt dans un rayon de 500m est un indice indirect de la possibilité d'ombrage par la strate arborée riveraine et de la présence d'une zone tampon contre les sources agricoles de pollution diffuses. En plaine, elle est l'espèce qui colonise les plus grandes profondeurs d'où sa préférence pour les milieux de grande superficie mise en évidence par le modèle d'occurrence. Dans la littérature, elle est identifiée comme étant une espèce des eaux acides ou faiblement alcalines (Corillion, 1975 ; Blindow, 2000, Blazenzic et al., 2006). Peu d'indications concernant sa préférence pour les eaux froides ont été retrouvées. Corillion (1957) signale qu'elle germe et fructifie en eaux relativement froides du Nord-Ouest de la France (respectivement 5-15°C et 13- 18°C). D'après sa répartition dans les milieux aqua tiques de Suisse, il s'agirait bien d'une espèce cryophile. Toute l'année, elle recouvre une grande partie du lavoir de Thoiry (Ain) et y fructifie. Il s'agit d'un site complètement ombragé, alimenté par la source de l'Allemogne dont la température reste stable autour de 10°C. Elle persiste dans la plupart des sites durant l'hiver (observée entre novembre 2007 et janvier 2008 dans les lacs d'Engadine et dans quelques sites de plaine recouverts de glace). Elle est également recensée dans les Marais des Prés de Villette (Jussy, GE) mais son suivi indique qu'elle est annuelle dans ce milieu peu profond et chaud. Il semble donc que Nitella opaca recherche les milieux plutôt frais et les trouve notamment dans les profondeurs des lacs ou en altitude. Dans un contexte de réchauffement global, son degré de menace devrait s'aggraver à l'avenir. Comme la plupart des espèces alpines, elle se voit repoussée vers des secteurs géographiques toujours plus restreints par la hausse des températures (Theurillat et Guisan, 2001). Or cette adaptation atteindra un jour ou l'autre une limite physique. La colonisation des sites d'altitude par Nitella opaca se verra effectivement limitée faute de dispersion par les oiseaux aquatiques herbivores. Le déplacement des voies de migration des oiseaux vers des latitudes plus élevées est un impact reconnu du réchauffement global (Crick, 2004 ; Ahola, 2004). Le déplacement vers des altitudes plus élevées a également été observé par Crick (2004) mais la raréfaction des sites de repos et l'incertitude grandissante des conditions météorologiques devrait limiter ce phénomène au profit des déplacements latitudinaux. Dans les grands lacs, Nitella opaca ne pourra pas dépasser la limite photique en dessous de laquelle la photosynthèse est impossible. Dans le contexte actuel de réchauffement climatique, Nitella opaca risque de perdre la possibilité de se réfugier et donc de régresser fortement.

Une seconde catégorie d'espèces distinguée dans l'analyse OMI regroupe les moins marginales, soient Chara globularis, C. contraria et C. vulgaris. La construction de modèles stables sur des espèces présentes dans tous les types de milieux est difficile puisqu'aucune tendance n'est observable le long des gradients environnementaux. Aussi l'absence de modèle d'occurrence de qualité confirme-t-il l'insensibilité de ces espèces aux différents gradients considérés. Elles apparaissent dans une large variété d'habitats écologiquement distincts et sont donc considérées comme des généralistes d'après nos deux approches. L'analyse GRASP n'a certes pas donné de modèles sufisamment stables pour permettre toute prédiction de la distribution de ces espèces mais les tendances observées ont un sens écologique qu'il est légitime d'interpréter étant donné l'état des connaissances. D'après la littérature, Chara aspera, C. contraria et C. globularis sont des ubiquistes alors que Chara vulgaris est une pionnière dont la présence indique un milieu jeune donc plus fréquemment perturbé (fiche habitat 3140, 1999 ; Bornette et Arens, 2002 ; Van Geest et al., 2005). La prise en compte du caractère temporaire des milieux aurait peut être permis de mettre en évidence cette caractéristique de Chara vulgaris. Mais l'enquête nécessaire à l'évaluation de ce paramètre requiert un suivi de longue durée. D'autres variables pourraient s'avérer importantes pour la discrimination de ces espèces dites « « ubiquistes ». Schmieder et Lehmann (2004) ont mis en évidence, grâce à la construction de modèle GAM, l'importance de la composition physico-chimique pour la distribution de Chara aspera et Chara contraria dans le lac de Constance. D'après cette étude Chara aspera est liée aux substrats pauvres en dolomite et en carbone organique. La probabilité d'occurrence de Chara contraria augmente en revanche avec la teneur en dolomite et avec celle en calcite jusqu'à 60%. La granulométrie influence également la distribution de ces deux espèces.

D'après nos résultats, Chara vulgaris est une espèce des eaux minéralisées (optimum d'occurrence aux environs de 700 µS/cm) et contenant au moins 1 mg N/l. Chara globularis colonise les milieux fortement minéralisés et méso-eutrophes (probabilité d'occurrence maximum à partir de 50 µg P/l et pour Nmin ≥ 1 mg N/l) à l'inverse de Chara contraria et Nitella opaca dont la probabilité d'occurrence diminue à mesure que le niveau trophique augmente. La probabilité de Chara aspera et C. contraria augmente avec la superficie colonisable des plans d'eau alors que celle de C. globularis est maximale pour les petits ou très grands plans d'eau.

Les spectres de tolérance obtenus dans cette étude indiquent ainsi des différences interspécifiques, notamment en fonction de la trophie des eaux.

Le faible nombre d'occurrence ne permet pas l'analyse statistique d'un certain nombre d'espèces de Characées. Toutefois, pour certaines d'entre elles, nos observations sporadiques et celles citées dans la littérature convergent vers un même type de milieu. L'apparente spécialisation de niche de ces espèces pourrait expliquer leur rareté. C'est le cas de nombreuses espèces du genre Nitella : N. tenuissima, N. confervacea, N. gracilis et de N. mucronata.

**Nitella tenuissima** et **Nitella bratachosperma** n'ont pas encore été retrouvées en Suisse. Les deux stations utilisées dans cette étude sont effectivement en France voisine, aux portes de Genève. Un étang alimenté par la nappe de l'Arve situé près de Bonneville (« Charbonnières », Haute-Savoie), exceptionnellement riche en Characées (9 espèces), abrite ces deux espèces de Nitella (seule station à Nitella batrachosperma utilisée pour l'étude). L'autre étang, hébergeant également Nitella tenuissima, est alimenté par la nappe du Rhône genevois et situé sur la commune de Pougny (« Étournel », Ain), après la jonction du fleuve avec l'Arve. La littérature française signale sa présence dans le Rhône français (Castella et Amoros, 1984 ; Bornette et Arens, 2002). Sa répartition actuelle est très localisée. Il est fortement probable que l'Arve disperse une partie des oospores de Nitella tenuissima. Les deux plans d'eau sont d'anciennes gravières. Le substrat est plus grossier à l'Étournel qu'aux Charbonnières où le gravier est recouvert de limons et de vase. L'eau est fortement calcaire dans les deux étangs (134 et 143 mg/l  $CaCO<sub>3</sub>$ ) et provient en grande partie des nappes souterraines. Le niveau des eaux fluctue ainsi au rythme des variations de débit de ces deux fleuves. Le profil des berges des deux sites est en revanche complètement différent. Alors que l'étang des Charbonnières est peu profond (profondeur maximale 1 ou 2 m) et plat avec une berge en pente douce au Sud, le profil de l'étang de l'Étournel est très abrupte et sa profondeur maximale de 12 m est rapidement atteinte. La zone de rive soumise aux fluctuations de niveau est donc beaucoup plus restreinte à l'Étournel. Dans les deux cas, des pieds de Nitella tenuissima se situent dans la zone de battement des eaux à l'ombre d'autres macrophytes émergents (Phragmites australis, Eleocharis acicularis). Aux Charbonnières, les pieds de Nitella batrachosperma sont mélangés à ceux de Nitella tenuissima. À l'Étournel le peuplement de Nitella tenuissima le plus important se trouve plus en profondeur (2-3 m), à l'écart des macrophytes émergents. Une différence majeure entre les deux milieux est la trophie. L'étang des Charbonnières est mésotrophe (26 µg P/l) alors que celui de l'Étournel est clairement oligotrophe (8 µg P/l). Cela se traduit par une turbidité faible toute l'année à l'Étournel (fig.33) contrairement aux Charbonnières. L'Étournel étant classé réserve Natura 2000, ce site bénéficie de mesures de gestion et de protection adaptées. Ce n'est malheureusement pas le cas de l'étang des Charbonnières qui reçoit directement les eaux de drainage des cultures de maïs situées dans l'environnement immédiat (zone tampon nulle). Il en résulte une pollution nutritive importante (fig.34 D). La présence de Nitella tenuissima et Nitella batrachosperma dans ce milieu ne signifie pas forcément qu'elles soient indifférentes au niveau trophique des eaux. Une forte turbidité, corrélée à un niveau trophique élevé, est globalement défavorable à la présence des Characées (Van Nes et al., 2002 ; Scheffer et Van Nes, 2007). La distribution exclusive de ces Nitella sur la zone de battement des eaux indiquerait un phénomène d'équilibre fantôme (§3.3 de ce mémoire). Selon cette théorie, les lacs peu profonds de plaine alluviale peuvent atteindre, en condition de trophie pourtant élevée, un état non turbide instable. Ce phénomène serait dû aux fluctuations de niveau plus ou moins importantes permettant une augmentation de la luminosité et une baisse drastique de la compétition (mortalité des individus sensibles à l'assèchement) sur des secteurs localisés ou sur l'ensemble du plan d'eau. L'apport d'eau souterraine compense en outre celui de l'eau superficielle polluée aux engrais, voire aux pesticides. Lors de la découverte de cette station à Characées en automne 2007, l'eau était effectivement beaucoup plus limpide (fig.34 A) et le niveau plus bas que lors des prospections de suivi réalisées par la suite. Le peuplement de Nitella n'était d'ailleurs pas encore réapparu en juillet 2008. Ce type d'observation suggère l'effet néfaste d'une stabilisation artificielle du niveau combinée à l'eutrophisation des plans d'eau.

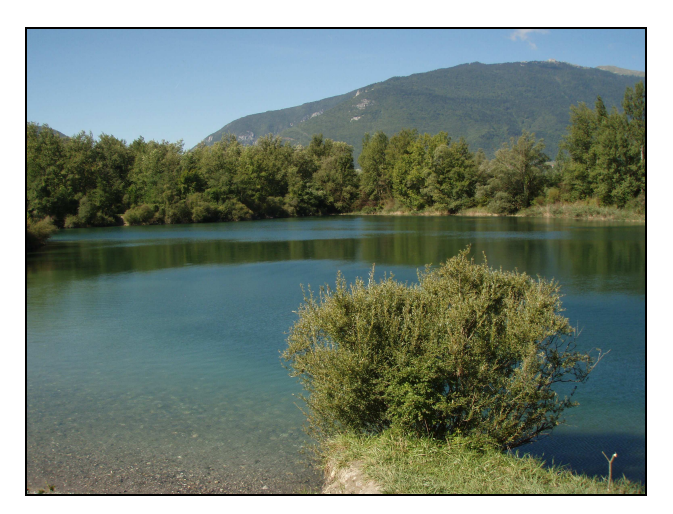

**Figure 33 : Etang de l'Etournel en avril 2008 (Ain).** 

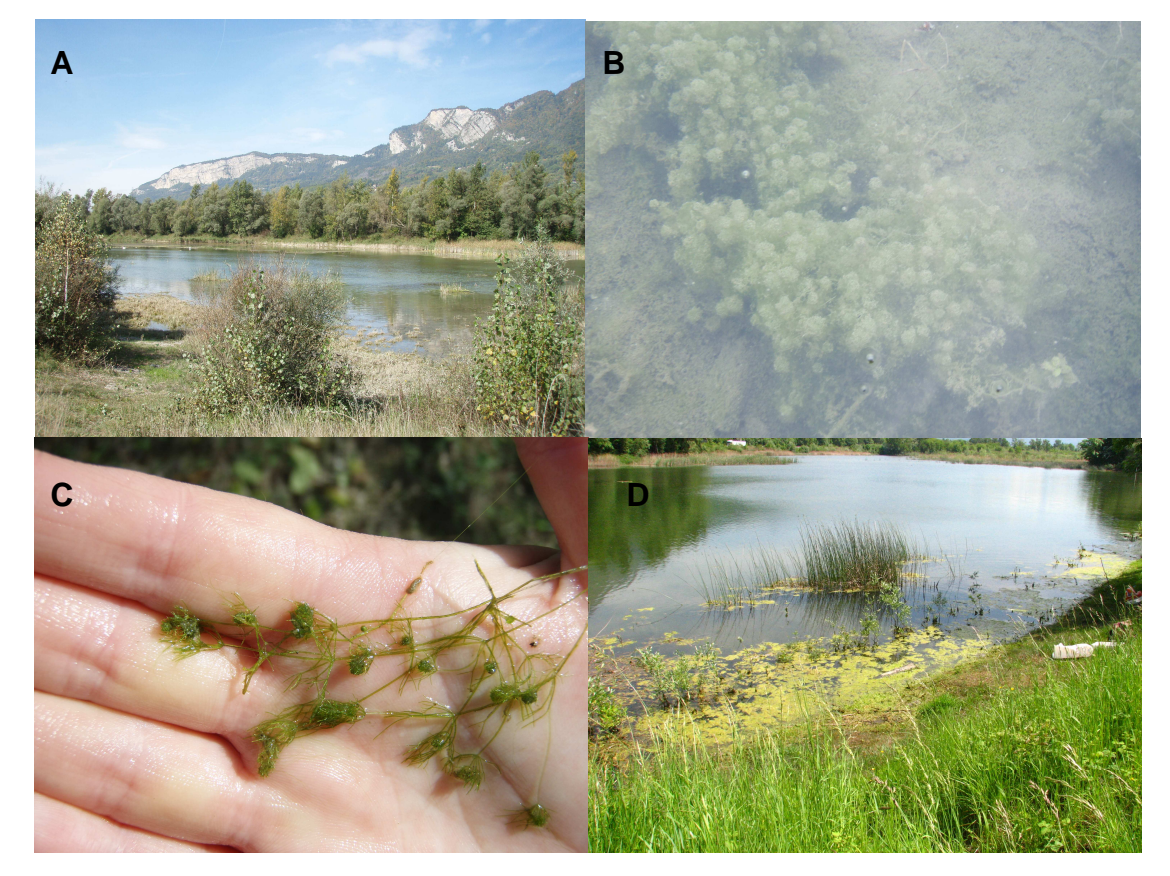

**Figure 34 : Etang des Charbonnières (Haute-Savoie). A. 03 octobre 2007 : Eaux limpides et niveau bas, présence de nombreuses Characées dont B. Nitella tenuissima et C. Nitella batrachosperma. D. 15 avril 2008 : Secteur où ont été récoltées les deux espèces citées précédemment, niveau des eaux élevé et indices d'une pollution nutritive, pas de Characées.** 

L'unique observation de Nitella batrachosperma (fig.34 C) est parfaitement conforme à la description qui est faite de ses préférences écologiques dans la littérature, à savoir qu'il s'agit d'une espèce tardive (développement en fin d'été) rencontrée sur les bordures soumises aux fluctuations de niveau (Fiche Habitat 3140, 1999 ; Bornette et Arens, 2002 ; Schubert et Blindow, 2003). Il est aussi mentionné qu'elle est enrobée dans le limon dans lequel elle pousse et qu'elle se situe souvent dans les formations d'Eleocharis acicularis (Fiche Habitat 3140, 1999 ; Schubert et Blindow, 2003).

Les avis divergent beaucoup plus en ce qui concerne les exigences écologiques de Nitella tenuissima (fig.34 B). Alors qu'elle n'a pas survécu à l'eutrophisation d'une réserve en Espagne (Alvarez, Cirujano et Sanchez-Castillo, 2001), elle semble liée aux eaux méso-eutrophes dans la région des Pays-de-la-Loire en France (Lambert-Servien et al., 2006). La théorie de l'équilibre fantôme pourrait s'appliquer si les milieux étudiés dans les Pays-de-la-Loire s'avéraient être des plans d'eau peu profonds temporaires ou à régime fluctuant. Effectivement, Nitella tenuissima s'installe dans les milieux temporaires (Guerlesquin et Mériaux, 1981), dans les lônes périodiquement asséchés (Bornette et Arens, 2002) ou dans les zones soumises aux oscillations de niveau comme constaté dans notre étude.

**Nitella gracilis** (fig.35) a été observée dans trois plans d'eau en Suisse, très éloignés géographiquement (cantons de Genève, des Grisons et de Zurich), complètement différents en terme d'habitat (étang de plaine, étang d'altitude et marais forestier). Ces milieux ont cependant en commun la conductivité et son paramètre corrélé le calcium. Les trois milieux sont caractérisés par une conductivité et une concentration en calcaire très faible ( $\leq$  50  $\mu$ S/cm et  $\leq$  70 mg CaCO<sub>3</sub>/l). L'eau provient principalement de la pluie pour ces trois plans d'eau. Nitella gracilis semble donc restreinte aux eaux acides et peu profondes (Fiche habitat 3140, 1999 ; Corillion, 1975).

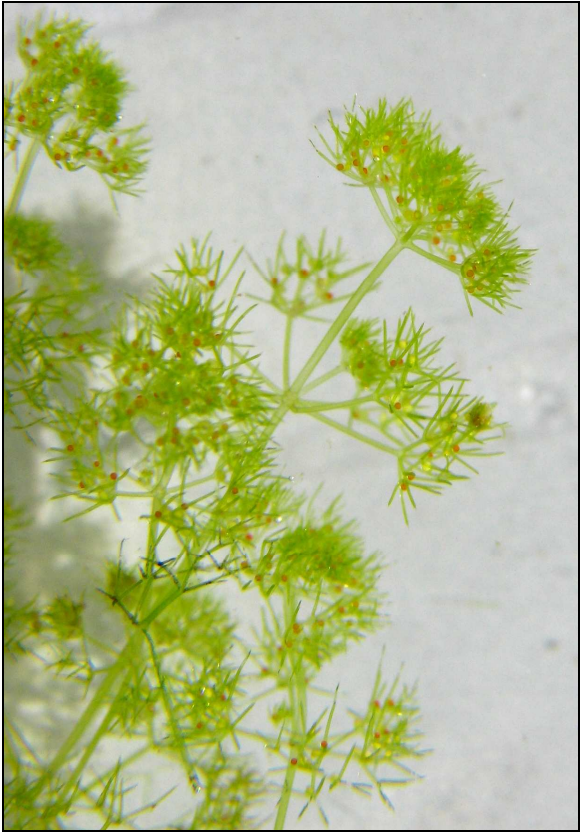

**Figure 35 : Partie apicale d'un pied de Nitella gracilis récolté aux Prés de Villette (Gy, GE).** 

Enfin, une seule station a été recensée pour **Nitella mucronata** mais les facteurs environnementaux convergent vers ce qui est décrit dans la littérature. À la fin de l'été 2007, elle a recouvert la quasi totalité du tronçon revitalisé du canal de la Seymaz (Jussy, canton Genève). Elle a ensuite disparu en hiver avant de germer à nouveau en été 2008. Ce canal récupère les eaux de drainage des terres agricoles du bassin versant et subit de fortes variations annuelles de débit et de physicochimie en fonction des précipitations et de la période de l'année (données 2007 fournies par J. Perfetta, SECOE, GE). Nitella mucronata est effectivement décrite comme étant capable de supporter des courants faibles si bien qu'elle peut être aperçue sous forme de longues touffes fusiformes (Corillion, 1975). Sa résistance à la pollution nutritive et à la turbidité est également mentionnée par Stewart et Church (1992).

## 6.3. Évaluation des méthodes d'analyses des données utilisées

**L'analyse OMI** a permis de mettre en évidence des tolérances résiduelles, c'est à dire non expliquées par le plan factoriel considéré dans cette étude, très élevées. Les variables environnementales choisies ne suffisent donc pas à expliquer l'occurrence des espèces de Characées, qui sont sensibles à d'autres facteurs non étudiés ici (Tsiftsis et al., 2008). Il manque par exemple des informations sur le type de substrat, sur le régime des eaux, le régime thermique ou encore sur l'intensité lumineuse.

De nombreuses tendances concernant le profil écologique des Characées s.l ou concernant les préférences écologiques des espèces ont pu être mises en évidence. Les résultats de cette étude ont cependant souligné les limites statistiques de la modélisation de l'occurrence des espèces. En effet, **l'analyse GRASP** de l'occurrence des espèces de Characées à partir des données disponibles sur les 79 sites n'a pas atteint les résultats escomptés, à savoir la mise en évidence de réponses différentes entre espèces selon les gradients de trophie (phosphore et azote), de calcium, etc.... La discrimination des espèces selon les habitats qu'elles occupent reste moyenne avec le jeu de prédicteurs considérés (tolérances résiduelles élevées). Différentes causes ont été identifiées. Tout d'abord, la modélisation est un outil statistique qui se nourrit de données. La modélisation de la distribution d'organismes, pour lesquelles de nombreuses observations sont disponibles, est efficace contrairement à celle de plantes observées sporadiquement, soient toutes espèces rares et menacées comme les Characées (Engler, Guisan et Rechsteiner, 2004). Une alternative aurait pu être une étude autoécologique (exigence d'une espèce). Mais un autre problème survient car les espèces les plus fréquentes chez les Characées sont en majorité des généralistes c'est à dire indifférentes aux gradients environnementaux considérés ici. C'est le cas de Chara aspera, Chara contraria, Chara globularis et Chara vulgaris. L'occurrence de ces ubiquistes est difficilement modélisable. À l'inverse, les spécialistes, dont les exigences écologiques sont très étroites, sont trop peu fréquentes pour être modélisées. C'est le cas par exemple de la plupart des Nitella (Nitella gracilis, Ni. syncarpa, Ni. tenuissima, Ni. capillaris, etc...), de Chara tomentosa et de Tolypella glomerata.

L'absence de résultats satisfaisants pourrait aussi s'expliquer par le fait que l'enveloppe environnementale étudiée, étant restreinte aux milieux favorables aux Characées, est trop étroite pour visualiser les caractéristiques écologiques de ces habitats (le gradient du phosphore total ne représente pas les milieux eutrophes). Une modélisation de l'occurrence des espèces et de la richesse spécifique sur des gradients environnementaux plus larges a donc été tentée en ajoutant 35 sites supplémentaires provenant de l'étude « PLOCH » (Oertli et al., 2000). Les résultats, non présentés ici, se sont révélés encore moins bons. La majeure partie de l'information supplémentaire concerne deux espèces : Chara globularis et Chara vulgaris. Les modèles d'occurrence de ces espèces perdent en qualité lorsque sont ajoutées de nouvelles observations. Cela souligne le fait que Chara globularis et Chara vulgaris, en tant qu'ubiquistes, sont capables de croître dans une grande variété d'habitats écologiquement distincts. Les modèles d'occurrence des autres espèces ont perdu en qualité car l'ajout de nouvelles stations à Characées a encore diminué leur faible fréquence relative. Le modèle de la richesse spécifique n'a pas non plus été amélioré. L'analyse OMI sur ce jeu de données a abouti sur des résultats beaucoup moins significatifs pour les mêmes raisons.

Plusieurs choix importants doivent être faits lorsque l'objectif est de faire de la modélisation et de la prédiction de distribution d'espèces. Notamment, **l'échelle spatiale de l'étude** se révèle capitale pour comprendre et décrire les relations entre l'espèce et son environnement. Selon Guisan et Zimmermann (2000), la modélisation à grande échelle et dans un contexte topographique complexe (e.g. distribution d'une espèce en Europe) sera meilleure si des gradients indirects sont utilisés (e.g. géologie, latitude et longitude, mésoclimat). En revanche, l'utilisation des gradients directs (e.g. substrat, température, perturbations...) et des gradients de ressources (nutriments, radiation solaire....) s'avère efficace dans le cadre d'étude à petite échelle. Il n'existe pas une échelle à la fois unique et adaptée à l'étude des relations espèces-habitat (Graf, Bollmann, Suter et Bugmann, 2005). Les approches multi-spatiales sont alors nécessaires à la construction de modèles de distribution (Guisan et Thuillier, 2005).

Dans le cadre de ce travail de master, des variables à la fois régionales et locales ont été exploitées pour expliquer la présence/absence des espèces de Characées. Cette dernière est certes influencée par des gradients de ressource directs (trophie, calcium, lumière...) mais aussi par les facteurs climatiques et l'histoire du peuplement (facteurs de dispersion et perturbations). La prise en compte de davantage de paramètres locaux aurait peut-être permis d'obtenir de meilleurs modèles d'occurrence. L'extraction de données SIG est rapide et peu coûteuse contrairement à la mesure des paramètres environnementaux tels que la physico-chimie des eaux, la composition du substrat (granulométrie, pourcentage de matière organique...) ou encore les variations de niveau.

La construction de modèles nécessitant un maximum d'information, un compromis a du être fait dans le cadre de ce travail entre le nombre de sites et le nombre et le type de variables environnementales à considérer. La compréhension de l'influence de quelques paramètres tels que la température, la turbidité et les variations de niveaux des eaux sur la répartition des Characées nécessiterait un suivi. Or il est impossible dans le cadre du travail de master de réaliser un suivi exhaustif des conditions environnementales de plusieurs dizaines de sites à la fois, qui plus est distribués sur l'ensemble du territoire suisse. Une perspective serait de faire l'étude complète des habitats de quelques Characées à partir du suivi longitudinal, c'est à dire dans le temps, d'un nombre restreint de sites et/ou de microhabitats mais dans ce cas toute extrapolation devient impossible. Certaines années semblent plus propices aux Characées que d'autres (communication orale D. Auderset Joye). Les suivis dans le temps sont la stratégie la plus couramment adoptée par les charophytologues qui étudient par exemple l'influence des variations de niveau, de la turbidité et de la température sur l'évolution des peuplements de Characées (indice de recouvrement, richesse spécifique, phénologie). Ainsi, la bibliographie est constituée principalement de recherches sur l'évolution des peuplements sur un site, difficiles à synthétiser et surtout à extrapoler (Bootsma, Barendregt et Van Alphen, 1999 ; Alvarez-Cobelas, Cirujano et Sanchez-Carillo, 2001 ; Fernández-Aláez, Fernández-Aláez et Rodriguez, 2002 ; Appelgren et Mattila, 2005 ; etc...).

Une autre difficulté dans une étude ayant pour objet des plans d'eau est la possibilité de conditions environnementales différentes au sein des plans d'eau euxmêmes. Dans cette étude, des valeurs identiques ont été attribuées à toutes les espèces présentes dans un même site, l'existence de micro-habitats n'a donc pas été considérée. Une unique valeur par plan d'eau pour certains paramètres n'a donc aucun sens si celui-ci présente des micro-habitats. Par exemple, dans le lac Léman les conditions d'ombrage ou le substrat ne peuvent être synthétisées en une seule valeur attribuable pour tous les peuplements de Characées du lac.

# 7. **Conclusions et Perspectives**

Cette étude a permis de souligner quelques réponses intéressantes des espèces vis à vis des gradients environnementaux. Le profil écologique des Characées confirme leur qualité de bio-indicatrices des eaux oligo-mésotrophes, moyennement calcaires. Le pourcentage élevé de sol occupé par l'agriculture dans le bassin versant, en tant que facteur corrélé à la trophie des plans d'eau associés, a un effet négatif sur la présence des Characées sensibles à l'eutrophisation. Enfin, la distribution préférentielle des Characées aux faibles altitudes est confirmée. Étant donné les différences de position et de largeur de niches intrinsèques, ces caractéristiques générales ne fournissent cependant pas les outils suffisants pour une gestion adaptée des milieux à Characées. Les eaux très alcalines, légèrement alcalines ou acides n'abritent pas des espèces identiques (respectivement Chara intermedia, Nitella opaca et Nitella gracilis). Il en est de même pour les eaux oligotrophes (Nitella opaca, Chara aspera) ou méso-eutrophes (Chara globularis, Nitellospsis obtusa, Nitella mucronata). Quelques espèces colonisent uniquement les grands lacs (Nitellopsis obtusa, Tolypella glomerata, Chara tomentosa) et ce à des profondeurs distinctes (Nitella opaca). Nitella opaca et Chara strigosa sont cryophiles. Enfin, d'autres seraient restreintes à la bande de rive soumise à des fluctuations de niveau. Ces exigences environnementales distinctes soulignent l'importance du maintien d'habitats écologiquement variés pour conserver la diversité en Characées dans les régions et le territoire suisse. Parmi ces exigences, l'importance des milieux de petite et grande superficies en termes de réservoir de biodiversité ne doit pas être sous-estimée par les gestionnaires qui devraient s'efforcer de favoriser toutes les tailles de plans d'eau. Le phénomène de reoligotrophisation des eaux superficielles, grâce à une gestion respectueuse et durable des ressources en eau, est nécessaire pour augmenter la transparence des lacs et donc la profondeur colonisable par la végétation submergée.

Les études ciblées sur l'écologie des Characées au niveau de l'espèce sont très rares bien qu'indispensables. Les informations sur les exigences écologiques des Characées récoltées dans la littérature proviennent de travaux différents aussi bien en termes d'approche (laboratoire, terrain...) que de secteur géographique. Il est donc difficile d'en faire une synthèse cohérente. Plusieurs pays européens ont déjà mis en place des Listes Rouges des Charophytes. La perte de diversité de ces macroalgues est flagrante. Les données provisoires pour la Suisse confirment ce constat (Auderset et al., 2008). En France, les travaux de Corillion (1957) et Guerlesquin (1981) n'ont été poursuivi et la répartition des Characées est encore à établir. L'intensification des travaux de recherche relatifs à l'écologie des Characées est donc cruciale.

Pour donner une suite à ce travail de diplôme, la stratégie d'échantillonnage des paramètres environnementaux devra être judicieusement élaborée. Cette réflexion à propos de la stratégie d'approche est essentielle à la mise en place d'études futures plus approfondies de l'écologie des Characées.

Pour l'étude des exigences écologiques des différentes espèces de Characées, deux stratégies à des échelles différentes sont envisageables :

- caractériser écologiquement un maximum de sites à partir de variables à la fois locales et régionales afin de modéliser et de prédire l'occurrence d'un nombre restreint d'espèces,
- faire un suivi longitudinal des conditions environnementales de quelques sites à Characées en considérant la présence de microhabitats afin d'expliquer de manière locale l'occurrence des espèces choisies mais sans objectif d'extrapolation.

La première alternative a été choisie pour ce travail mais les résultats montrent que le jeu de variables **régionales et locales** et le nombre d'observations devront être complétés pour une meilleure discrimination des espèces sur les gradients environnementaux.

L'application de la seconde nécessite quant à elle un choix judicieux de quelques milieux géographiquement semblables (région biogéographique, altitude...) afin de se concentrer sur l'influence directe d'un jeu de variables **locales** plus complet. Dans une première approche, la luminosité, le substrat et la profondeur (variations de niveau) semblent être les facteurs discriminants à privilégier. L'étang des Charbonnières, hébergeant 9 espèces de Characées, figure parmi les bons candidats pour une étude de l'influence de variables locales dans les habitats nonlacustres. Un suivi du peuplement végétal de ce site a permis de mettre en évidence plusieurs « patchs » abritant des espèces différentes. Les conditions environnementales locales sont donc certainement hétérogènes. Les lacs offrent quant à eux un support pour l'étude de la distribution bathymétrique des espèces (luminosité, température). Dans les deux approches, il sera judicieux de choisir quelques sites de référence sans Characées (favorables et non favorables à la colonisation par les Characées).

## **REFERENCES**

- Ahola M., Laaksonen T., Sippola K., Eeva T., Rainio K., Lehikoinen E., 2004. Variation in climate warming along the migration route uncouples arrival and breeding dates. Global Change Biology 10 : 1610-1617.
- Alvarez-Cobelas M., Cirujano S., Sanchez-Carillo S., 2001. Hydrological and botanical manmade changes in the Spanish wetland of Las Tablas de Daimiel. Biological Conservation 97 : 89-98.
- Appelgren K., Mattila J., 2005. Variation of vegetation communities in shallow bays of the northen Baltic Sea. Aquatic botany 83 : 1-13.
- Asaeda T., Rajapakse L., Sanderson B., 2007. Morphological and reproductive acclimations to growth of two charophyte species in shallow and deep water. Aquatic botany 86 : 393-401.
- Asaeda T., Yamamuro M., Siong K., Rajapakse L., Sanderson B., 2008. Nutrient source for charophytes and Najas marina in Myall Lake, Australia, indicated by carbon and nitrogen stable isotope ratios.
- Auderset Joye D., 1993. Contribution à l'écologie des Characées de Suisse. Thèse n°2580, Université de Genève, 273 p.
- Auderset Joye D., Castella E., Lachavanne J.-B, 2002. Occurrence of Characeae in Switzerland over the last two centuries (1800-2000). Aquat. Botany 72 : 369-385.
- Auderset Joye D., Oertli B., Lehmann A., Juge R., Lachavanne J.-B., 2006 a. The predicition of macrophyte species occurrence in Swiss ponds. Hydrobiologia 570 : 175-182.
- Auderset Joye D., Schwarzer A, Lehmann A., Juge R., Lachavanne J.-B., mars 2006 b. Projet Liste Rouge Macroalgues. « Dégrossissage » 2005. Rapport d'activité (mars 2005 mars 2006) et résultats. Université de Genève. 32 p.
- Auderset Joye D., Schwarzer A., Juge R., Lachavanne J.-B., 2007. Projet de Liste Rouge des Charophytes de Suisse. Rapport scientifique. Université de Genève. 17 p.
- Auderset Joye D., Schwarzer A., Juge R., Lachavanne J.-B., 2008. Projet de Liste Rouge des Charophytes de Suisse. Rapport scientifique. Université de Genève. 30 p.
- Austin M.P., 2002. Spatial prediction of species distribution : an interface between ecological theory and statistical modelling. Ecological modelling 157 : 101-118.
- Blazencic J., Stevanovic B., Blazencic Z., Stevanovic V., 2006a. Distribution and ecology of charophytes recorded in the West and Central Balkans. Cryptogamie, Algol, 27 : 311-322.
- Blindow I., Schütte M., 2007. Elongation and mat formation of Chara aspera under different light and salinity conditions. Hydrobiologia 584 : 69-76.
- Bonis A., Grillas P., 2002. Deposition, germination and spatio-temporal patterns of charophyte propagule bank : a review. Aquat. Bot. 72 : 235-248.
- Bootsma M. C., Barendregt A., Van Alphen J.C.A., 1999. Effectiveness of reducing external nutrient load entering an eutrophicated shallow lake ecosystem in the Naardermeer nature reserve, The Netherlands. Biological Conservation 90 : 193-201.
- Bornette G., Arens M.-F., 2002. Charophyte communities in cut-off river channels. The role of connectivity. Aquat. Bot. 1560 : 1-14.
- Broennimann O., Thuillier W., Hughes G., Midgley G.F., Alkemade J.M.R., Guisan A., 2006. Do geographic distribution, niche property and life form explain plants' vulnerability to global change? Global Change Biology 12 : 1079-1093.
- Burkhardt M., Schmid H., 2001. Oiseaux en Suisse. Station ornithologique suisse de Sempach. 276 p.
- Casanova M.T., Brock M.A., 1996. Can oospore germination patterns explain charophyte distribution in permanent and temporary wetlands? Aquat. Bot. 54 : 297-312.
- Castella C., Amoros C., 1984. Répartition des Characées dans les bras morts du Haut-Rhône et de l'Ain et signification écologique. Cryptogamie, Algologie 2-3 : 127-139.
- Clesceri L.S., Greenberg A:E., Eaton A.D., 1999. Standard Methods for the examination of water and wastewater.  $20<sup>th</sup>$  edition. American Waterworks Association, 1220 p.
- Coops H., 2002. Ecology of charophytes : an introduction. Aquatic Botany. Editorial. 72 : 205- 208.
- Corillion R., 1957. Les Charophycées de France et d'Europe occidentale. Otto Koeltz Verlag, Koenigstein-Taunus, 499p.
- Corillion R., 1975. Flore des Charophytes (Characées) du Massif armoricain. Flore et végétation du Massif armoricain. Abbayes H. & al. IV : 1-216.
- Corillion R., 1986. Les Characées de la Palud de Treguennec (Finistère) et leur végétation. Evolution récente et état actuel (1985). Bull. Soc. Et. Sci. Anjou 12 : 71-91.
- Crick H.Q.P., 2004. The impact of climate change on birds. Ibis 146 : 48-56.
- De Winton M., Taumoepeau A.T., Clayton J.S., 2002. Fish effects on charophyte establishment in a shallow, eutrophic New Zealand lake. New Zealand Journal of Marine and Freshwater Research. 36 : 815-823.
- De Winton M.D., Casanova M.T., Clayton J.S., 2004. Charophyte germination and establishment under low irradiance. Aquat. Bot. 79 : 175-187.
- Dolédec S., Chessel. D, Gimaret-Carpentier C., 2000. Niche separation in community analysis : a new method. Ecology 81 : 2914-2927.
- Elith J., Graham C.H., Anderson R.P., Dudìk M., Ferrier S., Guisan A., Hijmans R.J., Huettmann F., Leathwick J.R., Lehmann A., Li J., Lohmann L.G., Loiselle B.A., Manion G., Moritz C., Nakamura Mi., Nakazawa Y., Overton J. McC., Peterson A.T., Phillips S.J., Richardson K., Scachetti-Pereira R., Shapire R.E., Soberón J., Williams S., Wisz M.S., Zimmermann N.E., 2006. Novel methods improve prediction of species'distribution from occurence data. Ecography 29 : 129-151.
- Engler R., Guisan A., Rechsteiner L., 2004. An improved approach for predicting the distribution of rare and endangered species from occurrence and pseudo-absence data. Journal of Applied Ecology 41 : 263-274.
- Fernández-Aláez M., Fernández-Aláez C., Rodriguez S., 2002. Seasonal changes in biomass of charophytes in shallow lakes in the northwest of Spain. Aquat. Bot. 72 : 335-348.
- Fiche habitat 3140, 1999. Eaux oligo-mésotrophes calcaires avec végétation benthique à Chara ssp. Extrait du Manuel d'interprétation des habitats de l'Union européenne. Version EUR 15-199, p. 97-111.
- Fielding A.H., Bell J.F., 1997. A review of methods for the assessment of prediction errors in conservation presence/absence models. Environmental conservation 24 (1) : 38-49.
- Forsberg C., 1964. Phosphorus, a maximum factor in the growth of Characeae. Nature 4918 : 517-518.
- Graf R. F., Bollmann K., Suter W., Bugmann H., 2005. The importance of spatial scale in habitat models : capercaillie in the Swiss Alps.
- Gonseth, Buttler, A., Y., Wohlgemuth, T., Sansonnens, B., 2001. Les régions biogéographiques de la Suisse - Explications et division standard. Cahier de l'environnement 137. Office fédéral de l'environnement, des forêts et du paysage, Berne 48p.
- Guerlesquin M., Meriaux J.-L., 1981. Characées et végétations associées des milieux aquatiques des milieux aquatiques du nord de la France. Colloques phytosociologiques. Végétations aquatiques. Lille, 415-444.
- Guisan A., Zimmermann N.E., 2000. Predictive habitat distribution models in ecology. Ecological modeling 135 : 147-186.
- Guisan A., Edwards T.C., Jr, Hastie T., 2002. Generalized linear and generalized additive models in studies of species distributions : setting the scene. Ecological modelling 157 : 89-100.
- Guisan A., Thuillier W., 2005. Predicting species distribution : offering more than simple habitat models. Ecology letters 8: 993-1009.
- Hastie T.J., Tibshirani R.J., 1990. Generalized Additive Models. Ed. Chapman et al., 335 p.
- Hutchinson G.E., 1957. Concluding remarks. Cold Spring Harbor Symp. Quantitative Biol. 22 : 415-427.
- Kalin M., Wheeler W.N., Meinrath G., 2005. The removal of uranium from mining waste water using algal/microbial biomass. Journal of environmental radioactivity 78 : 151-177.
- Kalin M., Smith M.P, 2007. Germination of Chara vulgaris and Nitella flexilis oospores : What are the relevant factors triggering germination ? Aquat. Bot. 87 : 235-241.
- Karol, K.G., McCourt M., Cimino M.T., Delwiche C.F., 2001. The closest living relatives of land plants. Science 294, 2351–2353
- Körner C., 2007. The use of 'altitude' in ecological research. TRENDS in Ecology and Evolution 22 : 569:573.
- Krause W., 1985. Über die Standortsansprüche und das Ausbreitungsverhalten der Stern-Armleuchtealge Nitellopsis obtusa (Desvaux) J. Groves. Carolinea 42 : 31-42.
- Krause W., 1997. Charales (Charophyceae). Süβwasserflora von Mitteleuropa. Bd. 18, Ed. Gustav Fischer, 202 p.
- Kufel L., Kufel I., 2002. Chara beds acting as nutrient sinks in shallow lakes a review. Aquat. Bot. 72 : 249-260.
- Küster A., Schaible R., Schubert H., 2004. Light acclimatation of photosynthesis in three charophytes species. Aquat. Bot. 79 : 111-124.
- Lachavanne, J.-B., Perfetta, J., Noetzlin, A., Juge, R. and Lods-Crozet, B., 1986. Etude chorologique et écologique des macrophytes des lacs suisses en fonction de leur altitude et de leur niveau trophique. Rapport final FNRS, Université de Genève, 114p.
- Lambert-Servien E., Clemenceau G., Gabory O., Douillard E., Haury J., 2006. Stoneworts (Characeae) and associated macrophyte species as indicators of water quality and human activities in the Pays-de-la-Loire region, France. Hydrobiologia 570 : 107- 115.
- Lammens E. H.R.R., van Nes E. H., Meijer M.-L, van den Berg M.S., 2004. Effects of commercial fishery on the bream population and the expansion of Chara aspera in lake Veluwe. Ecological modelling. 177 : 233-244.
- Lazzarotto P., Prashun V., Butsher E., Crespi C., Flühler H., Stamm C., 2005. Phosphorus export dynamics from two Swiss grassland catchment. Journal of Hydrology 304 : 139-150.
- Lecocq A., 1994. Observation du comportement alimentaire de la nette rousse Netta rufina : rôle des charophytes. Travail de diplôme, Université de Genève, 101 p.
- Lehmann A., 1998. GIS modeling of submersed macrophyte distribution using Generalized Additive Models. Plant Ecology 139 : 113-124.
- Lehmann A., McC Overton J., Leathwick J.R., 2002. GRASP : generalized regression analysis and spatial prediction. Ecological modeling 157 : 189-207.
- Manel S., Ceri Williams H., Ormerod S.J., 2001. Evaluating presence-abscence models in ecology : the need to account for prevalence. Journal of Applied Ecology 38 : 921- 931.
- Mc Court R., Delwiche C. F., Karol K. G., 2004. Charophyte algae and land plant origins. TRENDS in Ecology and Evolution Vol. 19 No. 12, 662:666.
- Melzer A., 1999. Aquatic macrophytes as tools for lake management. Hydrobiologia 395/396 : 181-190.
- Mérigoux S., Dolédec S., 2004. Hydraulic requirements of stream communities : a case study on invertebrates. Freshwater biology 49 : 600-613.
- Mulderij G., Van Nes E.H., Van Donk E., 2007. Macrophyte-phytoplankton interactions : The relative importance of allelopathy versus other factors. Ecological modelling 204 : 85-92.
- Noges P., Tukivene L., Feldmann T., Tonno I., Künnap H., Luup H., Salujoe J., Noges T., 2003. The role of charophytes in increasing water transparency : a case study of two shallow lakes in Estonia. Hydrobiologia 506/509 : 567-573.
- Nordhuis R., van der Molen D., van den Berg M., 2002. Response of herbivorous water-birds to the return of Chara in lake Veluwemeer, The Netherlands. Aquat. Bot. 72 : 349- 367.
- OCDE, 1982. Eutrophisation des eaux : méthode de surveillance, d'évaluation et de lutte. Publ. OCDE, Paris, 164p.
- Oertli B., Auderset-Joye D., Castella E., Juge R., Lachavanne J.-B., 2000. Diversité biologique et typologie écologique des étangs et petits lacs de Suisse. Laboratoire d'Ecologie et Biologie Aquatique, Université de Genève. Rapport mandaté par l'Office Fédéral de l'Environnement, des Forêts et du Paysage, 434 p.
- Oertli B., Auderset Joye D., Castella E., Juge R., Cambin D. Lachavanne J.-B., 2002. Does size matter? The relationship between pond area and biodiversity. Biological Conservation 104-1 : 59-70.
- Oertli B., Auderset Joye D., Castella E., Juge R., Lehman A., Lachavanne J.-B., 2005. PLOCH : a standardized method for sampling and assessing the biodiversity in ponds. Aquatic Conserv. : Mar. Fresh. Ecosyst. 15 : 665-679.
- OFS, 2005. Utilisation simplifiée du sol de la Suisse. Office fédéral de la Statistique 14p
- Olsen S., 1944. Danish Charophyta. Chorological, ecological and biological investigations. Det Kongelige Danske Videnskabernes Selskab. Biologiske Skrifter. Bend III, Nr. 1. 240 p.
- Penning W. E., Mjelde M., Dudley B., Hellsten S., Hanganu J., Kolada A., Van den Berg M., Poikane S., Phillips G., Willby N., Ecke F., 2008. Classifiying aquatic macrophytes as indicators of eutrophication in European lakes. Aquat. Ecol. 42 : 237-251).
- Proctor V.W., 1962. Viability of Chara oospores taken from migratory water birds. Ecology 43 : 528-529.
- Rae R., Hanelt D., Hawes I., 2001. Sensivity of freshwater macrophytes to UV radiation : relationship to depth zonation in an oligotrophic New Zealand lake. Marine Freshwater Ressource 52 : 1023-1032.
- Rodrigo M. A., Rojo C., Alvarez-Cobelas M., Cirujano S., 2007. Chara hispida beds as a sink of nitrogen : Evidence from growth, nitrogen uptake and decomposition. Aquat. Bot. 87, 7-14.
- Rolon A.S., Lacerda T., Maltchik L., Guadagnin D.L., 2008. Influence of area, habitat and water chemistry on richness and composition of macrophyte assemblages in southern Brazilian wetlands. Journal of Vegetation Science 19 : 221-228.
- Rosenzweig M.L., 1995. Species diversity in space and time. Cambridge, Cambridge University Press, 436 p.
- Schagerl M., Pichler C., 2000. Pigment composition of freshwater charophyceae. Aquat. Bot. 67 : 117-129.
- Scheffer M., Carpenter S., Foley J.A., Folkes C., Walker B., 2001. Catastrophic shifts in ecosystems. Nature 413 : 591-596.
- Scheffer M., Van Nes E.H., 2007. Shallow lakes theory revisited : various alternative regimes driven by climate, nutrient, depth and lake size. Hydrobiologia. 584 : 455-466.
- Schmieder K., Lehmann A., 2004. A spatio-temporal framework for efficient inventories of natural resources : A case study with submersed macrophytes. Journal of Vegetation Science 15 : 807-816.
- Schmieder K., Werner S., Bauer H.-G., 2006. Submersed macrophyte as a food source for wintering waterbirds at Lake Constance. Aquat. Bot. 84 : 245-250.
- Schneider S., Ziegler C., Melzer A., 2006. Growth towards light as an adaptation to high light conditions in Chara branches. New phytologist 172 : 83-91.
- Schubert H., Blindow I., 2003. Charophytes of Baltic sea. The Baltic marine biologists publication 19, 270 p.
- Schwarz A.-M., Howard-Williams C., Clayton J., 2000. Analysis of relationships between maximum depth limits of aquatic plants and underwater light of 63 New Zealand lakes. New Zealand Journal of Marine and Freshwater Research. 34 : 157-174.
- Schwarz A.-M., De Winton M., Hawes I., 2002. Species specific depth zonation in New Zealand Charophytes as a function of light availability. Aquat. Bot. 72 : 209-217.
- Sederias J., Colman B., 2007. The interaction of light and low temperature on breaking the dormancy of Chara vulgaris oospores. Aquat. Bot. 87 : 229-234.
- Selig U., Schubert M., Eggert A., Steinhardt T., Sagert S., Schubert H., 2007. The influence of sediments on soft bottom vegetation in inner coastal waters of Mecklenburg-Vorpommern (Germany). Estuarine, Coastal and Shelf Science 71 : 241-249.
- Simons J., Nat E., 1996. Past and present distribution of stoneworts (Characeae) in the Netherlands. Hydrobiologia 340 : 127-135.
- Stelzer D., Schneider S., Melzer A., 2005. Macrophyte-based assessment of lakes a contribution to the implementation of the European Water Framework Directive in Germany. Internat. Rev. Hydrobiol. 90 : 223-237.
- Stewart N.F., Church J.M., 1992. Red data book of Britain and Ireland : Stoneworts. Ed. Joint Nature Conservation Committee, 144 p.
- Swets J.A., 1988. Measuring the accuracy of diagnostic systems. Science 240 : 1285-1293.
- Thuillier W., Araújo M.B., Lavorel S., 2004. Do we need land-cover data to model species distributions in Europe? Journal of Biogeography 31 : 353-361.
- Thuillier W., Lavorel S., Araújo M.B., 2005. Niche properties and geographical extent as predictors of species sensitivity to climate change. Global Ecol. and Biogeogr. 14 : 347-357.
- Tsiftsis S., Tsipiridis I., Karagiannakidou V., Alifragis D., 2008. Niche analysis and conservation of the orchids of east Macedonia (NE Greece). Acta Oecologica 33 : 27-35.
- UICN, 2001. Catégories et critères de l'UICN pour la Liste Rouge : Version 3.1. Commission de la sauvegarde des espèces de l'UICN. UICN Gland, Suisse et Cambridge, Royaume-Uni. 32 p.
- Van den Berg M.S., Coops H., Simons J., 2001. Propagule bank buildup of Chara aspera and its significance for colonization of a shallow lake. Hydrobiologia. 462 : 9-17.
- Van Geest G.J, Coops H., Roijackers R.M.M., Buijse A.D., Scheffer M., 2005. Succession of aquatic vegetation driven by reduced water-level fluctuations in floodplain lakes. Journal of Applied Ecology 42 : 251-260.
- Van Geest G.J., Coops H., Scheffer M., Van Nes E.H., 2007. Long transients near the ghost of a stable state in eutrophic shallow lakes with fluctuating water levels. Ecosystems 10 : 36-46.
- Van Nes E.H., Scheffer M., Van den Berg M. S., Coops H., 2002. Dominance of charophytes in eutrophic shallow lakes – when should we expect it to be an alternative stable state ? Aquat. Bot. 72 : 275-296.
- Vermeer C. P., Escher M., Portielje R., De Klein J. J.M., 2003. Nitrogen uptake and translocation by Chara. Aquat. Bot. 76 : 245-258.
- Wade P.M., 1990. The colonisation of disturbed freshwater habitats by Characeae. Folia Geobotanica et Phytotaxonomica 25 : 275-277.
- Wang W.-L., Chou J.-Y., 2006. Biogeography of Lychnothamnus barbatus (Charophyta) : molecular and morphological comparisons with emphasis on a newly discovered population from Taiwan. Cryptogamie Algologie 27 : 461-471.
- Wetzel R. G., 2001. *Limnology. Lake and river ecosystems.* 3<sup>ème</sup> édition. Elsevier Academic Press. Chapitre 11 : 188-190.
- Zawniewski A.E., Lehmann A., McC Overton J., 2002. Predicting species spatial distributions using presence only data : a case study of native New Zealand ferns. Ecological modeling 157 : 261-280.

# **LISTE DES ANNEXES**

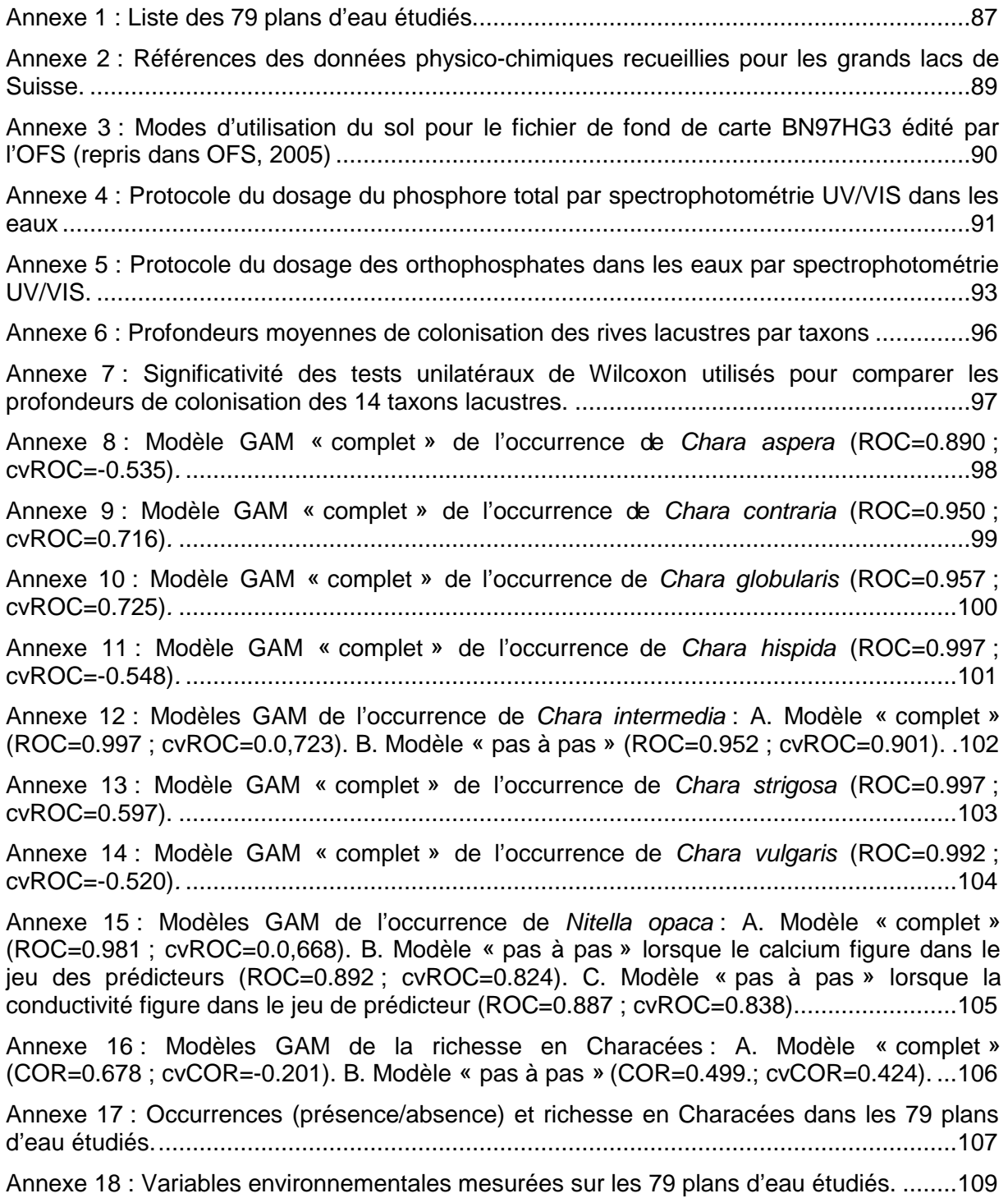

## **ANNEXES**

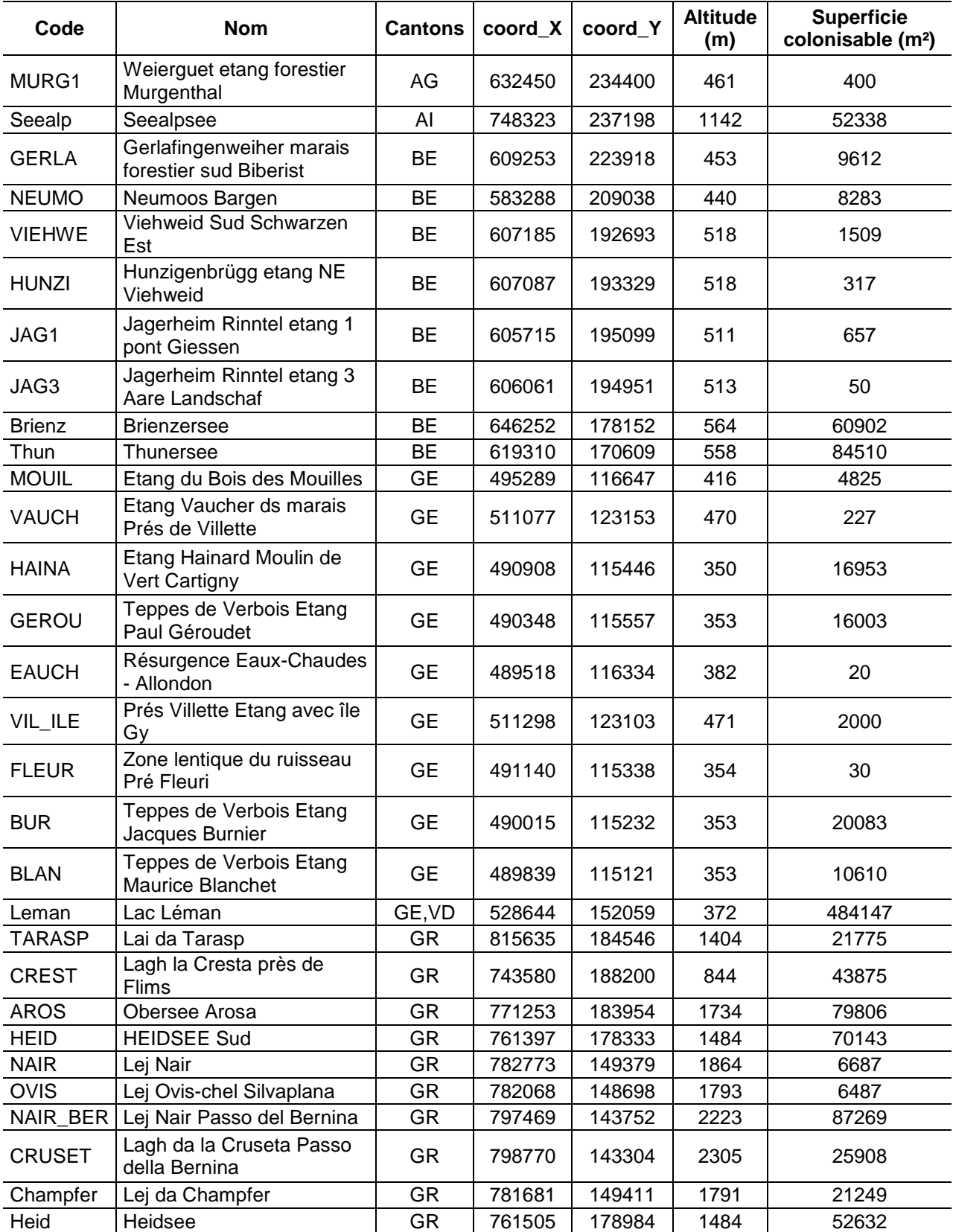

## **Annexe 1 : Liste des 79 plans d'eau étudiés.**

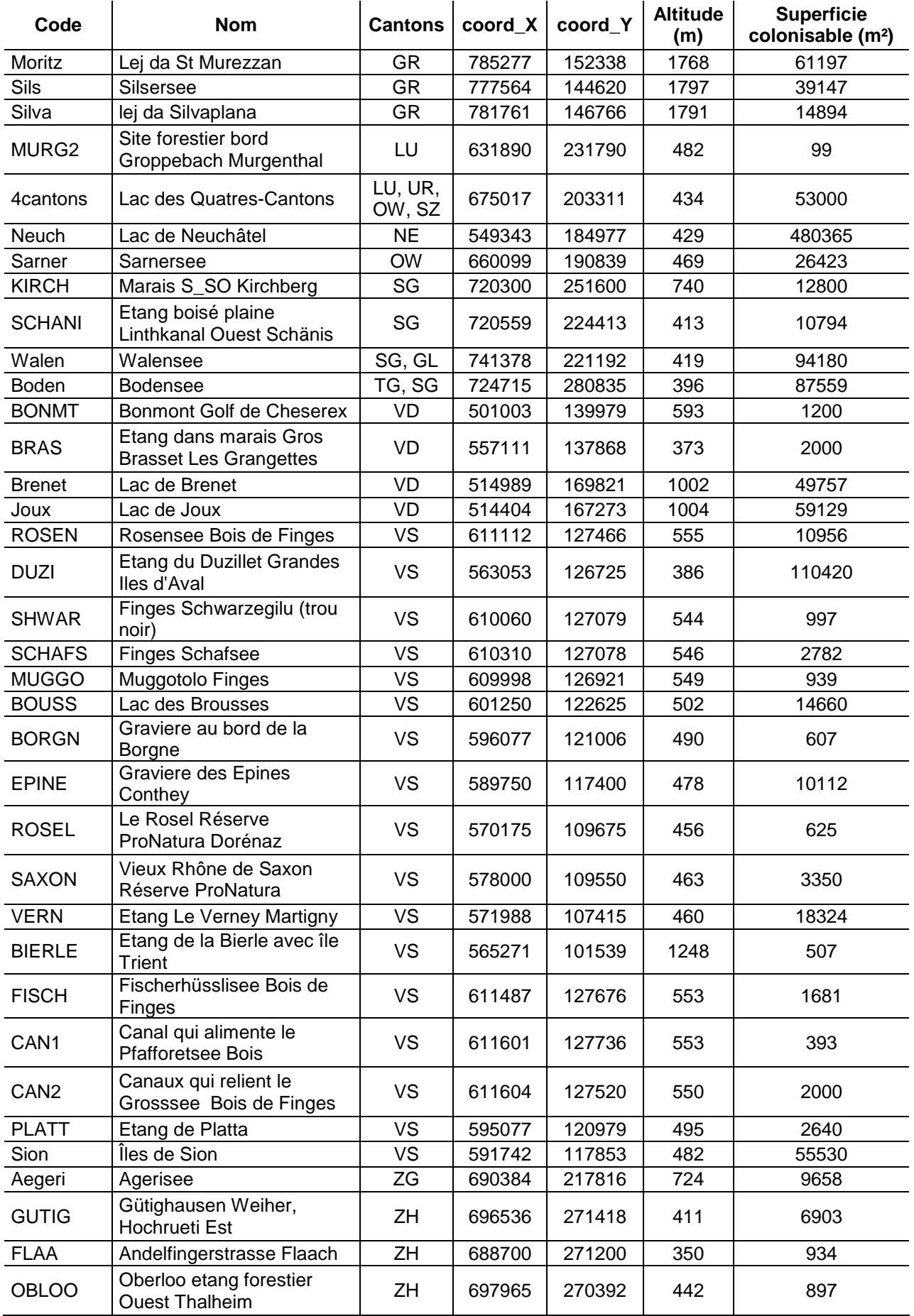

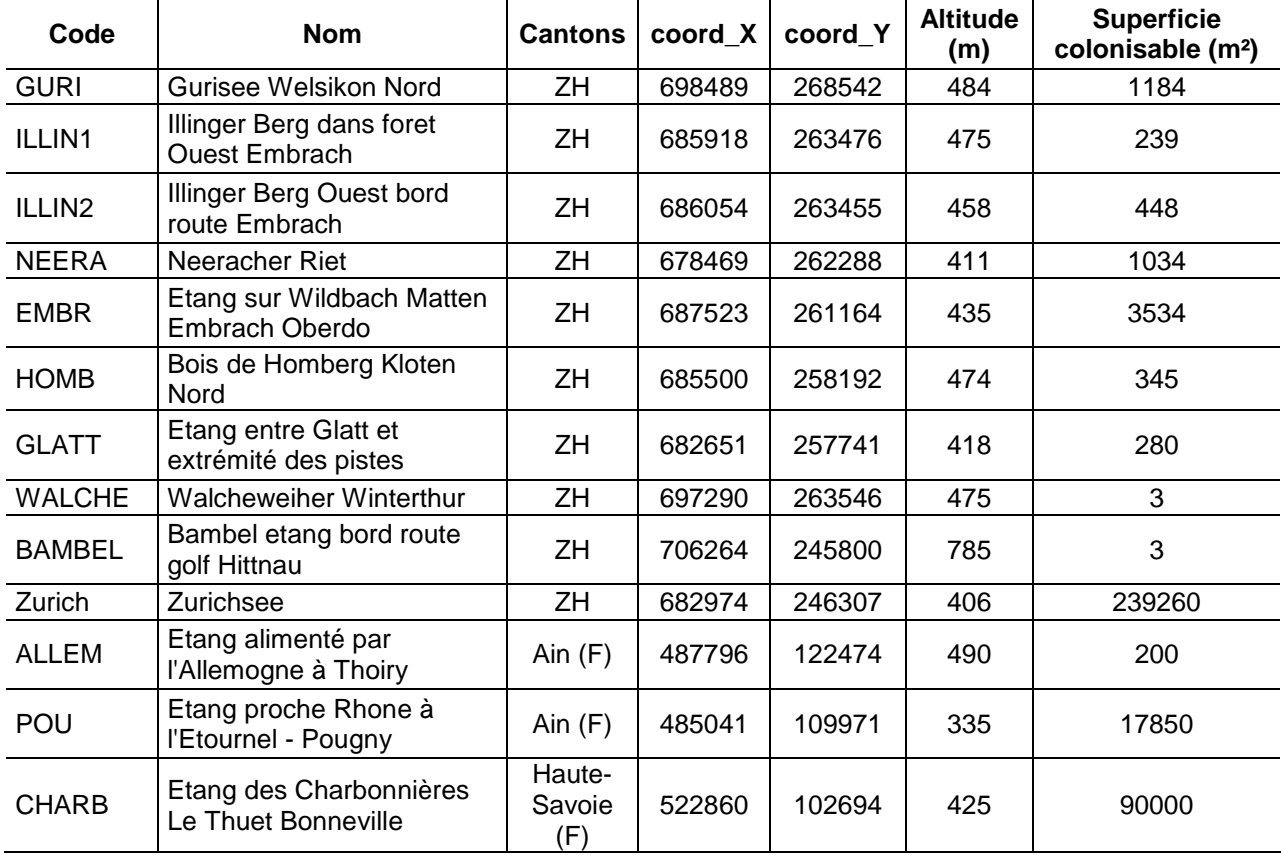

#### **Annexe 2 : Références des données physico-chimiques recueillies pour les grands lacs de Suisse.**

\* : lacs pour lesquels une moyenne annuelle a pu être calculée. Pour les autres, une moyenne sur le mois de brassage a été calculée.

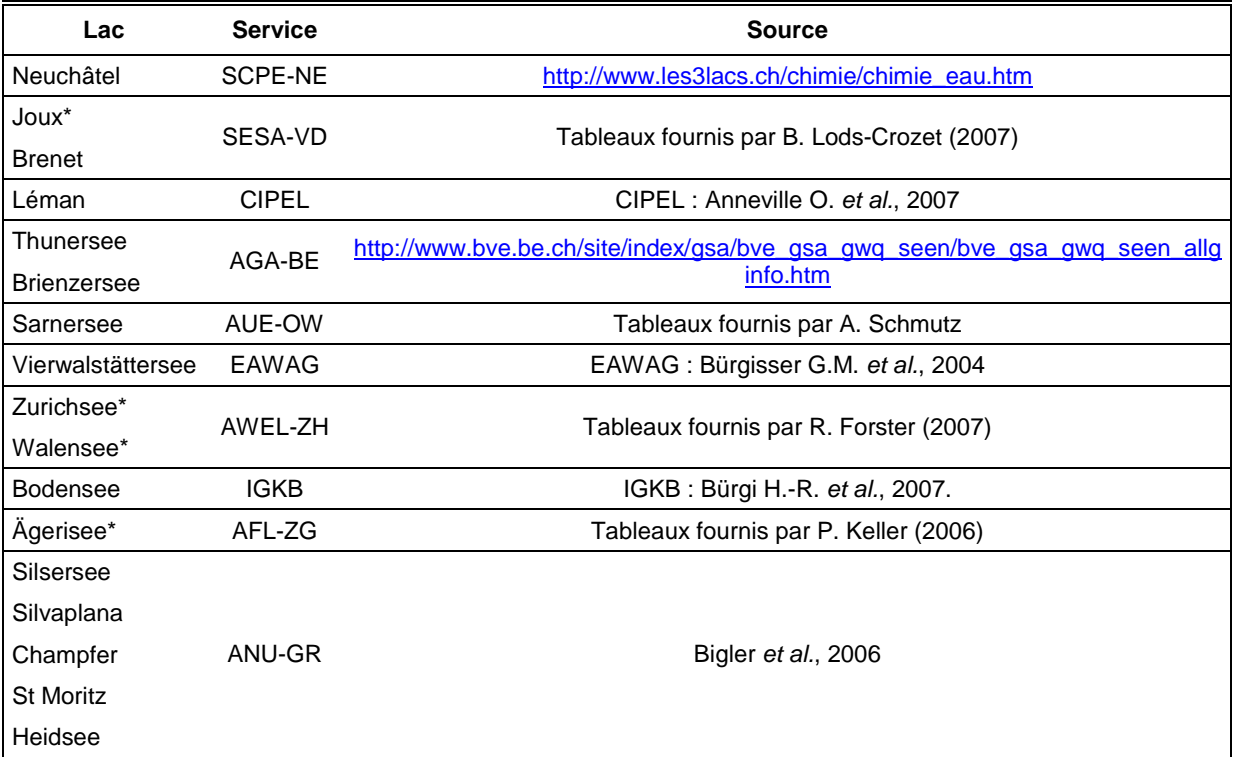

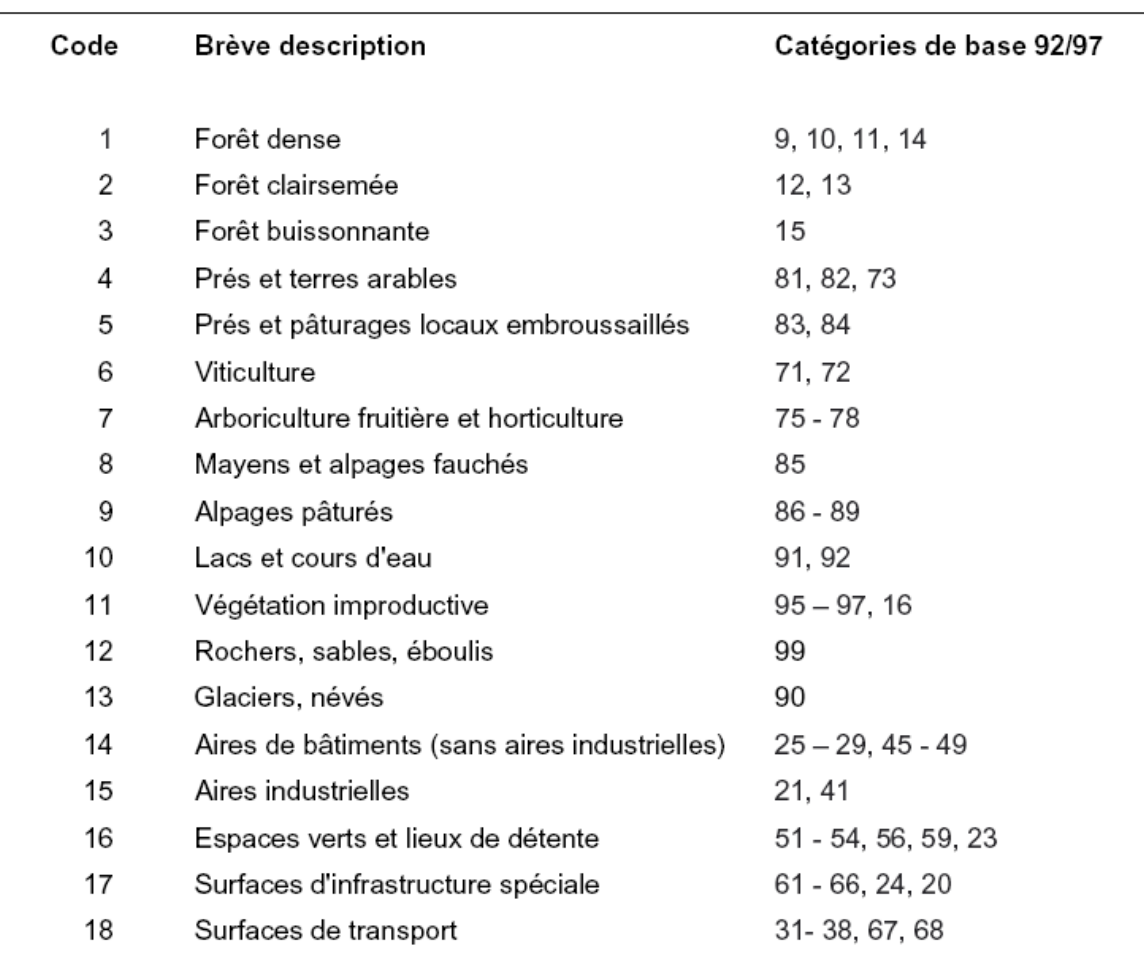

#### **Annexe 3 : Modes d'utilisation du sol pour le fichier de fond de carte BN97HG3 édité par l'OFS (repris dans OFS, 2005)**

#### **Annexe 4 : Protocole du dosage du phosphore total dans les eaux par spectrophotométrie UV/VIS.**

(Auteur : Rizzo Alessandro, Service de l'écologie de l'eau, Laboratoire de la protection des eaux et de l'environnement, Département du Territoire, Av. Ste Clotilde, 23. 1211 Genève)

## **1. REACTIFS & SOLUTIONS**

*L'eau utilisée pour toutes les solutions* est obtenue par traitement avec le système Millipore Direct-Q (ou Milli-RO/Milli-Q ou équivalent)

## **1.1 Liste des produits**

- Acide sulfurique à 97% (Merck n° 1.00731 ou équivalent)
- Hydroxyde de sodium (Merck n° XXXXXX ou équivalent)
- Peroxodisulfate d'ammonium p.a. (Merck n° 1.01201 ou équivalent)
- Nitro-3-phénol indicateur (Merck n° 1.06794 ou équivalent)

## **1.2 Réactifs**

1.2.1 Acide sulfurique 24%

Pour faire cette solution, diluer 15 mL d'acide sulfurique 97% dans 85 mL d'eau déminéralisée, et laisser refroidir

La solution est stable et se garde à l'abri de la lumière au frigo à  $4^{\pm 2^{\circ}\text{C}}$ ..

#### 1.2.2 Hydroxyde de sodium 8N

Pour faire cette solution, dissoudre 32 g de NaOH dans 100 mL d'eau déminéralisée. La solution est stable et se garde à l'abri de la lumière au frigo à  $4^{\pm 2^{\circ} \text{C}}$ .

1.2.3 Peroxodisulfate d'ammonium 8%

Pour faire cette solution, dissoudre 8 g de  $(NH_4)_2S_2O_8$  dans 100 mL d'eau déminéralisée. La solution est stable et se garde à l'abri de la lumière au frigo à  $4^{\pm 2^{\circ}C}$ .

#### 1.2.4 Indicateur nitro-3-phénol

Pour faire cette solution, dissoudre 80 mg de  $C_6H_5NO_3$  dans 100 mL d'eau déminéralisée. La solution est stable et se garde à l'abri de la lumière.

#### **2 PREPARATION DE L'ANALYSE**

Préchauffer le bloc chauffant de façon à atteindre la température de 120 °C à l'intérieur des tubes.

#### **2.1 Préparation des échantillons**

Prendre 10 ml d'eau (filtrée au besoin) à analyser (ou plus faible, amenée à 10 ml avec de l'eau déminéralisée) à température ambiante.

#### **2.2 Minéralisation**

- 1. Ajouter 400 µL de peroxodisulfate d'ammonium 8%
- 2. Ajouter 400 µL d'acide sulfurique 24%
- 3. Placer les tubes dans le bloc chauffant préchauffé
- 4. Après 1 heure, sortir les tubes et les laisser refroidir à température ambiante
- 5. Agiter les tubes, et ajouter1 goutte d'indicateur nitro-3-phénol et 360 µL d'hydroxyde de sodium 8N (coloration jaune de l'échantillon)

6. Avec une petite pipette plastique, ajuster le pH avec l'acide sulfurique 24% jusqu'au passage jaune  $\rightarrow$  incolore des échantillons

## **2.3 Préparation pour le dosage des orthophosphates**

Préparer le blanc, les standards et la référence selon la méthode qui figure en annexe 5 de ce mémoire de Master pour le dosage des orthophosphates et suivre cette dernière pour continuer l'analyse.

#### **2.4 Fin de l'analyse**

Vider les restes des tubes de blanc, standards, échantillons et références dans le flacon poubelle (déchets). Suivre les indications du tableau du § 1 pour l'élimination du contenu du flacon poubelle (déchets).

Jeter les tubes vide à la poubelle.

Nettoyer et ranger la verrerie et le matériel utilisés.

## **3 DOMAINE DE MESURE**

Le domaine de mesure s'étend de 0.005 mg de P/L à 8.000 mg de P/L.

#### **Annexe 5 : Protocole du dosage des orthophosphates dans les eaux par spectrophotométrie UV/VIS.**

(Auteur : Rizzo Alessandro, Service de l'écologie de l'eau, Laboratoire de la protection des eaux et de l'environnement, Département du Territoire, Av. Ste Clotilde, 23. 1211 Genève)

## **1 REACTIFS & SOLUTIONS**

*L'eau utilisée pour toutes les solutions* est obtenue par traitement avec le système Millipore Direct-Q (ou Milli-RO/Milli-Q ou équivalent)

#### **1.1 Liste des produits**

- Acide sulfurique à 97% (Merck n° 1.00731 ou équivalent)
- Heptamolybdate d'ammonuim tétrahydraté (Merck n° 1.01182 ou équivalent)
- Oxytartatre antimoiné de potassium cristallisé pur (Merck n° 1.08092 ou équivalent)
- Acide L(+)ascorbique (Merck n° 1.00127 ou équivalent)
- Solution standard phosphate 1000 mg PO<sub>4</sub>/L (Merck n° 1.19898 ou équivalent)
- Dihydrogénophosphate de potassium (Merck n° 1.05108.0050 ou équivalent)

#### **1.2 Réactifs**

#### 1.2.1 Réactif 1

Pour faire cette solution, diluer 224 mL d'acide sulfurique 97% dans 1000 mL d'eau déminéralisée, et laisser refroidir

Puis, dissoudre 19.2 g d'héptamolybdate d'ammonium dans 400 mL d'eau déminéralisée. Finalement, réunir les deux solutions dans un ballon jaugé de 2000 mL, et compléter avec de l'eau déminéralisée.

La solution est stable et se garde à l'abri de la lumière.

#### 1.2.2 Réactif 2

Pour faire cette solution, dissoudre (dans un ballon jaugé de 1000 mL) 440 mg d'oxytartrate antimonié de potassium dans 200 mL d'eau déminéralisée, et compléter ensuite avec de l'eau déminéralisée.

La solution est stable et se garde au frigo à  $4^{\pm 2^{\circ}C}$ .

#### 1.2.3 Réactif mixte (d'utilisation)

Placer 0.845 g d'acide ascorbique dans un ballon jaugé de 200 mL. Ajouter 100 mL de réactif 1, 50 mL de réactif 2, et compléter avec de l'eau déminéralisée.

Couleur du réactif : jaune clair transparent.

Ce réactif peut être conservée au frigo à  $4^{\pm 2}$ <sup>c</sup> durant ~2 semaines. Dès que sa couleur devient orange, le réactif n'est plus bon.

#### **1.3 Solutions standards**

Les solutions standards sont préparées et stockées à l'abri de la lumière et à  $4^{\pm 2}$ °C dans des fioles jaugées en verres.

1.3.1 Solution Standard Grand-Mère à 1000 mg de P/L

Dissoudre 4.393 g de Dihydrogénophosphate de potassium p.a. (KH<sub>2</sub>PO<sub>4</sub>) (préalablement séché dans un dessiccateur sous vide) dans 1000 ml d'eau déminéralisée. Ajouter 1 ml d'acide sulfurique concentré pour conservation.

1.3.2 Solution Standard Mère à 100 mg de P/L

Dans un ballon jaugé, prendre 100 ml de la solution standard grand-mère de phosphate et les amener à 1000 ml avec de l'eau déminéralisée.

Ajouter 1 ml d'acide sulfurique concentré pour conservation.

1.3.3 Solution Standard (d'utilisation) Fille à 0.5 mg de P/L

Dans un ballon jaugé, prendre 5 ml de la solution standard mère de phosphate et les amener à 1000 ml avec de l'eau déminéralisée.

## **1.4 Solutions de référence**

1.4.1 Solution de référence à 0.5 mg de P/L

Amener 0.153 mL de solution standard phosphate (1000 mg PO<sub>4</sub>/L) à 100 mL dans un ballon jaugé.

## **2 PREPARATION DE L'ANALYSE**

Les prélèvements sont faits dans des bouteilles en PE brun lavées selon XXX puis transportés au laboratoire.

## **2.1 Préparation des échantillons**

Prendre 10 ml d'eau (filtrée au besoin) à analyser (ou plus faible, amenée à 10 ml avec de l'eau déminéralisée) à température ambiante.

#### **2.2 Standards d'étalonnage**

On utilise une solution de Dihydrogénophosphate de potassium à 0.5 mg de P/L. Si possible, utiliser la même micropipette pour faire tous les standards.

## **3 DEROULEMENT DE L'ANALYSE**

Mettre en marche le spectrophotomètre au minimum 1 heure avant de passer les échantillons, afin de stabilisé les lampes UV/VIS.

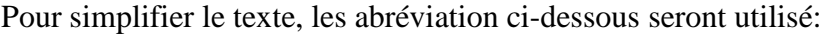

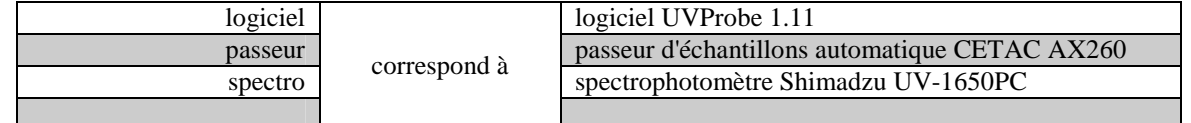

De plus, les commandes correspondantes au logiciel seront en italique et celle correspondantes à la commande du passeur seront soulignées.

#### **3.1 Mise en marche du spectrophotomètre**

- 1. Allumer le rack d'alimentation des instruments, puis enclencher les appareils suivant :
	- > L'ordinateur et l'écran
	- > L'imprimante
	- $\triangleright$  Le spectro
	- $\triangleright$  Le passeur
- 2. Lancer le logiciel et appuyer sur le bouton *Connect*
- 3. S'assurer que les points de contrôles du spectro soient tous vérifier par le logiciel et confirmer avec *OK*
- 4. Vérifier que les cuves de 20 mm est bien en place et remplir au besoin celle de référence avec de l'eau déminéralisée
- 5. Contrôler et remplir au besoin le flacon d'eau de rinçage du passeur
- 6. Mettre en place et vider *(cf § 1)* au besoin le flacon "déchets"

#### **3.2 Préparation du spectrophotomètre**

1. Dans le logiciel, ouvrer la méthode Phosphore\_soluble.pth soit dans /LPEE/Lac/Méthodes soit dans …/LPEE/Rivières/Méthodes

- 2. Entrer le titre de l'analyse (mot-clef + date) et enregistrer-la dans le répertoire Lac, Rivières, ou Divers
- 3. Configurer le passeur pour qu'il opère un rinçage entre les tubes en appuyant sur rinse on/off
- 4. Appuyer sur Start et sur *Sip*
- 5. Une fois le rinçage effectuer, appuyer sur Stop
- 6. Entrer les concentration des standards
- 7. Afficher l'équation et le  $r^2$  de la courbe d'étalonnage dans le graphique des standards en faisant un clique droit sur le graphique et en sélectionnant *propriété*
- 8. Modifier au besoin la liste des échantillons, ainsi que la colonne "Prise" Au cas où il ne serais pas possible de modifier les valeurs de la colonne "Prise", aller dans la méthode, dans l'onglet *Equations* et sur *factor*, puis valider à nouveau la prise et confirmer toutes les fenêtres par *OK*.

## **3.3 Analyse**

L'absorption maximale des orthophosphates pour cette méthode est de 880 nm après 30 minutes et cela pendant 15 minutes, c'est donc à cette longueur d'onde que l'on passera les échantillons.

Ajouter 2 ml de réactif mixte dans chaque tubes dans l'ordre suivant:

- 1. Le blanc (eau déminéralisée)
- 2. Les standards  $\rightarrow$  STD 1, STD 2, STD 3
- 3. Les échantillons
- 4. Une solution de référence  $\rightarrow$  STD REF

Puis, boucher et mélanger les tubes. Enclencher le chronomètre, préalablement réglé sur 30 minutes, après avoir mélangé le dernier standard

Disposer les tubes de blanc et des standards sur le premier rack du passeur dans le même ordre d'ajout du réactif mixte, et placer les tubes d'échantillons et de référence sur le deuxième rack. Placer le premier rack (blanc et standards) sur l'emplacement gauche de passeur et le deuxième rack (échantillons et référence) sur la droite.

Appuyer sur Last sample et entrer 4, confirmer avec Enter

Cliquer sur *Auto Zero*

Appuyer sur START, puis sur *Sip*

Attendre la fin du rinçage et mettre la liste des standards en "Active"

Attendre l'alarme du chronomètre et appuyer de nouveau sur START. S'il reste beaucoup de temps, appuyer sur STOP, et une fois proche des 30 minutes appuyer sur START, puis une deuxième fois sur START lors de l'alarme du chronomètre. Ceci afin d'économiser l'eau de rinçage.

Une fois la séquence finie vérifier que le  $r^2$  de la courbe d'étalonnage ne soit pas trop éloigné de 1. Au besoin, pour exclure une valeur, cliquer sur la case correspondante de la colonne *Ex*.

Sortir le rack "standards" du passeur et placer le rack d'échantillon sur l'emplacement gauche du passeur

Appuyer sur Last sample et entrer le nombre d'échantillons, confirmer avec Enter

Appuyer sur START, puis sur *Sip*

Attendre la fin du rinçage et mettre la liste des échantillons en "Active", puis appuyer de nouveau sur START

Une fois la séquence finie, procéder un rinçage du système en appuyant sur START, puis sur *Sip*

Appuyer sur STOP à la fin du rinçage.

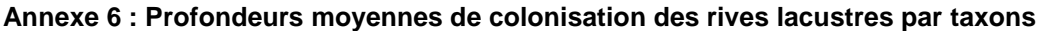

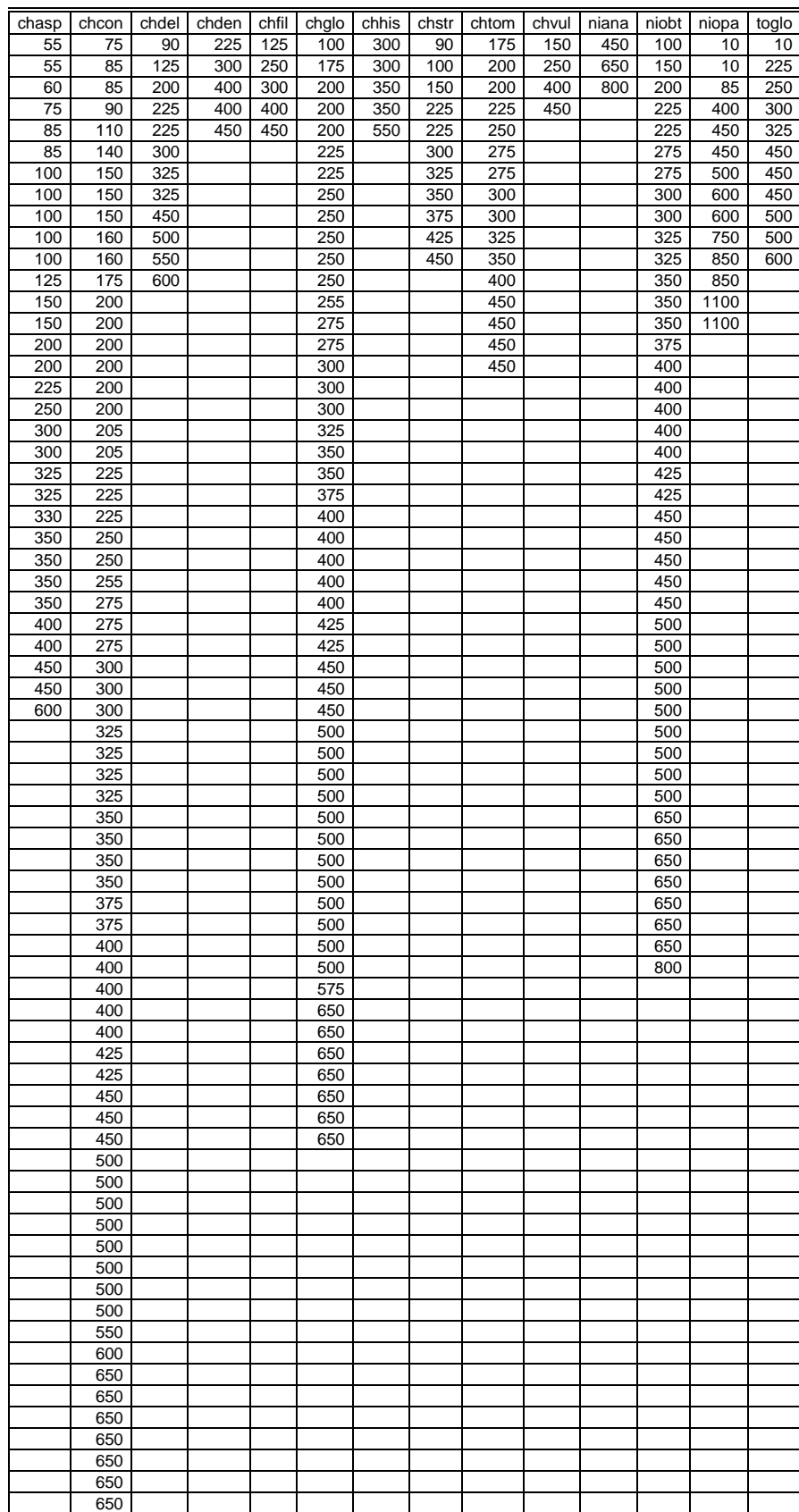

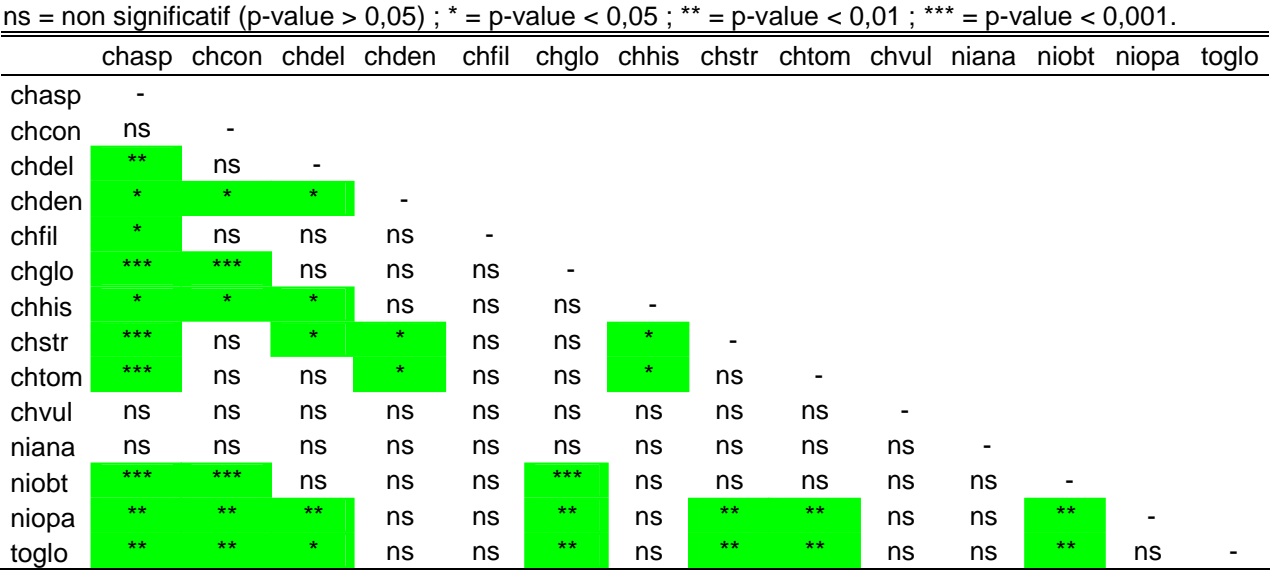

#### **Annexe 7 : Significativité des tests unilatéraux de Wilcoxon utilisés pour comparer les profondeurs de colonisation des 14 taxons lacustres.**

#### **Annexe 8 : Modèle GAM « complet » de l'occurrence de Chara aspera (ROC=0.890 ; cvROC=- 0.535).**

Les lignes en pointillés représentent l'intervalle de confiance à 95% autour de la courbe de réponse. L'axe des ordonnées (probabilité d'occurrence) est exprimé dans l'échelle du prédicteur linéaire. Les valeurs de contribution de chaque variable figurent dans le tableau 10 de ce rapport.

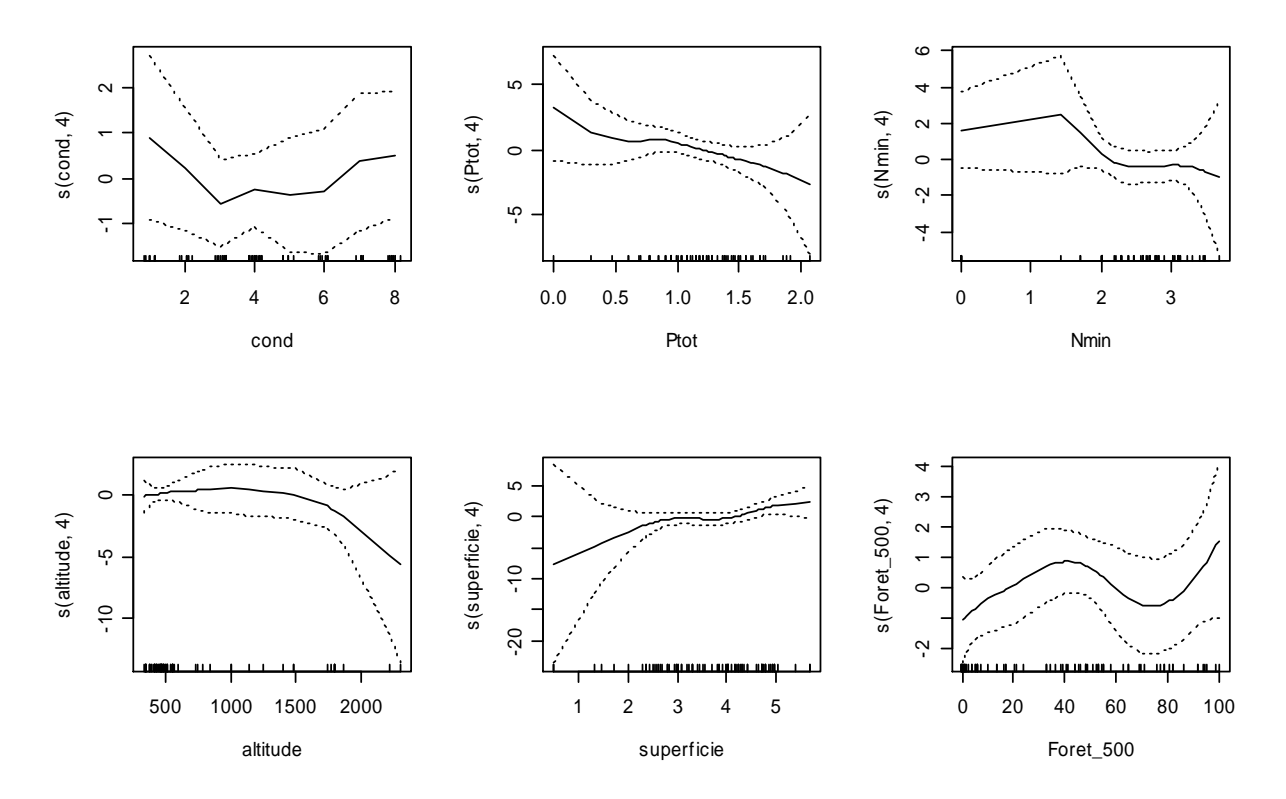

#### **Annexe 9 : Modèle GAM « complet » de l'occurrence de Chara contraria (ROC=0.950 ; cvROC=0.716).**

Les lignes en pointillés représentent l'intervalle de confiance à 95% autour de la courbe de réponse. L'axe des ordonnées (probabilité d'occurrence) est exprimé dans l'échelle du prédicteur linéaire. Les valeurs de contribution de chaque variable figurent dans le tableau 10 de ce rapport.

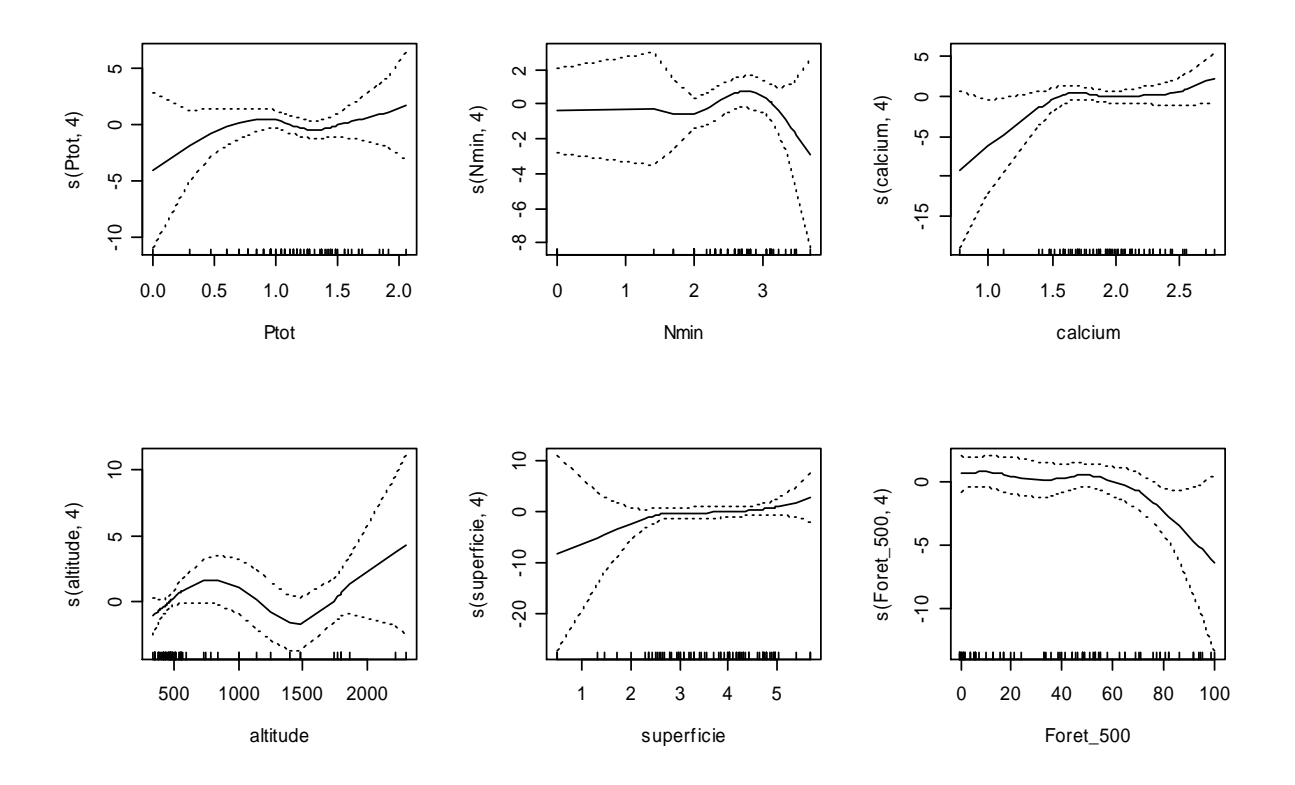

#### **Annexe 10 : Modèle GAM « complet » de l'occurrence de Chara globularis (ROC=0.957 ; cvROC=0.725).**

Les lignes en pointillés représentent l'intervalle de confiance à 95% autour de la courbe de réponse. L'axe des ordonnées (probabilité d'occurrence) est exprimé dans l'échelle du prédicteur linéaire. Les valeurs de contribution de chaque variable figurent dans le tableau 10 de ce rapport.

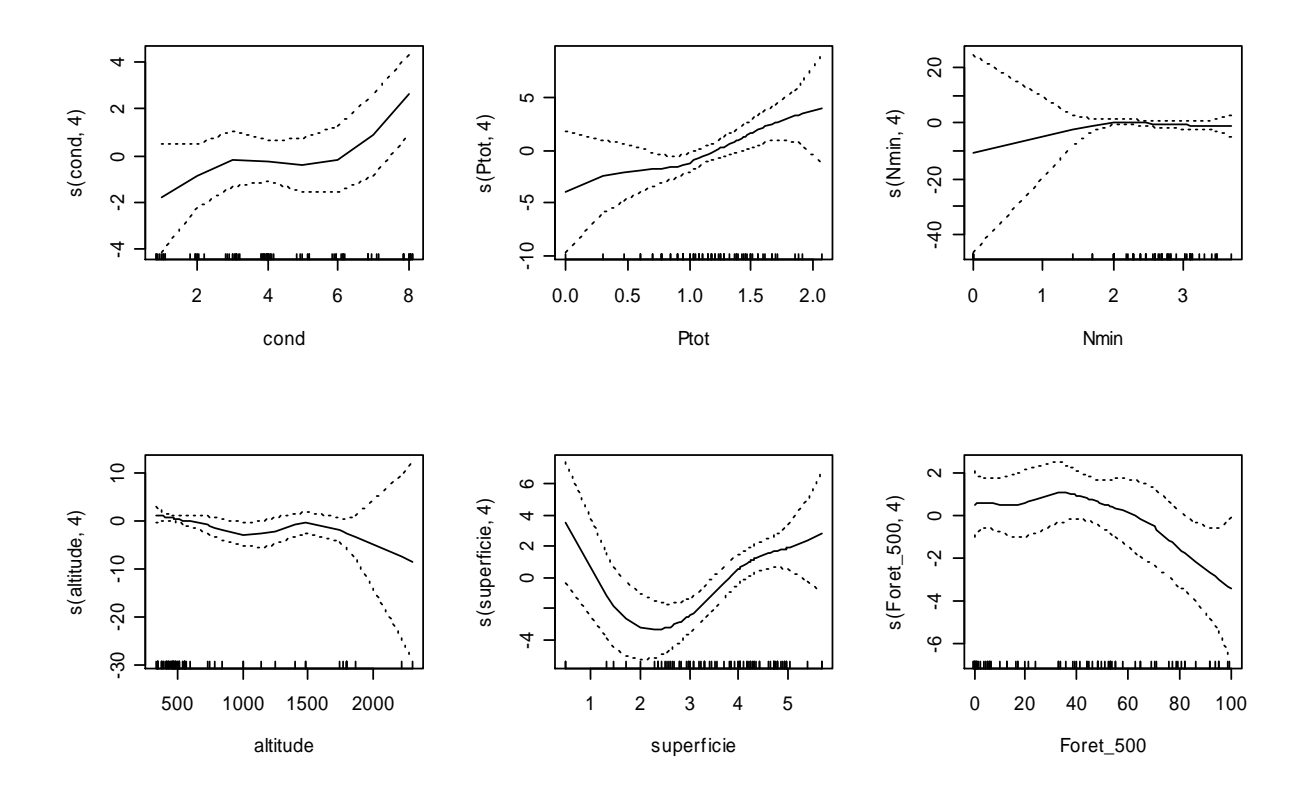

#### **Annexe 11 : Modèle GAM « complet » de l'occurrence de Chara hispida (ROC=0.997 ; cvROC=- 0.548).**

Les lignes en pointillés représentent l'intervalle de confiance à 95% autour de la courbe de réponse. L'axe des ordonnées (probabilité d'occurrence) est exprimé dans l'échelle du prédicteur linéaire. Les valeurs de contribution de chaque variable figurent dans le tableau 10 de ce rapport.

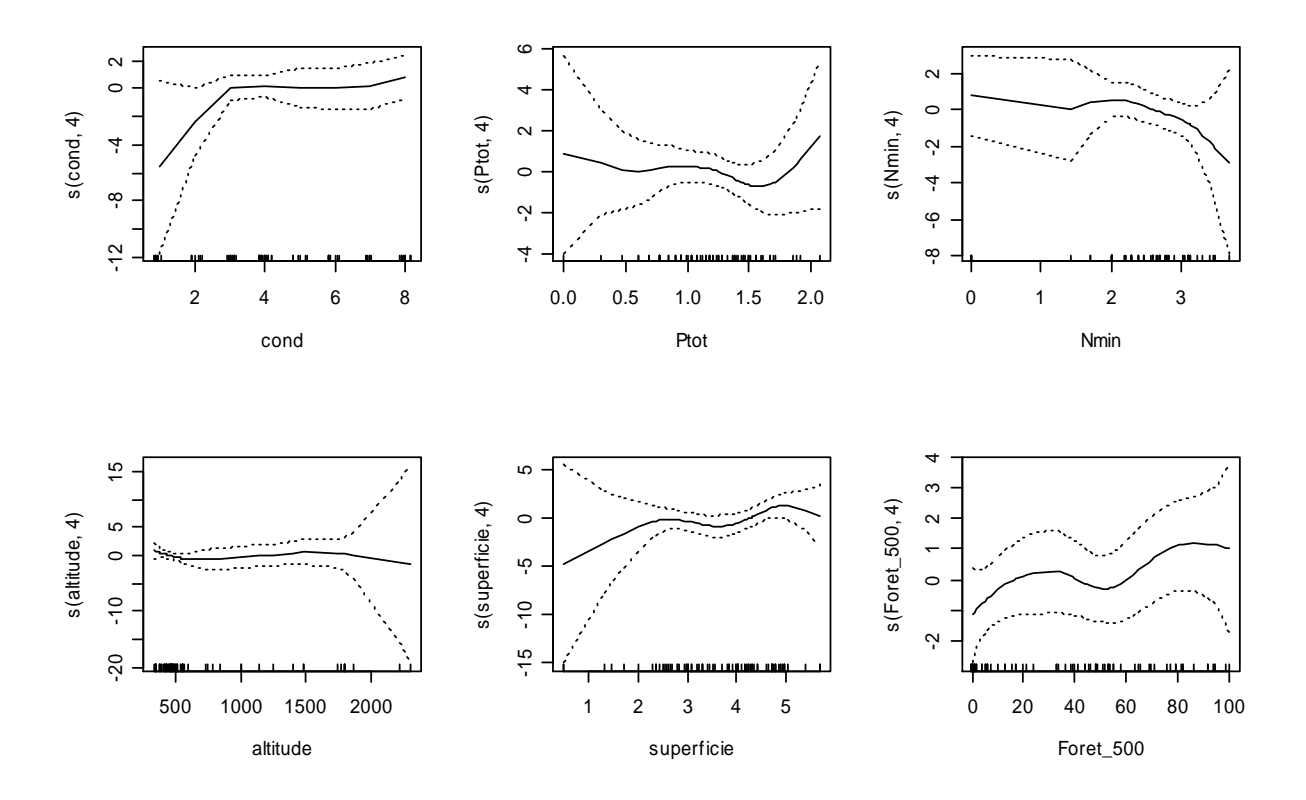

**Annexe 12 : Modèles GAM de l'occurrence de Chara intermedia : A. Modèle « complet » (ROC=0.997 ; cvROC=0.0,723). B. Modèle « pas à pas » (ROC=0.952 ; cvROC=0.901).** 

Les lignes en pointillés représentent l'intervalle de confiance à 95% autour de la courbe de réponse. L'axe des ordonnées (probabilité d'occurrence) est exprimé dans l'échelle du prédicteur linéaire. Les valeurs de contribution de chaque variable figurent dans les tableaux 10 et 11 de ce rapport.

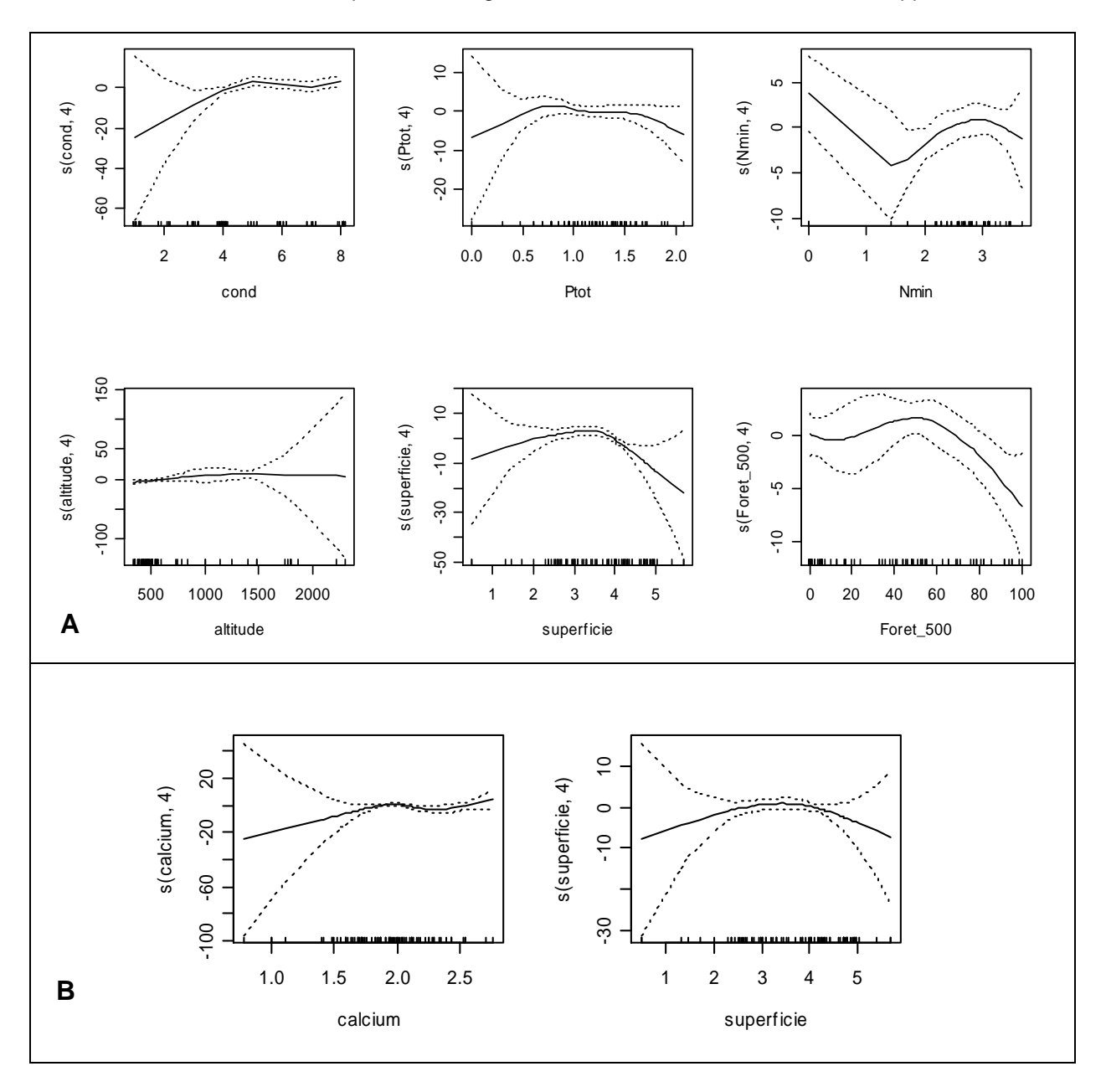
### **Annexe 13 : Modèle GAM « complet » de l'occurrence de Chara strigosa (ROC=0.997 ; cvROC=0.597).**

Les lignes en pointillés représentent l'intervalle de confiance à 95% autour de la courbe de réponse. L'axe des ordonnées (probabilité d'occurrence) est exprimé dans l'échelle du prédicteur linéaire. Les valeurs de contribution de chaque variable figurent dans le tableau 10 de ce rapport.

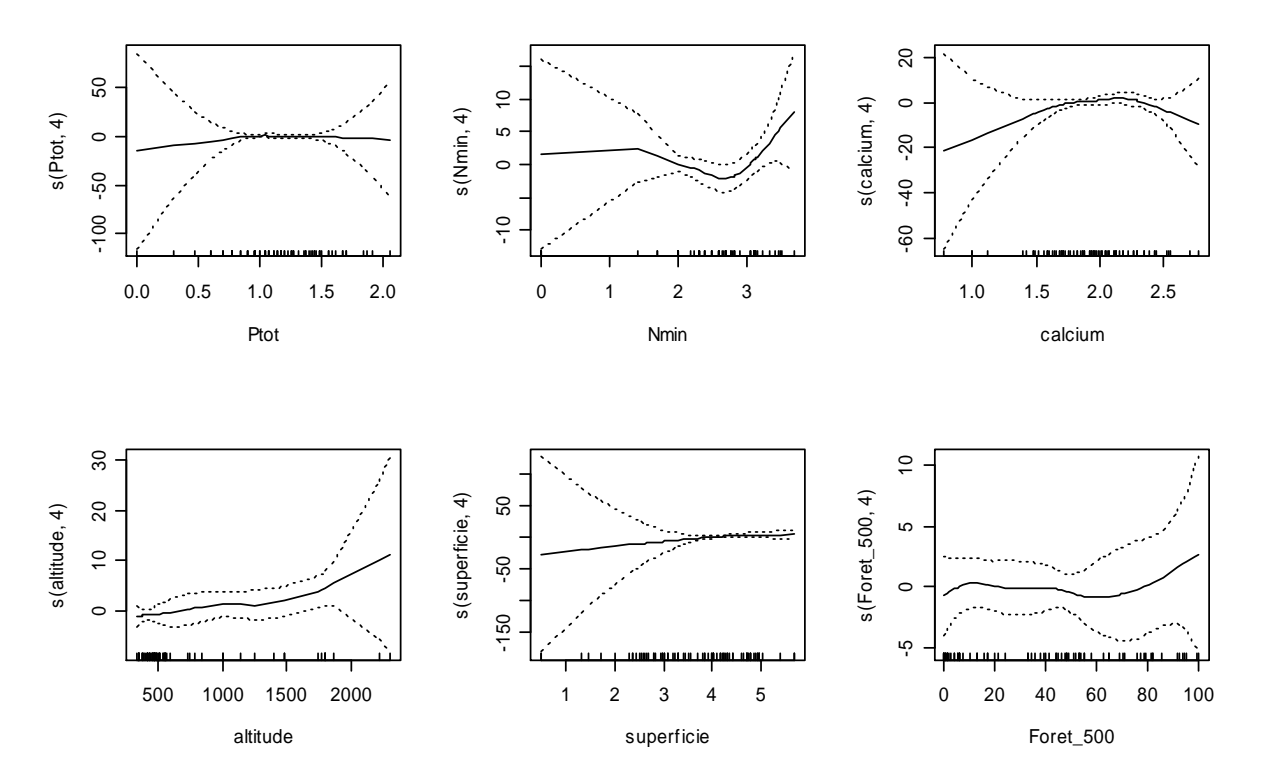

## **Annexe 14 : Modèle GAM « complet » de l'occurrence de Chara vulgaris (ROC=0.992 ; cvROC=- 0.520).**

Les lignes en pointillés représentent l'intervalle de confiance à 95% autour de la courbe de réponse. L'axe des ordonnées (probabilité d'occurrence) est exprimé dans l'échelle du prédicteur linéaire. Les valeurs de contribution de chaque variables figurent dans le tableau 10 de ce rapport.

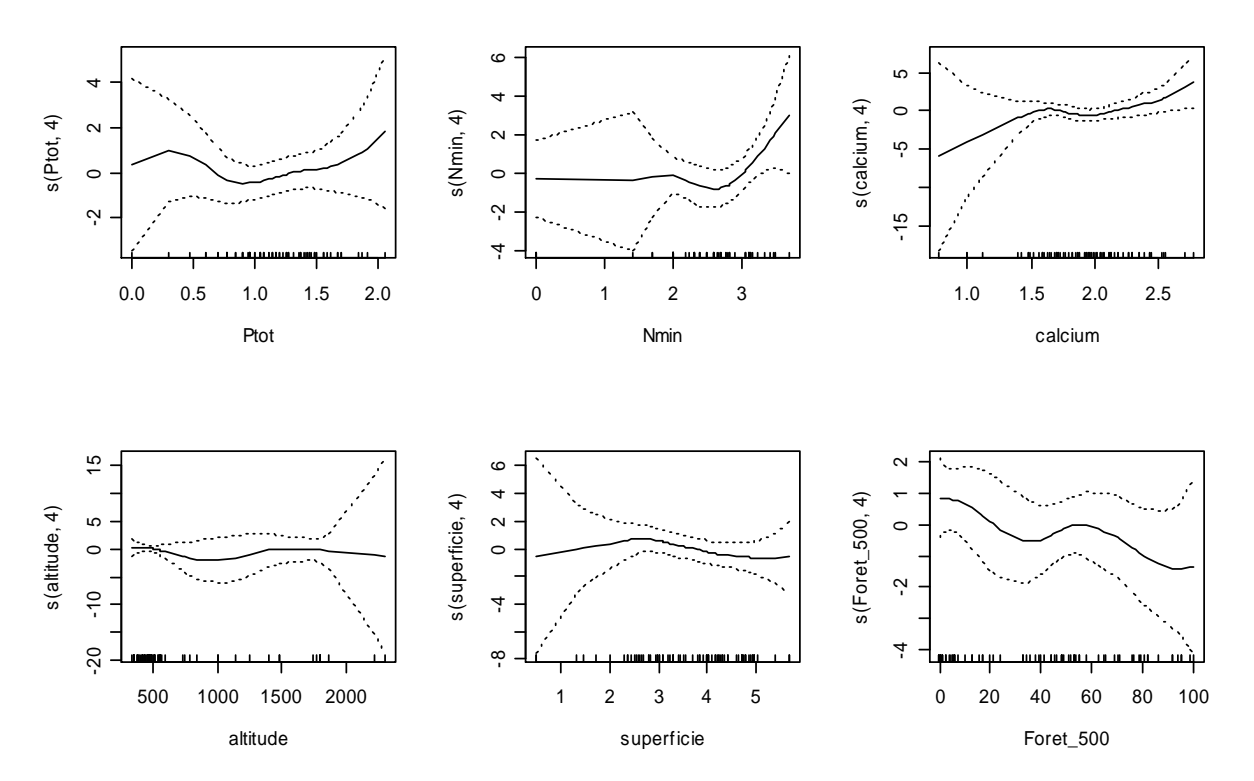

**Annexe 15 : Modèles GAM de l'occurrence de Nitella opaca : A. Modèle « complet » (ROC=0.981 ; cvROC=0.0,668). B. Modèle « pas à pas » lorsque le calcium figure dans le jeu des prédicteurs (ROC=0.892 ; cvROC=0.824). C. Modèle « pas à pas » lorsque la conductivité figure dans le jeu de prédicteur (ROC=0.887 ; cvROC=0.838).** 

Les lignes en pointillés représentent l'intervalle de confiance à 95% autour de la courbe de réponse. L'axe des ordonnées (probabilité d'occurrence) est exprimé dans l'échelle du prédicteur linéaire. Les valeurs de contribution de chaque variable figurent dans les tableaux 10 et 11 de ce rapport.

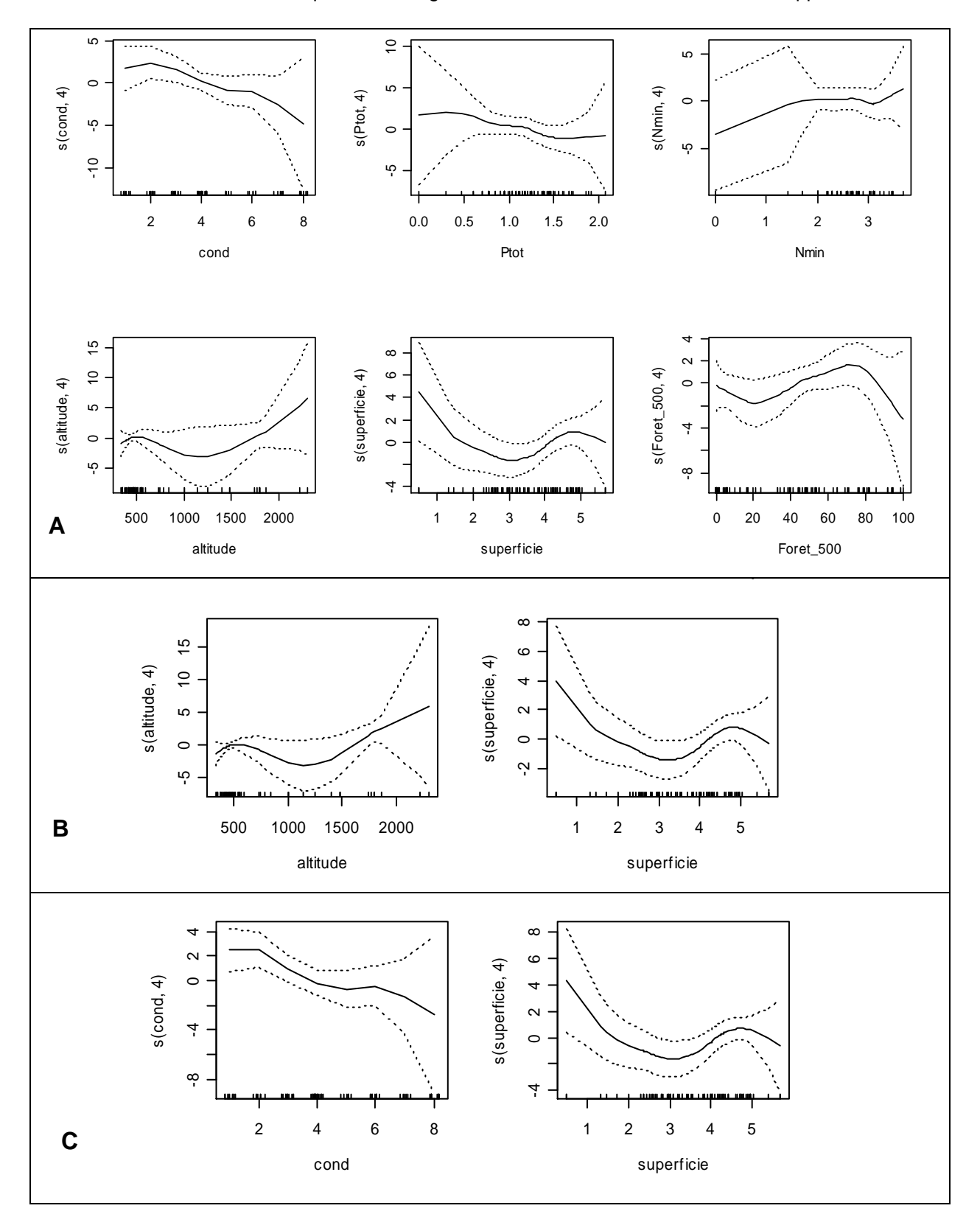

### **Annexe 16 : Modèles GAM de la richesse en Characées : A. Modèle « complet » (COR=0.678 ; cvCOR=-0.201). B. Modèle « pas à pas » (COR=0.499.; cvCOR=0.424).**

Les lignes en pointillés représentent l'intervalle de confiance à 95% autour de la courbe de réponse. L'axe des ordonnées (probabilité d'occurrence) est exprimé dans l'échelle du prédicteur linéaire. Les valeurs de contribution de chaque variable figurent dans les tableaux 10 et 11 de ce rapport.

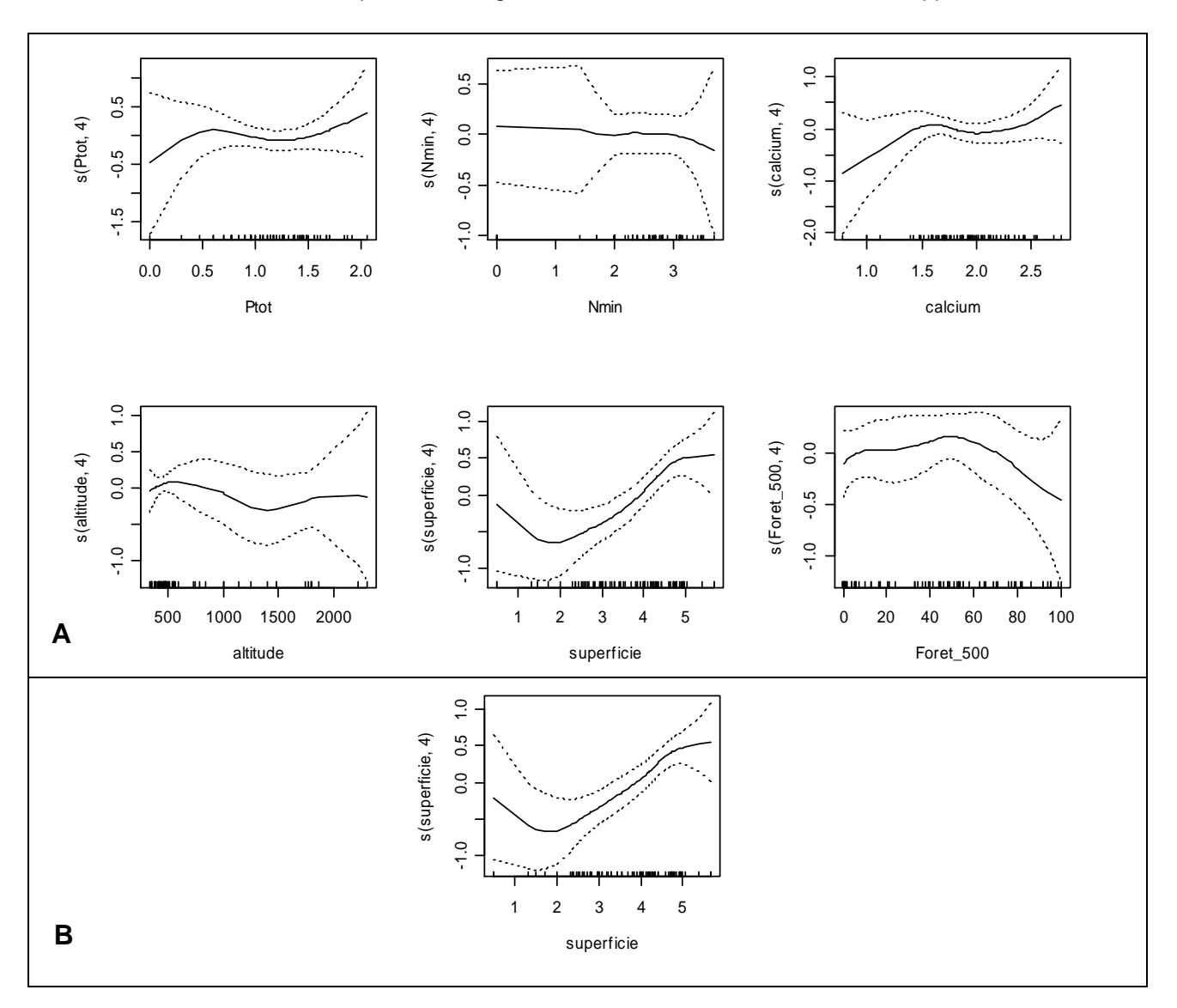

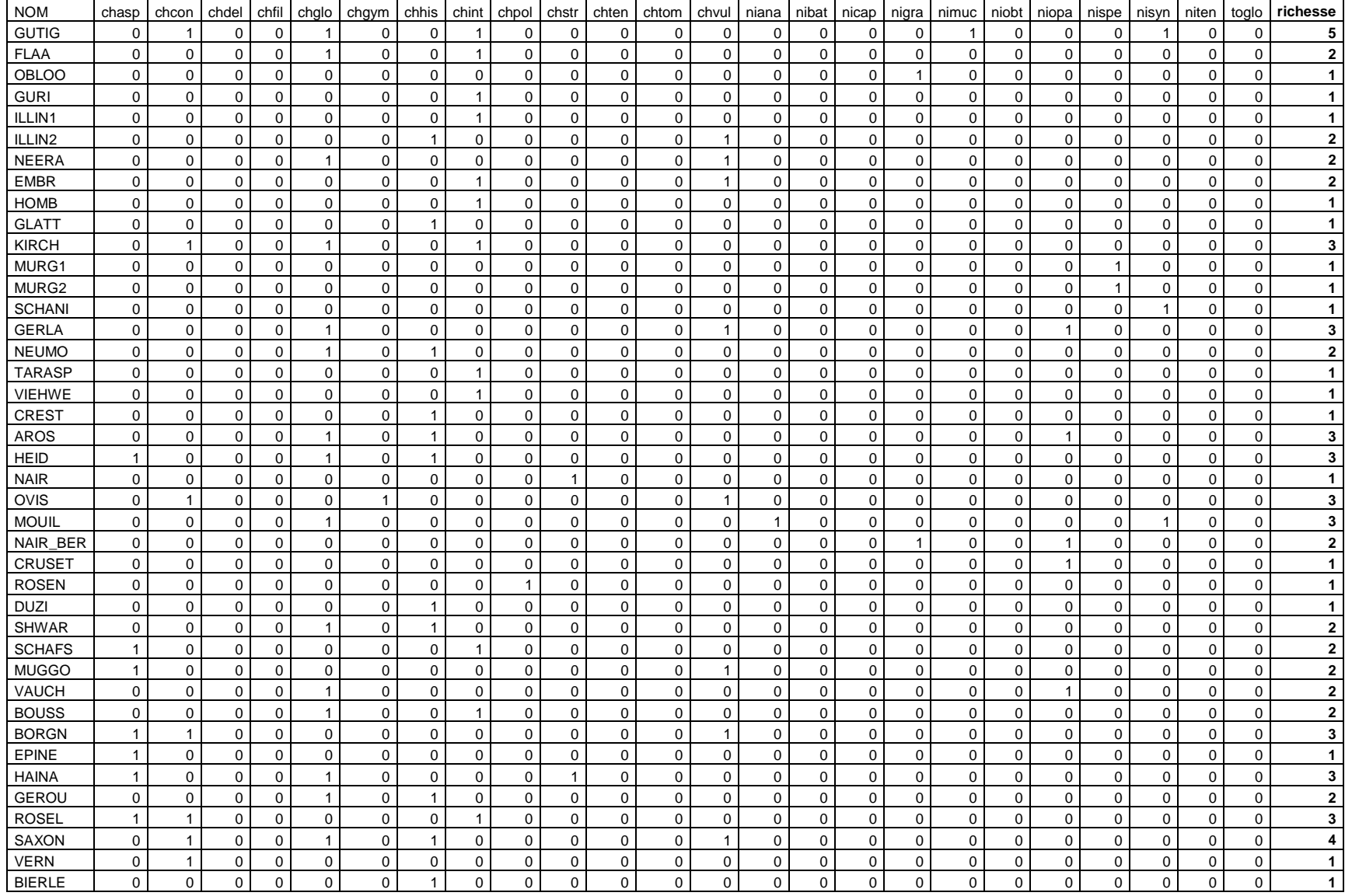

# **Annexe 17 : Occurrences (présence/absence) et richesse en Characées dans les 79 plans d'eau étudiés.**

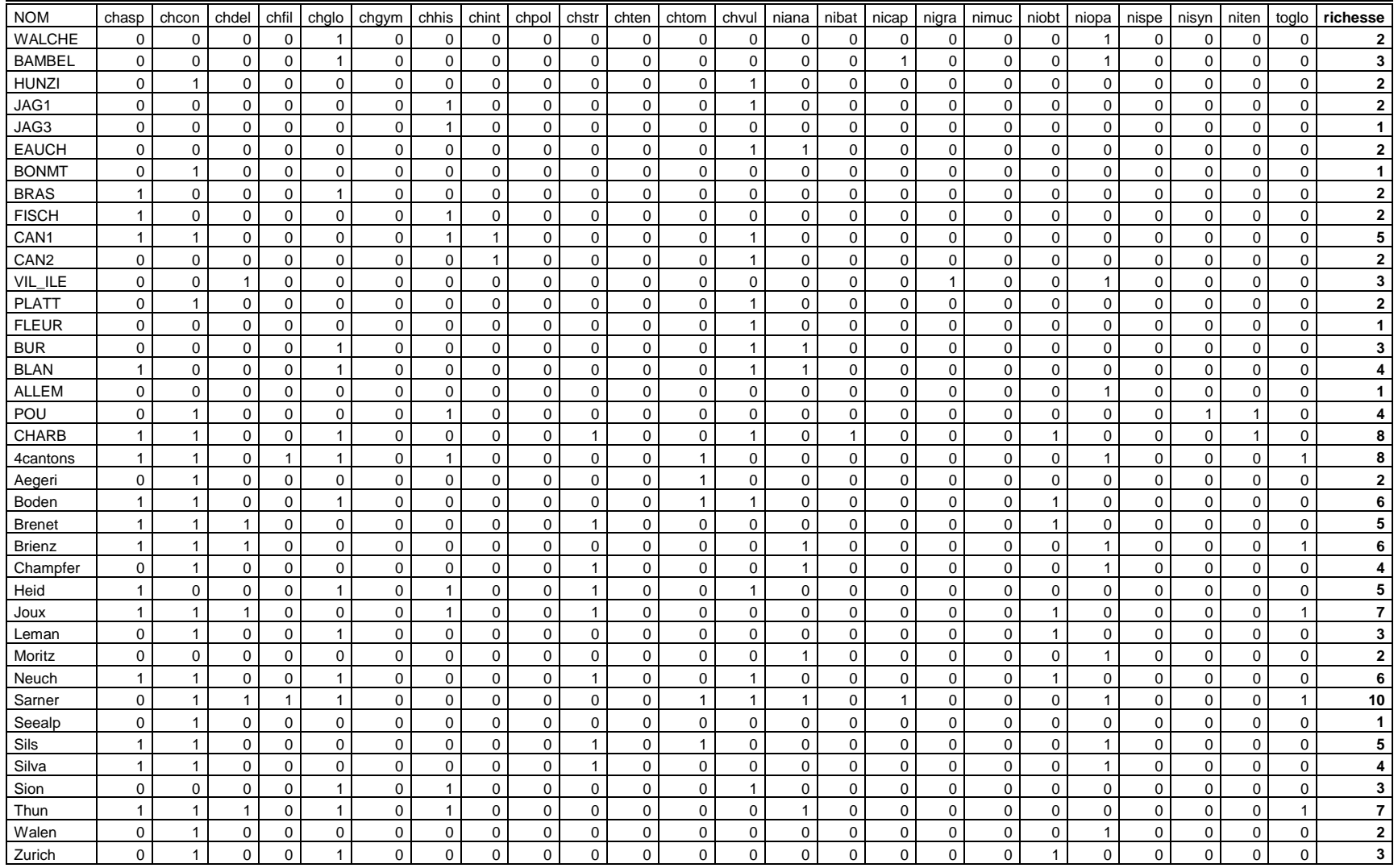

#### **Annexe 18 : Variables environnementales mesurées sur les 79 plans d'eau étudiés.**

Les valeurs manquantes sont signalées « NA ». Les dasses de variables sont détaillées p.29.

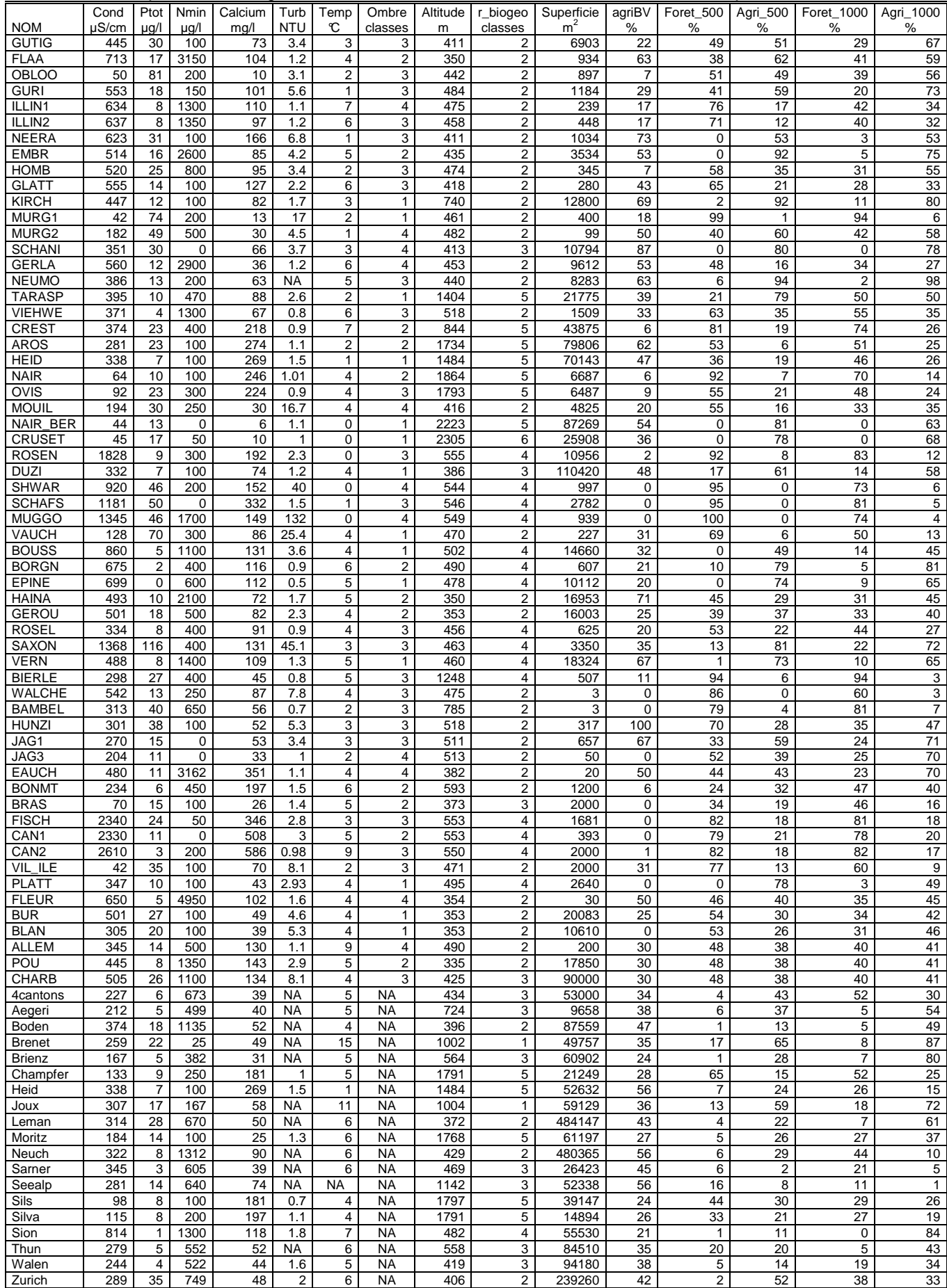

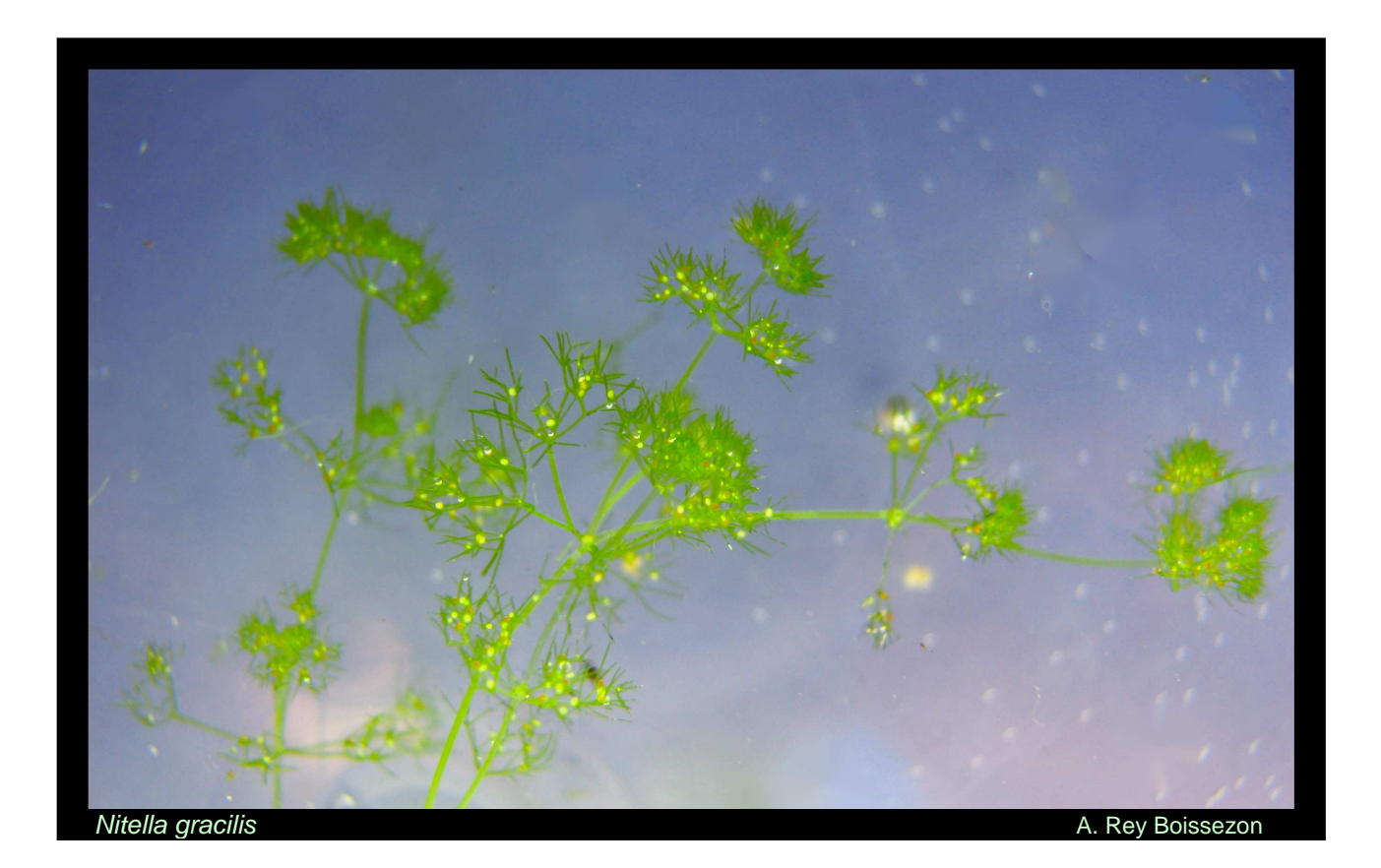